# ҚАЗАҚСТАН РЕСПУБЛИКАСЫ БІЛІМ ЖӘНЕ ҒЫЛЫМ МИНИСТРЛІГІ «Ғ.ДАУКЕЕВ АТЫНДАҒЫ АЛМАТЫ ЭНЕРГЕТИКА ЖӘНЕ БАЙЛАНЫС УНИВЕРСИТЕТІ»

коммерциялық емес акционерлік қоғамы Телекоммуникациялық желілер және жүйелер кафедрасы

«ҚОРҒАУҒА ЖІБЕРІЛДІ»

Кафедра меңгерушісі PhD докторы, доцент Темырканова Э.К

 (ғылыми дәрежесі, атағы, Т.А.Ж.)  $\langle \langle \rangle \rangle$   $\langle 2020 \rangle$   $\langle \langle \rangle$ (қолы)

# **ДИПЛОМДЫҚ ЖОБА**

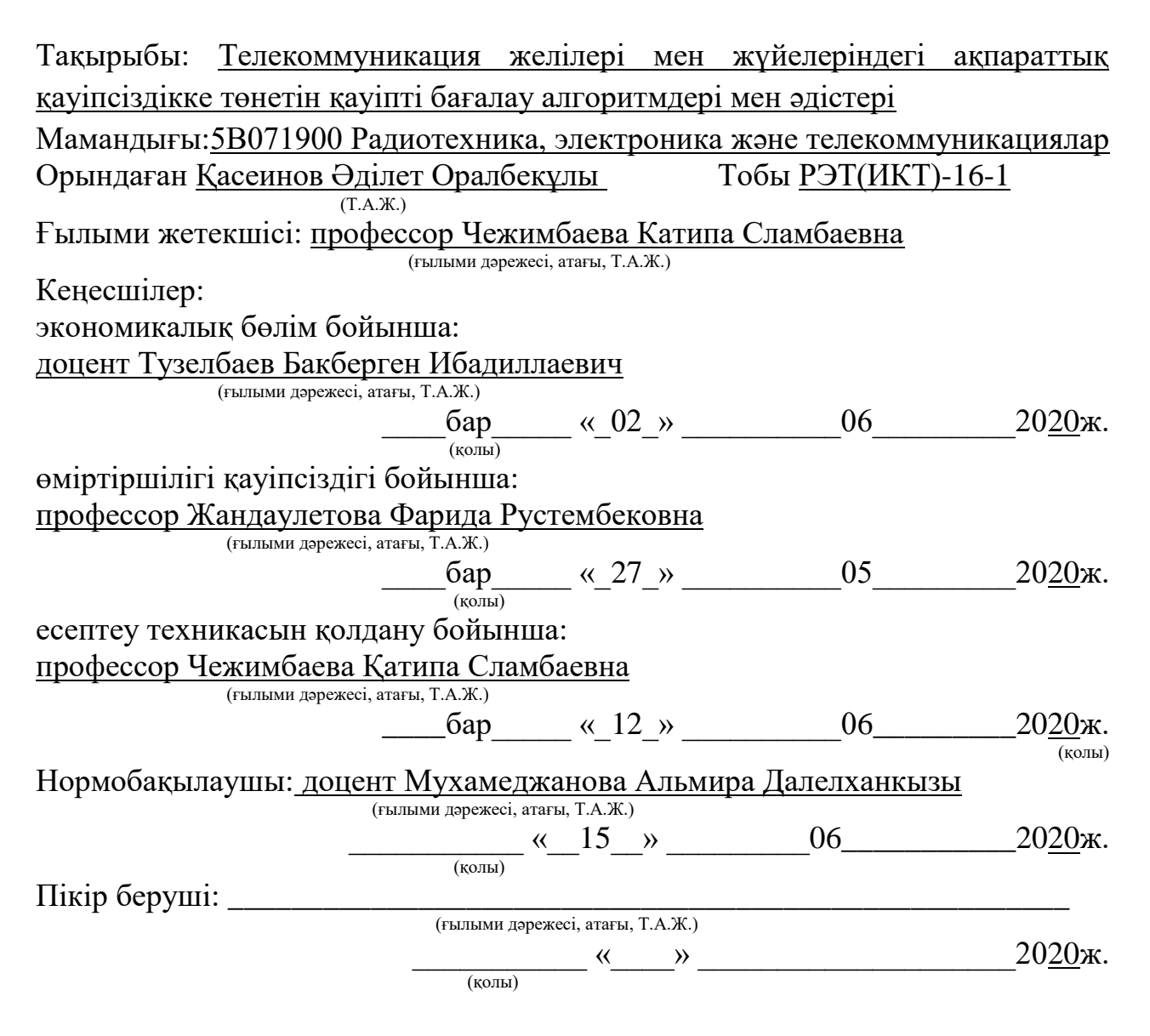

Алматы, 2020

### ҚАЗАҚСТАН РЕСПУБЛИКАСЫ БІЛІМ ЖӘНЕ ҒЫЛЫМ МИНИСТРЛІГІ «АЛМАТЫ ЭНЕРГЕТИКА ЖӘНЕ БАЙЛАНЫС УНИВЕРСИТЕТІ» коммерциялық емес акционерлік қоғамы

Ғарыштық инженерия және телекоммуникациялар институты Телекоммуникациялық желілер және жүйелер кафедрасы

Мамандығы 5В071900 – Радиотехника, электроника және телекоммуникациялар

## Дипломдық жобаны орындауға берілген **ТАПСЫРМА**

Студент Қасеинов Әділет Оралбекұлы (Т.А.Ж.)

Жобаның тақырыбы Телекоммуникация желілері мен жүйелеріндегі ақпараттық қауіпсіздікке төнетін қауіпті бағалау алгоритмдері мен әдістері

2019 ж. « $11$ »  $11$  № 147 университет бұйрығымен бекітілді.

Аяқталған жобаны тапсыру мерзімі « $25 \rightarrow 05$  2020 ж. Жобаға алғашқы деректер (талап етілетін зерттеу (жоба) нәтижелерінің параметрлері және зерттеу нысанының алғашқы деректері): \_\_\_\_\_\_\_\_\_\_\_\_\_\_\_

Ақпаратты ұрлау қаупі орташа мән 1.46 болғанда

Ақпаратты жою қаупі орташа мән 1.6 болғанда

Ақпаратты бұрмалау қаупі орташа мәні 0.98 болғанда\_\_\_\_\_\_\_\_\_\_\_\_\_\_\_\_\_\_\_\_\_

Ақпаратқа қол жетімділікті бұзу қаупі орташа мән 0.76 болғанда\_\_\_\_\_\_\_\_\_\_\_\_

Ақпараттың тұтастығын жоғалту қаупі орташа мәні 1.25 болғанда\_\_\_\_\_\_\_\_\_\_\_

Диплом жобасындағы әзірленуі тиіс мәселелер тізімі немесе диплом жобасының қысқаша мазмұны: \_\_\_\_\_\_\_\_\_\_\_\_\_\_\_\_\_\_\_\_\_\_\_\_\_\_\_\_\_\_\_\_\_\_\_\_\_\_\_\_  $Kipicne$   $\longrightarrow$ 

\_\_\_\_\_\_\_\_\_\_\_\_\_\_\_\_\_\_\_\_\_\_\_\_\_\_\_\_\_\_\_\_\_\_\_\_\_\_\_\_\_\_\_\_\_\_\_\_\_\_\_\_\_\_\_\_\_\_\_\_\_\_\_\_\_\_\_

1 Қазіргі заманғы алгоритмдерді, әдістемелерді, АТЖ қауіптері мен тәуекелдерін бағалау әдістерін талдау

2 АТЖ АҚ қауіп-қатерін анықтауға арналған бағдарламалық қамтамасыз ету

3 Сорит алгоритмі мен әдіснамасын қолдана отырып, АҚ АТЖ қауіптерін анықтау

4 Экономикалық бөлім

5 Өміртіршілік қауіпсіздігі бөлімі\_\_\_\_\_\_\_\_\_\_\_\_\_\_\_\_\_\_\_\_\_\_\_\_\_\_\_\_\_\_\_\_\_\_\_\_\_\_

Корытынды

Қысқартулар тізбесі

Әдебиеттер тізімі

Графикалық материалдардың (міндетті түрде дайындалатын сызбаларды көрсету) тізімі:

АТЖ АҚ қауіп-қатерлері мен тәуекелдерін бағалау алгоритмі мен әдістемесінің жалпы схемасы;

АТЖ қауіптері тізбесін қалыптастыру алгоритмінің схемасы;

Математикалық модельдерді құру үшін ақпарат көздері;

Үш факторға арналған толық факторлы эксперимент;

Толық факторлық экспериментті жоспарлаудың кеңейтілген матрицасы;\_\_\_\_\_

АТЖ қауіптерін бағалаудың типтік алгоритмінің блок-схемасы;

Жұмыс алгоритмінің блок-схемасы;

Жұмыс режимінде жұмыс алгоритмінің блок-схемасы;

Тестілеу баптау блогының жұмыс алгоритмінің блок-схемасы;

Осалдықтар тізімін басқару блогының жұмыс алгоритмінің блок-схемасы;\_\_\_ Бағдарламалық өнімнің негізгі кластары;

Бағдарламалық өніммен пайдаланылатын файлдар құрылымы;

Экономикалық бөлімнен қорытынды.

Негізгі ұсынылатын әдебиеттер:

1 Козлов Л. А., Когнитивное моделирование на ранних стадиях проектной деятельности. – Барнаул: Издательство Алт $\Gamma$ ту, 2009.

2 Поспелов Д. А., Моделирование рассуждений. Опыт анализа мыслительных процессов. – М.: Радио и связь», 1989.

3 Плетнёв П.В. Алгебраический подход к оценки информационнойбезопасности / П.В. Плетнёв, И.В. Лёвкин // Известия Алтайского государственного университета. - 2010. - № 1/2. - С. 124-127. 4 Вилисова Н.Т., Сидняев Н.И. Введение в теорию планирования эксперимента. М.: Издательство МГТУ, 2011. 463 с.

5 Бродский В.З. Введение в факторное планирование эксперимента. М.: Наука, 1976. 224 с.

Жоба бойынша жобаның бөлімдеріне қатысты белгіленген кеңесшілер

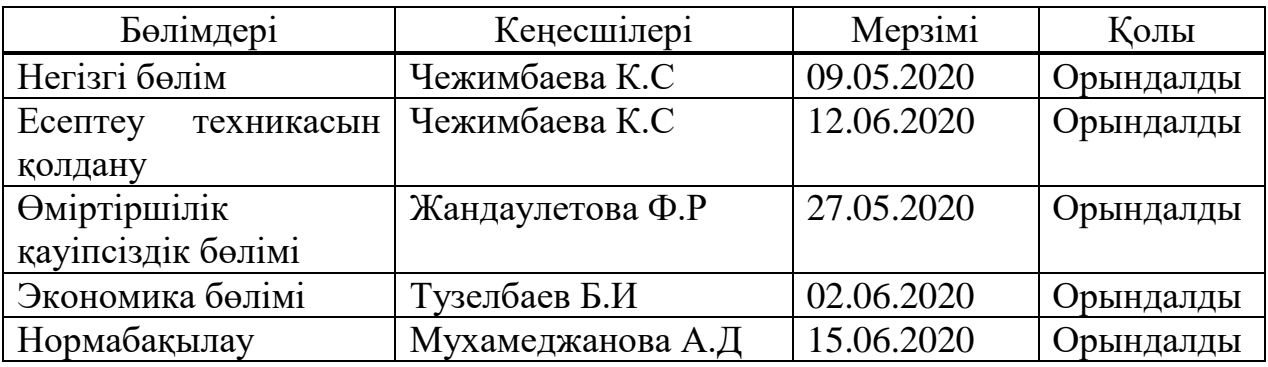

# Диплом жобасын дайындау

# КЕСТЕСІ

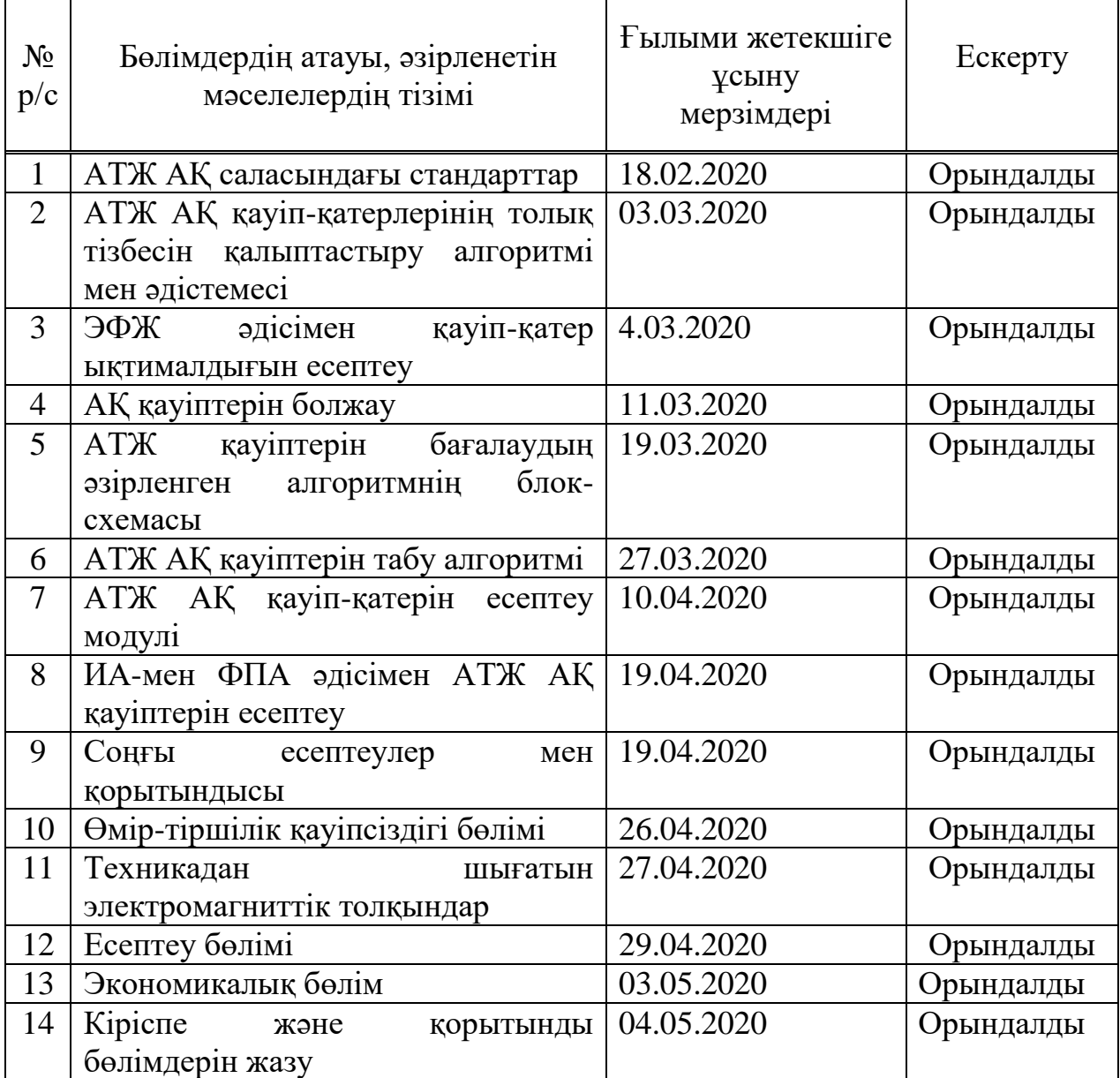

Тапсырманың берілген уақыты «17» ақпан 2020 ж.

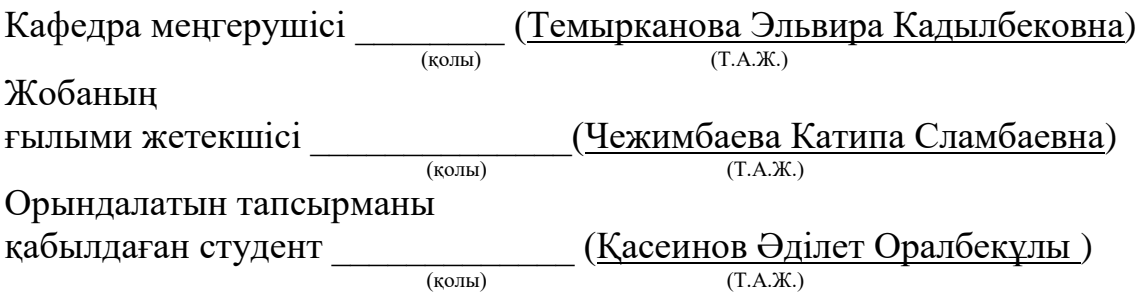

#### **Аңдатпа**

Бұл дипломдық жобада телекоммуникациялық желілер мен жүйелердегі ақпараттар мен деректер қауіпсіздігіне төнетін қауіптерді анықтау алгоритмдері мен әдістерінне зерттеу жүргізілді. Осы саладағы халықаралық және мемлекеттік стандарттар қарастырылды. Ақпараттық телекоммуникациялық жүйелердегі ақпараттық қауіпсіздікке төнетін қауіпқатерлерді, тәуекелдердерді сипаттауға қолданылатын әдістер сипатталды. Жобада қауіпті бағалау алгоритмінің блок-схемасы құрылды. Ары қарай қауіпті табу алгоритмі жазылып, есептеу модулі жазылды. Үстіде келтірілген жұмыстарды қорытындылай келе қауіпті болжау модулі құрылды. БЖ прототипін әзірлеу құралы ретінде С++бағдарламалау тілі таңдалды.Сонымен қатар, өмір тіршілік қауіпсіздігімен, жобаның бизнес жоспары құрып, сол жобаға кеткен қаражаттың қайту мерзімі есептелді.

#### **Аннотация**

В данном дипломном проекте были проведены исследования алгоритмов и методов определения угроз безопасности информации и данных в телекоммуникационных сетях и системах. Рассмотрены международные и государственные стандарты в этой сфере. Описаны методы, применяемые для описания рисков, угроз информационной безопасности в информационных телекоммуникационных системах. В проекте создана блок-схема алгоритма оценки риска. Далее прописан алгоритм обнаружения опасности, записан модуль расчета. Подводя итоги приведенных выше работ, был создан модуль прогнозирования опасности. В качестве средства разработки прототипа ПО был выбран язык программирования с++.Кроме того, были рассчитаны сроки возврата средств, затраченных на проект, с безопасностью жизнедеятельности, с составлением бизнес-плана проекта.

### **Annotation**

In this diploma project, we conducted research on algorithms and methods for determining threats to the security of information and data in telecommunications networks and systems. International and state standards in this area are considered. Methods used to describe risks and threats to information security in information telecommunications systems are described.The project created a flowchart for the risk assessment algorithm. Next, the algorithm for detecting the danger is written, and the calculation module is written. Summing up the results of the above works, a hazard prediction module was created. The C++programming language was chosen as the software prototype development tool.In addition, we calculated the terms for the return of funds spent on the project, with the safety of life, with the preparation of a business plan for the project.

# **Мазмұны**

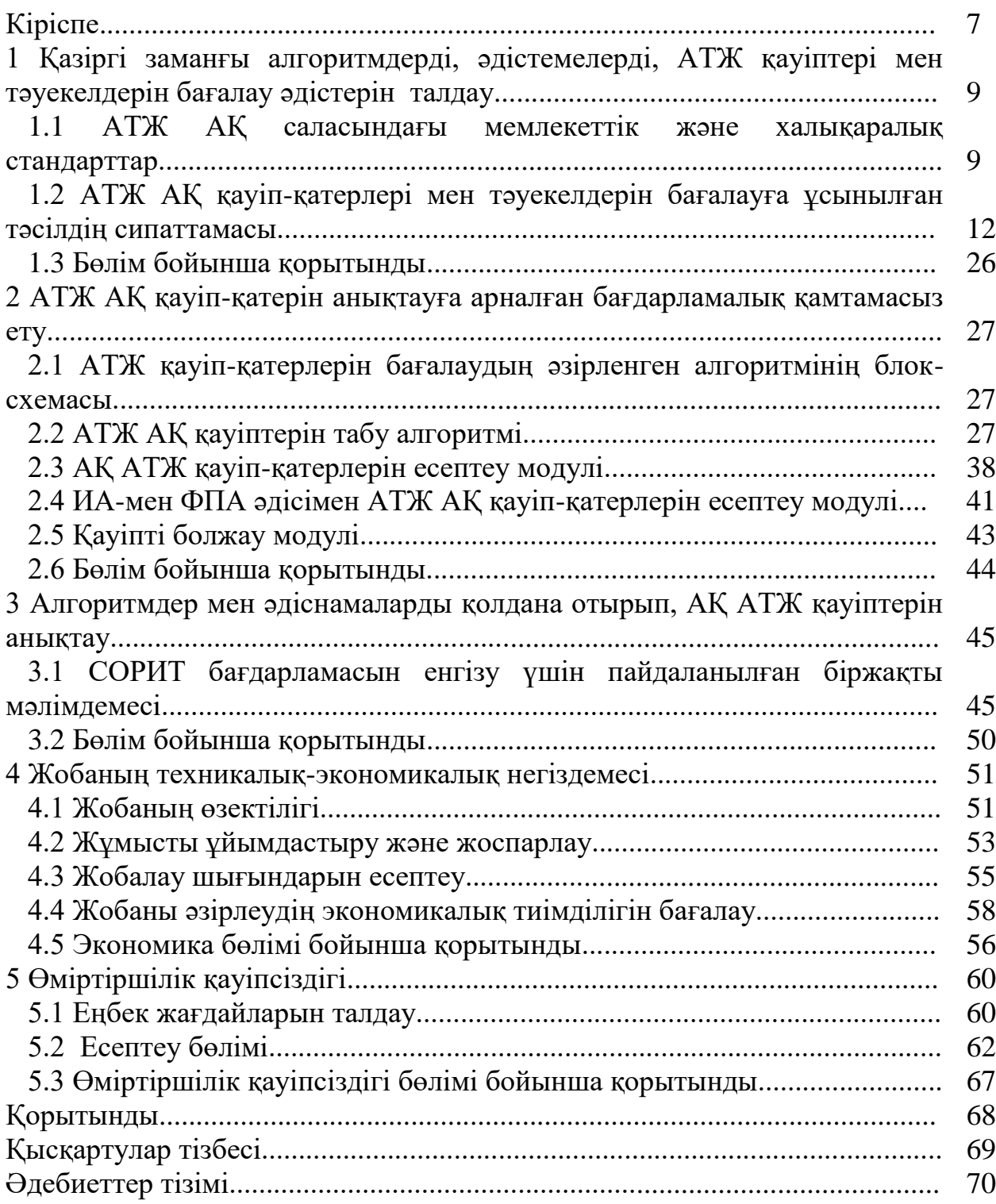

## **Кіріспе**

Қазіргі уақытта ақпараттық қауіпсіздік режимін (АҚ) ұйымдастыру кез келген отандық компания дамуының аса маңызды стратегиялық факторына айналуда. АҚ қауіптер мен тәуекелдерді бағалау және басқару рәсімдерін қолданудың өзектілігі мен қажеттілігі шаруашылық жүргізуші субъектілер ретінде ұйымдардың жұмыс істеу процестерінде ақпараттықтелекоммуникациялық жүйелер (АТЖ) мен технологиялар рөлінің артуына байланысты ұдайы өсуде. Көптеген жетекші отандық компаниялар бүгінде тұтастай алғанда бизнестің үздіксіздігін қолдау үшін корпоративтік АТЖ қызметінің тұрақтылығын қамтамасыз етуге бағытталған кейбір қосымша бастамаларды (әдетте, АТЖ АҚ бойынша шетелдік стандарттарда сипатталған) пайдаланады. АҚ сенімді жүйесін құру үшін негіз АТЖ АҚ қауіптерін дұрыс бағалау және олардың арасында аса өзекті мәселелерді анықтау болып табылады. Бұл ретте отандық, сондай-ақ шетелдік стандарттарда АТЖ АҚ тәуекелдерін бағалаудың екі маңызды құрамдас бөлігінің бірі болып табылатын АТЖ АҚ қауіптерін іске асыру ықтималдығын анықтау міндеті сараптамалық топтарға беріледі, бұл нақты кәсіпорындар мен ұйымдарда әрқашан қолданылмайды. АТЖ АҚ қауіп-қатерлерін болжау жиі орындалмайды [1 , 2].

Бұдан басқа, АТЖ АҚ қатерлерін бағалауға арналған тәсілдерді іс жүзінде барлық қолданыстағы бағдарламалық іске асыру АТЖ АҚ бойынша отандық немесе халықаралық стандарттарда қамтылған әдістемелерді ескермейді. Бұл оларды АТЖ АҚ саласындағы мамандардың күнделікті қызметінің практикалық міндеттеріне пайдалануға мүмкіндік бермейді. Бұндай мақсатқа Аристотельдің Сирот силлогизмін қолдансақ болады [3, 4].

Жоба барысында практикалық маңыздылығы әзірленген алгоритмдер мен әдістемелер АТЖ АҚ маманына мүмкіндік беретін бағдарламалық қамту (БҚ) түрінде іске асырылады:

1. Осы процесті автоматтандыру есебінен мемлекеттік және мемлекеттік емес сектор кәсіпорындарында АТЖ АҚ қауіп-қатерін бағалау рәсімдерінің барысында уақытша шығындарды қысқарту.

2. АТЖ АҚ қауіп-қатерлерін және бұл саласындағы мамандардың кәсіби дағдыларын бағалау кезінде қателердің ықтималдығын төмендету.

Ақпаратты қорғау — ақпараттық [қауіпсіздікті](https://kk.wikipedia.org/wiki/%D2%9A%D0%B0%D1%83%D1%96%D0%BF%D1%81%D1%96%D0%B7%D0%B4%D1%96%D0%BA) қамтамасыз етуге бағытталған шаралар кешені. [Тәжірибе](https://kk.wikipedia.org/wiki/%D0%A2%D3%99%D0%B6%D1%96%D1%80%D0%B8%D0%B1%D0%B5) жүзінде ақпаратты қорғау деп деректерді енгізу, сақтау, өңдеу және тасымалдау үшін қолданылатын ақпарат пен қорлардың тұтастығын, қол жеткізулік оңтайлығын және керек болса, жасырындылығын қолдауды түсінеді. Сонымен, ақпаратты қорғау ақпараттың сыртқа кетуінің, оны ұрлаудың, жоғалтудың, рұқсатсыз жоюдың, өзгертудің, маңызына тимей түрлендірудің, рұқсатсыз [көшірмесін](https://kk.wikipedia.org/wiki/%D0%9A%D3%A9%D1%88%D1%96%D1%80%D0%BC%D0%B5) жасаудың, бұғаттаудың алдын алу үшін жүргізілетін шаралар кешені. Қауіпсіздікті қамтамасыз ету кезін қойылатын шектеулерді қанағаттандыруға бағытталған

ұйымдастырушылық, программалық және техникалық әдістер мен құралдардан тұрады.

Ақпаратты өңдеудің [автоматтандырылған жүйесі](https://kk.wikipedia.org/wiki/%D0%90%D0%B2%D1%82%D0%BE%D0%BC%D0%B0%D1%82%D1%82%D0%B0%D0%BD%D0%B4%D1%8B%D1%80%D1%8B%D0%BB%D2%93%D0%B0%D0%BD_%D0%B6%D2%AF%D0%B9%D0%B5) (АЖ) ретінде келесі объектер жиынтығын түсіну керек [4, 5]:

- есептеуіш техника құралдарын;
- [программалық](https://kk.wikipedia.org/w/index.php?title=%D0%9F%D1%80%D0%BE%D0%B3%D1%80%D0%B0%D0%BC%D0%BC%D0%B0&action=edit&redlink=1) жасауды;
- байланыс арналарын;
- түрлі тасушылардағы ақпараттарды;
- қызметшілер мен жүйені пайдаланушыларды.

АЖ-нің ақпараттық қауіпсіздігі жүйенің мына күйлерінде, жүйенің сыртқы және ішкі қауіп-қатерлердің тұрақсыздандыру әсеріне қарсы тұра алу қабілеті бар кезіндегісі және жүйенің жұмыс істеуі және жүйенің бар болуы сыртқы ортаға және оның өзінің элементтеріне қауіп келтірмеуі кезіндегісі қарастырылады.

**1 Қазіргі заманғы алгоритмдерді, әдістемелерді, АТЖ қауіптері мен тәуекелдерін бағалау әдістерін талдау**

## **1.1 АТЖ АҚ саласындағы мемлекеттік және халықаралық стандарттар**

Дербес деректердің ақпараттық жүйелерінде (АЖ) өңдеу кезінде дербес деректердің қауіпсіздігіне өзекті қауіп-қатерлерді анықтау әдістемесі.

Қауіптерді бағалау түрі-сапалы.

Қауіпті іске асыру мүмкіндігі АЖ бастапқы қорғалу деңгейі және қарастырылып отырған қауіпті іске асыру жиілігі (ықтималдығы) негізінде есептеледі.

Бастапқы қорғаныс деңгейі – АЖ техникалық және пайдалану сипаттамаларына байланысты көрсеткіш. Бастапқы қорғанудың әрбір дәрежесіне Y1 сандық коэффициенті сәйкес қойылады. Іске асыру ықтималдығы сараптамалық жолмен анықталады. Осы көрсеткіштің төрт вербалды интерпретациясы бар, олардың әрқайсысына сандық коэффициент қойылады Y2. Y қатерінің іске асырылу коэффициенті ара қатынасымен анықталады:  $Y = (Y1+Y2)/20$ .

Y қатердің іске асырылу коэффициентінің мәні бойынша қатердің іске асырылуын вербальды түсіндіру қалыптасады [6, 7].

Зиян-сарапшылардан сұрау негізінде қауіптілікті бағалау кезінде қаралып отырған АЖ үшін қауіптіліктің вербальды көрсеткіші анықталады (үш мәні бар).

Қауіп - қатерлерді саралау қауіп-қатерді іске асыру мүмкіндігі мен іске асыру қаупіне сәйкес келетін арнайы кесте негізінде өзекті болып табылады.

Артықшылықтары-пайдаланушылардан жоғары құзыреттілікті талап етпейді, қауіпті іске асыру мүмкіндігін бағалау үшін техникалық және пайдалану сипаттамалары ескеріледі.

Кемшіліктері-әдісті дербес деректерге бастапқы байланыстыру, қауіптерді іске асыру ықтималдығын бағалау және болжамды залал мөлшерін сараптау жолымен бағалау, бұл объективтілікке кепілдік бермейді.

АҚ негізгі жүйелеріндегі Ақпарат қауіпсіздігінің өзекті қатерлерін анықтаудың ФСТЭК әдістемесі.

Қауіптерді бағалау түрі-сапалы.

Қауіп-қатерді іске асыру мүмкіндігі осы қауіп-қатерлерге байланысты осалдықтарды пайдалану үшін қолайлы жағдайлардың болуына байланысты болады.

Залал-r-файлы мен қолайсыз зиянға қатысты G-oro деструктивті ісәрекетті жүзеге асыруға байланысты.

Қауіп - қатерлерді саралау қауіп-қатерді іске асыру мүмкіндігі мен іске асыру қаупіне сәйкес келетін арнайы кесте негізінде өзекті болып табылады.

Артықшылықтары: 1) 6 талданатын әдістемелердің 4-інде не жоқ қауіптерді іске асыру үшін осалдықтардың болуын ескереді. 2) ақпараттың әр

түрлі санаттары үшін құпиялылықтың, тұтастықтың, қолжетімділіктің бұзылу қаупін ескереді. 3) іске асыру қаупі қауіп-қатерді жүзеге асыру алып келуі мүмкін деструктивті әрекеттердің қауіптілігі негізінде айқындалады.

Кемшіліктері: 1) еңбек сыйымдылығы; 2) КССА бойынша ФСТЭК каталогтарында жоқ қатерлердің өзектілігін анықтау үшін деструктивті әрекеттерді және осал буындарды анықтау қажет. Объективтілік маманның кәсіби деңгейіне байланысты; 3) Әдістеменің күрделілігіне қарай, оның нәтижелері қауіпті іске асыру үшін қолайлы жағдайлардың болуы ықтималдығын қате анықтаудан объективті болуы мүмкін [5 8, 9 ].

Автоматтандыру құралдарын пайдалана отырып, дербес деректердің ақпараттық жүйелерінде өңдеу кезінде дербес деректердің қауіпсіздігін криптоқұралдардың көмегімен қамтамасыз ету бойынша әдістемелік ұсыныстары.

Қауіптерді бағалау түрі-сапалы.

Қауіп-қатерді іске асыру мүмкіндігі бұзушының мүмкіндіктерімен және тек шабуылдарға қатысты анықталады.

Қауіп-қатер әдейі және шабуылдарға бөлінеді.

Қауіп-қатерлерді саралау-тәртіп бұзушының мүмкіндіктеріне байланысты жоғары деңгейдегі бұзушы жүзеге асыра алатын қауіп-қатерлер анықталады.

Қадір-қасиеті: 1) қатерлерді іске асыру мүмкіндігін анықтауды, ықтимал залалды анықтауды талап етпейді; 2) қаскүнем жүзеге асыратын қатерлерді ғана қарайды; 3) қатерлер моделінің және тәртіп бұзушының моделінің өзара байланысын ескереді.

Кемшіліктер: 1) басқа әдістерді пайдалана отырып, қасақана емес қатерлерді бағалау қажеттілігі; 2) шабуылдарды ранжирлеуге мүмкіндік бермейді, өйткені сол бір шабуылды әр түрлі деңгейдегі бұзушыларды жүзеге асыра алады.

COSO - Ұйымдардың тәуекелдерін басқару. Интеграцияланған модель.

Қауіптерді бағалау түрі-сапалы.

Қауіп - қатерді іске асыру мүмкіндігі-қатерді іске асыру мүмкіндігі статистикалық деректер негізінде де, сараптамалық бағалау негізінде де айқындалуы мүмкін.

Залал-сараптамалық бағалау негізінде анықталады.

Қауіптерді ранжирлеу-қатерлердің барлық түрлері бойынша математикалық күту және дисперсия/орташа квадраттық ауытқу (СКО) есептеледі, одан әрі параметрлерінің өзгеруі дисперсияның/СКО өзгеруіне барынша әсер ететін қауіптер анықталады.

Артықшылықтары: 1) АТЖ ақ қауіп-қатерлерінің абсолюттік және салыстырмалы көрсеткіштерін қолданады; 2) сараптамалық бағалауды да, статистикалық деректерді де пайдалануға мүмкіндік береді.

Кемшіліктері: 1) есептеулердің көп саны, өйткені әсерді бағалау АТЖның бағаланатын қауіп-қатерлерінің әрқайсысы үшін кейбір тіркелген шамаға базалық мәнді өзгерту жолымен жүргізіледі; 2) АТЖ-ның қауіп-қатерлерін іске асырудың барлық мүмкіндіктерінің сомасы 1-ді құрауы тиіс; 3) АТЖ-ның қауіп-қатерлерін іске асыру нәтижесінде зиян одинаков болған жағдайлар үшін Әдістеменің қолданылуы мәнін жоғалтады.

Дельфи әдісі.

АТЖ ақ қауіп-қатерлерін сараптамалық бағалаудың ең көп таралған әдістерінің қатарына Дельфи әдісі жатады [10 ]. Бұл болжам әдісі, бұл ретте зерттеу процесінде топ мүшелерінің арасындағы тікелей қарым-қатынасты болдырмайды және болашақ гипотетикалық оқиғаларға қатысты олардың пікірін анықтау үшін сауалнамаларды (сауалнама парақтарын) пайдалана отырып, сарапшыларға жеке сұрау жүргізіледі. Бастапқы алғышарттар, әдісті әзірлеу кезінде - егер белгілі бір мәселе бойынша өз саласындағы тәжірибелі және білікті сарапшылардың жеке бағалауларын дұрыс өңдеп, жинақтаса, онда сенім деңгейі жоғары ортақ ұжымдық пікірге ие болуы мүмкін. Әдіс негізінде жатқан негізгі принциптердің бірі-сарапшылардың кейбір санының (жиі, басқаларды білмейтін) бір-бірінен тәуелсіз болу қағидаты. Бірлескен жұмыс кезінде пайда болатын және көпшіліктің пікіріне бейімделуден тұратын топтық әсер жоққа шығарылмаған құрылымдалған сараптама тобымен салыстырғанда, бұл әдіс сарапшыларды бір жерде жинамай, экстерриториалды түрде сұрау жүргізуге мүмкіндік береді.

Одан әрі әдіс тәуекелдерді сараптамалық бағалаудың жалпы сапалық әдісі ретінде, оның ішінде ақ саласында да қолданыла бастады.

Дельфи әдісі тәуекелдер менеджменті процесінің кез келген кезеңінде немесе сарапшылардың пікірлері консенсус қажет болған жерде жүйенің өмірлік циклінің кез келген кезеңінде қолданылуы мүмкін.

Дельфи әдісін пайдалану процесіне екі адам тобы қатысады:

- зерттелетін мәселеге өз көзқарасын білдіретін сарапшылар;

- сарапшылардың пікірін бірыңғай тумаға келтіретін талдаушылар.

Әдіс бірнеше кезеңнен тұрады: алдын ала, Негізгі және аналитикалық.

Бірінші, алдын ала, кезеңде сараптау тобын таңдау жүзеге асырылады. Тәуекелдерді сапалы бағалау үшін шамамен 20 адамнан тұратын топты таңдау қажет. Сарапшылар саны көп топтар нақты қорытынды бермейді. Сарапшылар саны аз топтар жағдайды дамытудың барлық ықтимал сценарийлерін ескермеуі мүмкін.

Екінші кезеңде мәселені белгілеу қажет. Сарапшылар бірнеше ұсақ бөлуге тиіс негізгі мәселені алады. Осыдан кейін сарапшылар ең көп таралған сұрақтарды іріктейді және жалпы сауалнама парағын құрайды. Осы парақ сараптама тобына бекітуге ұсынылады. Әрбір сарапшы тағы бір нәрсе қосу керек пе, деректер жетіспейді ме, мәселе бойынша қандай да бір қосымша ақпарат жоқ па екенін хабарлауы тиіс. Осылайша, сарапшылардың жауаптары, мұнда-егжей-тегжейлі ескертулері бар. Талдаушылар тобы сауалнама парағын түзетеді және оны сарапшылар тобына қайта ұсынады. Енді бұл топ проблеманы шешудің өз тәсілдерін ұсынып, қалған сарапшылардың баламалы ұстанымдарын зерделеуге тиіс. Сарапшылар мынадай аспектілер бойынша мәселені бағалауы тиіс: тиімділікті, ресурстармен қамтамасыз етілуін, есептің

бастапқы қойылымына сәйкестік деңгейін. Талдаушылар сарапшылардың негізгі пікірлерін бөліп, оларды талдайды. Барлық сарапшыларды барлық сарапшылар осы тұрғыдан жағдайды талдай алуы үшін көпшіліктің пікірінен ерекшеленетін дәлелдермен таныстырады. Нәтижесінде, сарапшылар өз позицияларын өзгерте алады, содан кейін бұл қадам қайта қайталанады. Сарапшылар консенсусқа келгенге дейін қадамдар қайтадан қайталанады және бірыңғай пікір анықталмайды. Талдаушылардың сараптамалық топ мүшелерінің пікірлеріндегі алшақтықтарды зерттеуі осыған дейін байқалмаған проблеманы көрсете алады.

Үшінші кезеңде сарапшылардың пікірлерінің келісімділігі анықталады,алынған бағалау нәтижелеріне талдау жүргізіледі және АТЖ АҚ тәуекелдерінің деңгейін төмендету бойынша түпкілікті ұсынымдар әзірленеді.

Осы әдіспен алынған бағалардың дұрыстығы сарапшылардың біліктілігіне, олардың пікірлерінің Тәуелсіздігіне, сондай-ақ сараптама жүргізудің әдістемелік қамтамасыз етілуіне байланысты. Алынған мәндердің нақтылық көрсеткіштерінің бірі сарапшылардың пікірлерінің келісу коэффициенті болып табылады [11 ].

Сараптамалық бағалау әдісін пайдалану кезінде туындайтын негізгі мәселе алынатын нәтижелердің объективтілігі мен дәлдігіне байланысты. Сауалдама парақтарын жасау үшін негіз АТЖ АҚ саласындағы корпоративтік және салалық ресейлік және халықаралық стандарттар болуы тиіс.

Дельфи әдісі қолданушылардан жоғары математикалық мәдениетті талап етпейді, дербес әдістеме ретінде немесе кәсіпорынның АТЖ АҚ қауіптері мен тәуекелдерін бағалаудың жалпы процесінің кезеңдерінің бірі ретінде қолданылуы мүмкін. Бұл ретте, бағалау жүргізу кезінде топтың басқа қатысушыларының пікірлерінен сарапшылардың пікірлерінің тәуелсіздігі әдістеменің артықшылығы болып табылады.

## **1.2 АТЖ АҚ қауіп-қатерлері мен тәуекелдерін бағалауға ұсынылған тәсілдің сипаттамасы**

Қойылған мақсатқа жету үшін келесі міндеттер құрылды:

1. Мемлекеттік және мемлекеттік емес сектор кәсіпорындарындағы АТЖ қауіптері мен тәуекелдерін бағалаудың қолданыстағы алгоритмдері мен әдістемелерін зерделеу және талдау, олардың өндірістік қызметте жеткіліктілігі мен қолданылуы туралы қорытынды жасау [12 ];

2. АТЖ қауіптерін бағалау кезінде сарапшының пайымдауларын модельдеу алгоритмі мен әдістемесін әзірлеу;

3. АТЖ АҚ саласындағы сарапшылардың қатысуын азайтатын АТЖ ақ қауіп-қатерлерінің ықтималдығын бағалау алгоритмі мен әдістемесін әзірлеу;

4. Мемлекеттік және мемлекеттік емес сектор кәсіпорындары үшін қысқа мерзімді кезеңге арналған АТЖ АҚ қауіптерін болжау алгоритмі мен әдістемесін әзірлеу;

АТЖ АҚ қауіп - қатерлері мен тәуекелдерін анықтаудың ұсынылып отырған тәсілінің жалпы идеясы келесіден тұрады-аудит барысында

толтырылатын сауалнамалар негізінде ИҚ ақ қауіп-қатеріне әкеп соғатын фактілер болып табылатын Сорит құруға мүмкіндік беретін унарлы және бинарлы сөздер қалыптасады, содан кейін предикаттарды есептеу және семантикалық желілерді пайдалану негізінде АТЖ АҚ өзекті қауіпқатерлерінің моделі қалыптасады. Алынған өзекті қауіп-қатерлер мен олардың ықтималдықтарының негізінде, кәсіпорында экономикалық тәуекелдерді есептеу теориясын пайдалана отырып, АТЖ ақ қауіп-қатерлері мен тәуекелдерін бағалау және оларды әрі қарай АТЕА болжау жүргізіледі. Ұсынылған әдістеме алгоритмі 1.1 суретте көрсетілген.

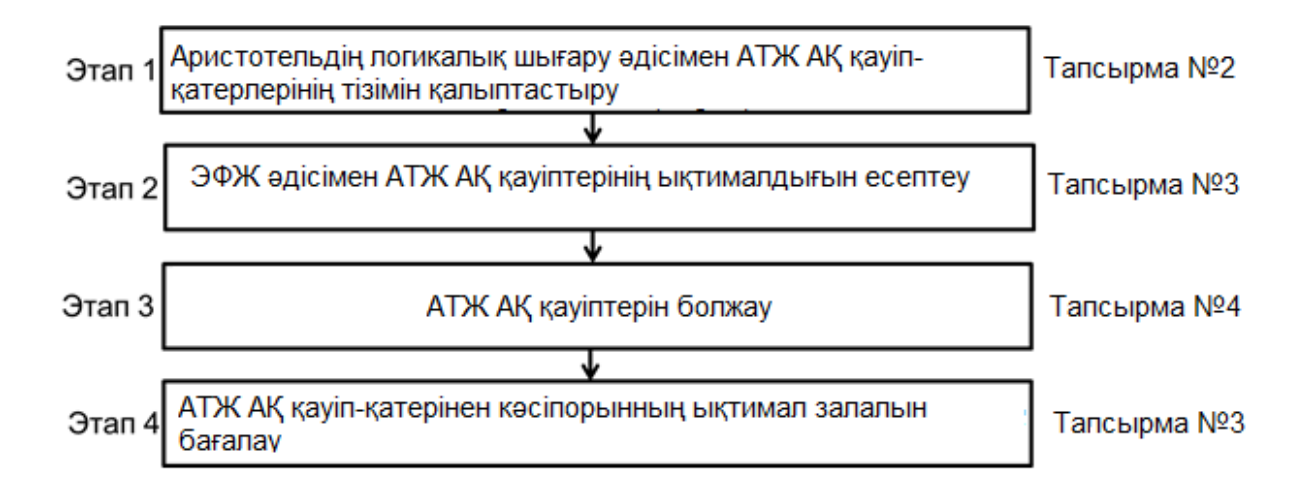

1.1 сурет - АТЖ АҚ қауіп-қатерлері мен тәуекелдерін бағалау алгоритмі мен әдістемесінің жалпы схемасы

1.2.1 Этап 1 - АТЖ АҚ қауіп-қатерлерінің толық тізбесін қалыптастыру алгоритмі мен әдістемесі. Силлогистика-бұл Аристотельмен құрылған теория, силлогизмдер арқылы пайымдауларды құруға мүмкіндік береді, олар өз кезегінде, СорАТЖа бірігеді. Бұл субъективті-предикатты жүйедегі кесімді екі пікірден жаңа үшінші тұжырым ретінде aлынатын дедуктивті ой тиянағы. Алғышарттардың ақиқаттығын мойындау олардың салдарын мойындауға әкеледі. Мәселен, "Күн жүйесіндегі планеталар күнді айналады. Жер де планета, демек жер де күнді айналады". Бұл силлогизмнің үлкен алғышартындағы "планеталар" термині субъект, ал "күнді айналады" предикат болады. Кіші алғышарттағы "Жер" — субъект, "планета" предикат. Жалпы ереже қамтылған пікірді үлкен алғышарт деп, жеке жақтары берілген пікірді кіші алғышарт деп, алғышарттардан алынған тұжырымды силлогизмнің қорытындысы дейді. Әдетте әрбір пікір субъект пен объектіден тұрады, мұны термин деп атайды. силлогизмнің әрбір терминінің меншікті аты болады. Екі алғышарт терминдерін үлкен және кіші терминдер, екеуіне де ортақ жалпы терминді орта термин деп атайды [13 ].

Сорит - бұл қорытынды одан кейінгі сәлемдемелердің бірі болып табылатын силлогизмдер тізбегі, ал сәлемдемелердің бірі анық түрде білдірілмейді [14 ].

Соритті құру кезінде нысан ұғымы қолданылады. Мәні деп нені айтуға болатын нәрсе түсініледі (табиғи тілде бірдеңе айтуға болатын нәрсе туралы). Мәндер жалпы атау арқылы біріктірілген жиынтық кластарды құра алады. Логикалық құрылымдар үшін екі Квантор қолданылады: "әр түрлі" және "кейбір". Первый олардың ішінде сынып атауымен қатар қойылған кезде, пікірде осы сыныпқа кіретін барлық нысандар үшін бір мезгілде шынайы нәрсе бекітілетінін көрсетеді. Екінші квантор, егер ол нақты мән сыныбы атауымен қатар қойылса, пікірде осы сыныпқа кіретін мәндердің қандай да бір ішкі сыныбына қатысты бір нәрсе бекітілетінін білдіреді [10 5 ].

Пікірлерде "бар" және "жоқ"бумалары қолданылады. Бұл бумалар: 1)" бар " - бума екі класты біріктірген кезде, оны осы класстарды құрайтын мәндерді қосу қатынасы ретінде түсіндіреді; 2)" жоқ " - бума екі класты біріктірген кезде, оны осы класстарды құрайтын мәндерді қоспау қатынасы ретінде түсіндіреді.

Кванторлардың көмегімен силлогистикада қолданылатын негізгі пікірлердің төрт схемасы құрылады [16 ]: барлық S P бар; барлық S P жоқ; кейбір S P бар; кейбір S P жоқ. S пікір субъектісі деп аталады, ал P - пікір предикаты. Әрбір базалық пікір сызбасына сәйкес хат қойылады: 1 – A; 2 – E;  $3 - I$ ;  $4 - O$ .

Силлогистикада S, P және M (модус) пікірлерде қалай қолданылады, силлогистикада төрт фигуралар бөлінеді. Схемалық түрде бұл фигуралар төменде берілген:

1-ші фигура: Бірінші жіберу M...P; екінші жіберу S...M;...; S...P қорытындылары.

2-ші фигура: Бірінші жіберу M...P; екінші жіберу S...M;...; S...P қорытындылары.

3-ші фигура: Бірінші жіберу M...P; екінші жіберу S...M;...; S...P қорытындылары.

4-ші фигура: Бірінші жіберу M...P; екінші жіберу S...M;...; S...P қорытындылары.

Қандай да бір фигураның көмегімен силлогизмдердің нақты түрлерін тудыру үшін (силлогистикада олар модуль деп аталады), бірінші және екінші посылкалар үшін және қорытынды үшін бір-бірден төрт таңбадан A, E, I, O таңдау керек. Бірақ бұл жолмен салынған барлық силлогизм дұрыс емес, шынайы болады:

Бірінші фигура: AAA, EAE, EIO, AII, AAI, EAO; Екінші фигура: EAE, AEE, EIO, AOO, EAO, AEO; Үшінші фигура: AAI, IAI, AII, EAO, OAO, EIO; Төртінші фигура: AAI, AEE, IAI, EAO, EIO, AEO.

Силлогизмдер негізінде Сорит тізбегін құруға болады (күрделі ақылойдың кейбір делдалдық сәлемдемелері түсірілген силлогизмдер тізбегі). Бірақ қандай да бір сәлемдемелер негізінде шығару процесін бастамас бұрын, оларды силлогистикадағы негізгі пікірлердің схемаларында қабылданған қалыпты формаға келтіру қажет. Сәлемдемелер үшін қалыпты формаға көшу,

ең алдымен, универсум үшін барлық қолда бар сәлемдемелерді біріктіретінін нақтылауды талап ететініне назар аудару қажет.

АТҚ қауіп-қатерлері мен тәуекелдерін анықтау және басымдықты анықтау процесін автоматтандыру тәсілдерінің бірі пайдаланушы беретін кейбір бастапқы посылкалар, сондай-ақ БҚ салынған бірқатар посылкалар негізінде силлогизмдер тізбегін құрастыратын БҚ әзірлеу болып табылады. Сонымен қатар, бұл жүйенің негізгі мақсаты - жоғары деңгейлерге негізгі мәндер (біздің жағдайда-АТЖ ақ қауіп-қатерін ұйымдастыру үшін неғұрлым өзекті) шығарылады.

Осылайша, жоғарыда сипатталған тәсіл 1.2 суреттегі АТЖ қауіпқатерлерінің тізбесін қалыптастыру алгоритмі түрінде ұсынуға болады.

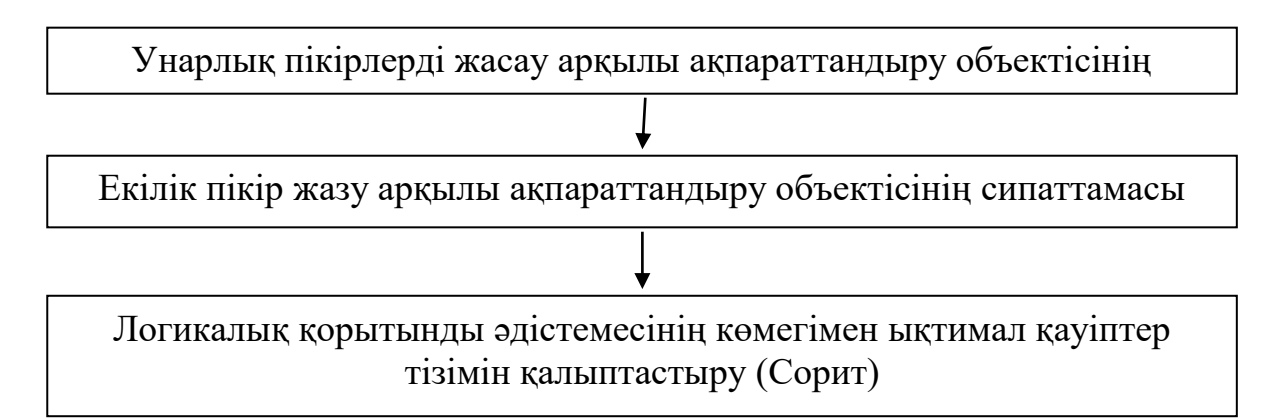

1.2 сурет - АТЖ қауіптері тізбесін қалыптастыру алгоритмінің схемасы

Мұндай тәсілді оңайлатылған мысалда қарастыруға болады. Сорит құру үшін бірқатар бастапқы унарлы сөздер қажет. Мысалда кәсіпорындағы желілік қауіпсіздікке қатысты бастапқы пікірлерді қарастырайық.

Объектінің сипаттамасын сипаттайтын унарлық пікірлерді жасау: 1) W0 – қаралатын ұйым; 2) W1 – интернет желісін қосу пайдаланылатын ұйым; 3) W2 - хакерлік шабуылға қауіп төндірмейтін ұйым; 4) W3 - деректерді ұрлау қаупі бар ұйым; 5) W4 - деректерді жою қаупі бар ұйым; 6) W5 компьютерлік вирустарды жұқтыру қаупі бар ұйым [17 ].

Кванторлардың формальды логикасы үшін дәстүрлі түрде қолданылатын унарлық пікірлердің негізінде объектінің осалдығын сипаттайтын бинарлық пікірлерді құрастыру: А, W0, W1-қарастырылатын ұйым-Интернет желісіне қосылу қолданылатын ұйым бар (осы екілік пікір кәсіпорындардағы нақты жағдайға байланысты құрылады. А, W1, W2 - Интернет желісіне қосылу пайдаланылатын кез келген ұйым – хакерлік шабуылға қауіп төндіретін ұйым бар; А, W2, W3 - хакерлік шабуылға қауіп төндіретін ұйым-деректерді ұрлау қаупі бар ұйым бар; А,W2, W4 – хакерлік шабуыл қаупі бар ұйым-деректерді жою қаупі бар ұйым бар; А, W2, W5 хакерлік шабуыл қаупі бар ұйым-компьютерлік вирустарды жұқтыру қаупі бар ұйым бар.

Аристотельдің силлогистикасы тұрғысынан бинарлық сөздер силлогизмнің а, E, I, o тиісті кванторларымен сәлемдемелерінің бірін білдіреді. Қорытындылар, сондай-ақ, күшті модульдерден әлсіз модельдерге табиғи өту жаңа қорытындылардың пайда болу процесін тоқтатқанға дейін бір-бірімен біріктіруге болады.

Бастапқы сәлемдемелер негізінде салынған Сорит 1.3-суретте көрсетілген. Сорит құру нәтижесінде келесі қорытындылар алынды:

1) A,W0,W3 – қарастырылып отырған ұйым - деректерді ұрлау қаупі бар ұйым бар;

2) A,W0,W4 - қарастырылып отырған ұйым - деректерді жою қаупі бар ұйым;

3) A,W0,W5 - қарастырылып отырған ұйым-компьютерлік вирустарды жұқтыру қаупі бар ұйым бар.

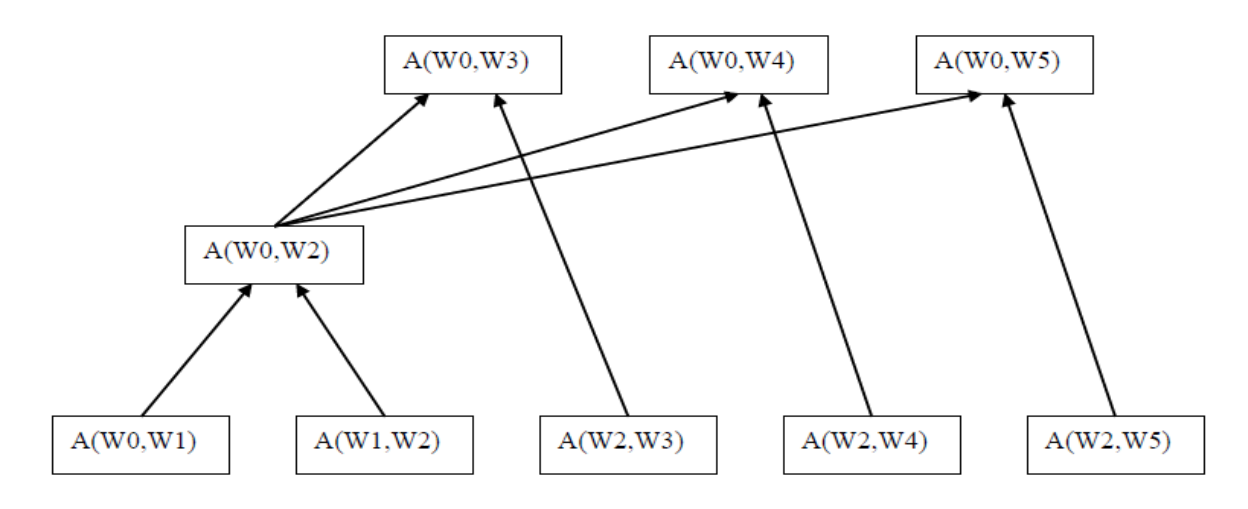

1.3 сурет - Салынған Сорит

Бұл жағдайда қорытындылар айқын, алайда, бұл қарапайым мысал ұсынылған тәсіл идеясын көрнекі түрде көрсетеді. Осындай жолмен ақпараттық қатерлердің тізбесін ғана емес, сонымен қатар олардың ұйым үшін өзектілігін да анықтауға болады.

Қорытынды айқын – шығу кезінде біз ақпараттың сыртқа шығуы мүмкін қауіптерді көреміз. Екінші кезеңге өту қажет – қауіптердің ықтималдығын анықтау.

1.1.2 Этап 2 – ЭФЖ әдісі және оның модификацияланған аралық нұсқасы көмегімен АТЖ ақ қауіп-қатерлерінің ықтималдығын есептеу

Ұсынылып отырған тәсілді одан әрі дамыту үшін АТЖ ақ қауіпқатерлерін бағалаудың екі факторлы моделі таңдалды, оған сәйкес АТЖ ақ қауіп-қатерлерін іске асыру ықтималдығы бағаланады.

Кәсіпорынның АТЖ АҚ қауіптерін неғұрлым тиімді талдау және оларды өңдеу үшін АТЖ АҚ қауіптерінің қорытынды деңгейіне әсер ететін осалдықтар факторлары арасында бар байланыстарды орнату және оларды сандық нысанда, яғни математикалық модель түрінде ұсыну қажет. Модель

шарттардың, алгоритмдік ережелер мен теңдеулердің жиынтығы болып табылады. Математикалық модельді құру үшін қолданылатын ақпарат көздері 1.4-суретте көрсетілген [18 ].

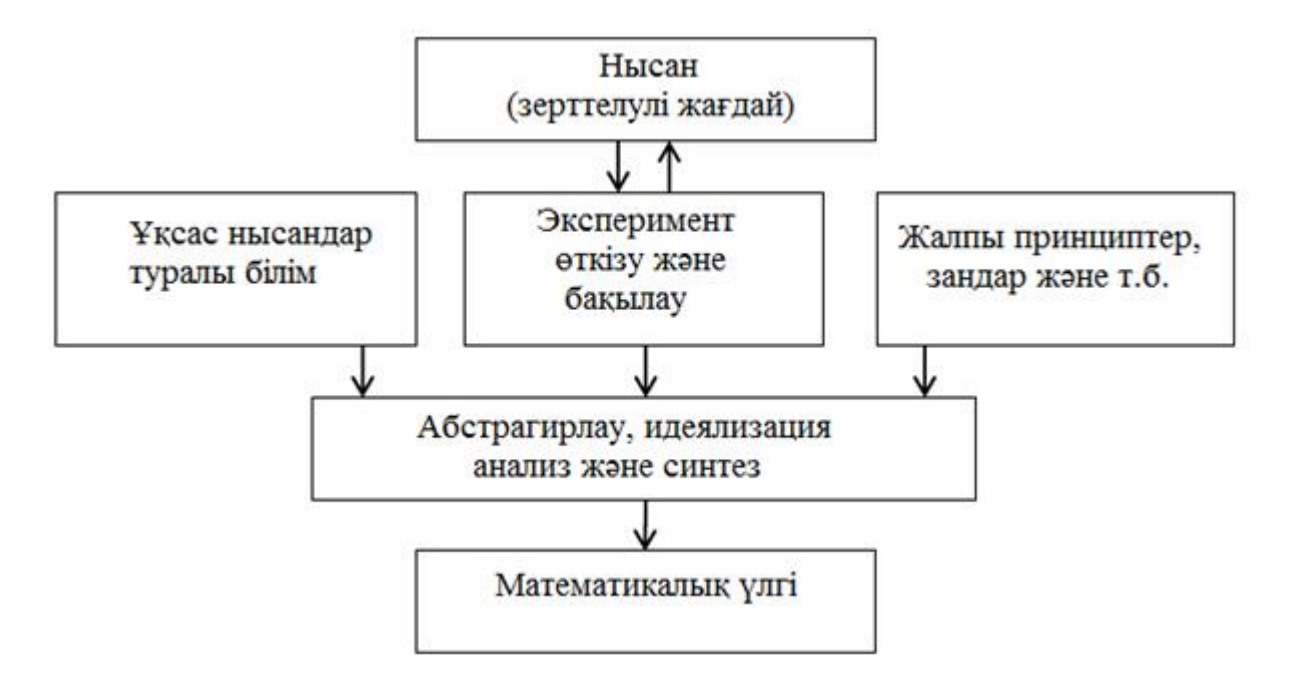

1.4 сурет - Математикалық модельдерді құру үшін ақпарат көздері

Модельдеу процесі үш элементті қамтиды: Субъект (зерттеуші); зерттеу объектісі; танымалы субъект пен танымалы объектінің қарым-қатынасын сипаттайтын Модель.

Зерттеу объектісі моделінің құрылымын анықтағаннан кейін эксперименталды деректер бойынша модельдің өзгеретін параметрлерін сандық бағалау қажет [18 ]. Зерттелетін жүйелер мен процестердің күрделілігінің өсуіне қарай талдау жүргізуге шығындар да өседі. Бір-бірімен байланысты және кәсіпорынның АҚ-на әсер ететін көптеген факторларды талдау кезінде факторлардың тәуелділігін анықтау үшін оқшауланған эксперименттердің үлкен санын қоюға тура келеді. Мұндай есептерді экспериментті жоспарлау әдістерінің көмегімен шешу мүмкін [19 ]. Экспериментті жоспарлау-бұл процестің математикалық моделін алу үшін қажетті және жеткілікті шарттардың белгілі бір санын таңдау рәсімі [20 ]. Экспериментті жоспарлау барысында мыналарды ескеру қажет: тәжірибелер санын азайтуға ұмтылу; процесті анықтайтын барлық айнымалыларды бір мезгілде түрлеу; эксперименттердің әрбір сериясынан кейін негізделген шешімдер қабылдауға мүмкіндік беретін нақты стратегияны таңдау. Тәжірибе санын АТЖ қауіптері ықтималдығы контекстінде анықтау қажет. Тәжірибе нақты қауіпті іске асырудың ықтимал сценарийі болып табылады. Сценарий өзіне осалдық факторларының жиынтығы кіреді( $X1, X2, ..., Xk$ ), АТҚ қауіпқатерін табысты іске асыруға ықпал ететін іс-шаралар. Осалдықтар факторлары бір-бірден да, жиынтықта да АТЖ ақ қауіп-қатерлерін іске асыруға ықпал етеді. Барлық мүмкін сценарийлерді ескеретін Эксперимент толық факторлы деп аталады. Бұл жағдайда сценарийлер (тәжірибелер) саны мынадай формула бойынша анықталады:

$$
N = m^k, \tag{1.1}
$$

мұнда  $N$  — эксперименттер саны;  $m$  — факторлар денгейінің саны;  $k$  факторлар саны.

Белсенді жоспарлау әдісін қолданғанда барлық эксперимент әдетте бірнеше кезеңге бөлінеді. Әрбір кезеңнен кейін алынған ақпарат келесі кезеңде зерттеулерді жоспарлау үшін пайдаланылады. Экспериментті жоспарлау бірқатар факторларды өзгертуге және бір мезгілде барлық пайда болатын әсерлердің сандық бағалауын алуға мүмкіндік береді. Бұл ретте классикалық регрессиялық талдаудан айырмашылығы регрессия теңдеулерінің коэффициенттері арасындағы корреляцияны болдырмау.

Статистикалық тәсілде объектінің немесе процестің математикалық моделі жалпы түрде N-дәрежелі полиноммен, яғни Тейлор қатарының кесіндісімен ұсынылады. [21 ], белгісіз функция ыдырайды:

$$
y(x_1,...,x_k) = b_0 + \sum_{i=0}^k b_i x_i + \sum_{\substack{i,j=1 \ i \neq j}}^k b_{ij} x_i x_j + \sum_{\substack{i,j=1 \ i \neq j}}^k b_{ij} x_i x_j x_j + \dots
$$
\n(1.2)

мұндағы,  $y = ATX$  ақ қауіп-қатерін іске асыру ықтималдығы;

 $x$  —факторлардың мәні (индекс фактордың нөмірін көрсетеді);

0 — полиномның еркін мүшесі;

— факторлардың сызықтық әсер ету коэффициенті;

— екі факторлардың өзара әрекеттесу коэффициенті;

 $bii$  — фактордың квадраттық өзара әрекеттесу коэффициенті;

 $b$ і ј $u$ — үш факторлардың өзара әрекеттесу коэффициенті.

Зерттеу нысанын сипаттау үшін "қара жәшік" жүйесін пайдаланады [22], 1.5-суретте көрсетілген графикалық көрініс. "Қара жәшік" жүйесінің мәні кездейсоқ факторлардың әсер етуі кезінде кіріс өлшенетін және басқарылатын параметрлердің өзгеруіне Y жүйесінің әсер етуінің тәуелділігін зерттеуден тұрады. $W(w1,w2,...,wk)$ , олар "шу" деп аталады [23 ].

Х параметрлерінің кешені Негізгі деп аталады, ол эксперимент шарттарын анықтайды. Y шығу параметрі зерттелетін процестің кез келген технологиялық немесе техникалық көрсеткіштері болуы мүмкін. Әр түрлі кіріс параметрлерінің кешеніне кірмеген кез келген фактор кездейсоқ болып саналады.

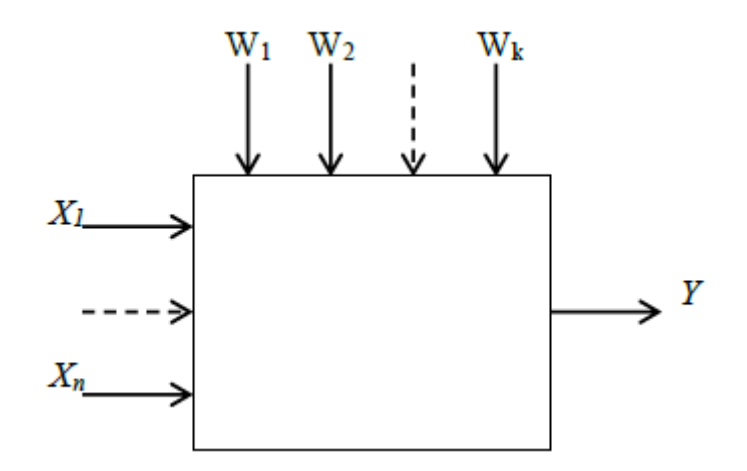

1.5 сурет - "Қара жәшік" жүйесі

Дәстүрлі түрде, толық факторлы эксперимент моделі факторлар саны үштен аспайтын жағдайда қолданылады. Эксперименттер көп болғанда, әдетте, бөлшек факторлы эксперименттің моделін қолданады, бұл регрессия сценарийлері мен коэффициенттерінің санын қысқарту есебінен есептеулерді жеңілдетуге мүмкіндік береді. Мұндай ауысуды жүзеге асыру үшін (1.2) формулада аз ғана өзара іс-қимылды таңдайды және оларды елемейді.

Осы жұмыста қарастырылатын модельге қатысты факторлар екі мәннің бірін қабылдай алады: 0 немесе 1, АТЖ ақ қауіп-қатерін іске асыруға әсер ету дәрежесіне байланысты (яғни фактор не әсер етеді, не жоқ), (1.1) формула келесі түрді қабылдайды:

$$
N = 2^k. \tag{1.3}
$$

 Осылайша, екі деңгейлі толық факторлық эксперимент үшін N тәжірибе жүргізу қажет. Факторлардың деңгейлері таңдалған параметр бойынша зерттелетін аймақтың шекарасын білдіреді (фактордың ең төменгі және ең жоғарғы мәні). Параметрдің (фактордың) мәнінің максималды және минималды zimin мөлшерін біле отырып, негізгі деңгей zi0 деп аталатын жоспар орталығының координаттарын, сондай-ақ  $\Delta z i$  -ге теңдеу аралығын (қадам) анықтауға болады:

$$
z_i^0 = \frac{z_i^{\max} + z_i^{\min}}{2},
$$
 (1.4)

$$
\Delta z_i = \frac{z_i^{\text{max}} - z_i^{\text{min}}}{2},\tag{1.5}
$$

мұндағы,  $i=1,2,3,...,k$ .

Жоғарғы және төменгі деңгейлерді таңдағанда зерттелетін объектінің қасиеттеріне байланысты шектеулерді ескеру қажет. Әр түрлі аралықты таңдауға шектеулер қойылады: ол экспериментатор фактордың деңгейін тіркейтін қатеден аз болуы мүмкін емес және жоғарғы және төменгі деңгей анықтау аймағынан тыс қалуы соншалықты үлкен болуы мүмкін емес.

Бұдан әрі  $z1, \ldots, zk$  координаталар жүйелерінен,  $x1, \ldots, xk$  сызық түрлендіру көмегімен жаңа координатасыз жүйесіне өту қажет [24 ]:

$$
x_i = \frac{z_i - z_i^0}{\Delta z_i}.
$$
 (1.6)

мұндағы,  $i=1,2,3,...,k$ .

Координаттардың өлшемсіз жүйесінде жоғарғы деңгей — +1, төменгі деңгей — -1, орталықтың координаттары нөлге тең және координаттардың басталуымен сәйкес келеді. Яғни, егер факторлардың мәндері 0 немесе 1 болса, онда 1 +1, 0 – ға -1-ге ауыстырылады, қабылдауды жеңілдету үшін 1 матрицада түсіріледі.

Экспериментті жоспарлау барысында сценарийлер туралы ақпаратты көрсететін жоспарлау матрицасы құрылады, үш екі деңгейлі факторлар үшін мұндай матрицаның мысалы 1.2-кестеде көрсетілген.

 Регрессия теңдеуінің коэффициенттері ең кіші квадраттар әдісі (МНК) бойынша анықталады, сондықтан эксперименттік деректер біртекті және қалыпты үлестірілуі тиіс екенін атап өту қажет.

 Регрессия теңдеуінің кез-келген коэффициенті жоспарлау матрицасында тәжірибе санына қатысты тиісті баған үшін бағанның скалярлық көбейтіндісі ретінде есептеледі:

$$
b_j = \frac{1}{N} \sum_{i=1}^{n} x_{ji} y_i
$$
 (1.7)

Өзара әрекеттесу коэффициенттерін анықтау үшін 1.2-кестені факторлардың қос және үш есе өзара әрекеттесуінің әсерін ескеретін қосымша бағандармен 1.3-кестеге дейін кеңейту қажет. Өзара әрекеттесу әсерлері сызықтық әсерлерге ұқсас анықталады. Осылайша, ПФЭ 23 коэффициенттері келесідей анықталады:

$$
b_{12} = \frac{\sum_{i=1}^{N} (x_1 x_2)_i y_i}{N}.
$$
 (1.8)

| Тәжірибе       |          | Табиғи      |                | Координаттардың |      | Шығыс     |                |
|----------------|----------|-------------|----------------|-----------------|------|-----------|----------------|
| нөмірі         |          | масштабтағы |                | өлшемсіз        |      | параметрі |                |
|                |          | факторлар   |                | жүйесіндегі     |      |           |                |
|                |          |             |                | факторлар       |      |           |                |
|                | z1       | $Z^2$       | z <sub>3</sub> | x1              | x2   | x3        | V              |
|                | z1min    | z2min       | z3min          | $-1$            | $-1$ | $-1$      | y1             |
| $\mathcal{D}$  | $z1$ max | z2min       | z3min          | $+1$            | $-1$ | $-1$      | y2             |
| 3              | z1min    | z2max       | z3min          | $-1$            | $+1$ | $-1$      | y3             |
| $\overline{4}$ | $z1$ max | z2max       | z3min          | $+1$            | $+1$ | $-1$      | y4             |
| 5              | z1min    | z2min       | z3max          | $-1$            | $-1$ | $+1$      | v <sub>5</sub> |
| 6              | $z1$ max | z2min       | z3max          | $+1$            | $-1$ | $+1$      | y6             |
|                | z1min    | z2min       | z3max          | $-1$            | $-1$ | $+1$      | V <sub>1</sub> |
| 8              | z1max    | z2min       | z3max          | $+1$            | $-1$ | $+1$      | v8             |

1.2 кесте - Үш факторға арналған толық факторлы эксперимент

$$
b_{13} = \frac{\sum_{i=1}^{N} (x_1 x_3)_i y_i}{N},
$$
\n(1.9)

$$
b_{23} = \frac{\sum_{i=1}^{N} (x_2 x_3)_i y_i}{N},
$$
\n(1.10)

$$
b_{123} = \frac{\sum_{i=1}^{N} (x_1 x_2 x_3)_i y_i}{N}.
$$
 (1.11)

Осылайша, АТЖ ақ қауіп-қатерлерін іске асыру ықтималдығын бағалау айқындалады.

Соңғы уақытта, әртүрлі есептерді, соның ішінде ақ саласында да шешу үшін есептеулердің жақындатылған әдістері үлкен мәнге ие болғандықтан, есептеу қателіктерін есепке алу мәселесі және жалпы талдамалы іс-шаралар кешенінің барлығы маңызды болып отыр. Есептеу қателіктерін әр түрлі әдістермен бағалауға болады: есептік деректерді экспериментпен салыстыру, статистикалық талдау арқылы, параметрлердің әр түрлі мәндерімен (адым шамасы, Итерация саны және т. б.) қайта есептеулерді жүргізу. Осыған байланысты белгісіздік табиғатын түсіну кейбір өзгерістерге ұшырайды. Белгісіздік шамалардың кейбір мәндерінің кездейсоқ жағдайынан ғана емес, сонымен қатар кейбір талданатын оқиғалардың мүмкін болатын нәтижелерін білмеу, мүмкін болатын нәтижелердің бірегейлігі, ауыспалы вариабельділігі, мақсаттардың семантикалық белгісіздігі, сарапшылардың нұсқаулары мен бағалаулары бойынша да туындауы мүмкін [14 ].

| $m$ upnyavn $\omega$<br>Тәжіриб | x1   | x2   | x3   | x1x2 | x1x3 | x2x3 | x1x2x | V              |
|---------------------------------|------|------|------|------|------|------|-------|----------------|
| е нөмірі                        |      |      |      |      |      |      |       |                |
|                                 | $-1$ | $-1$ | - 1  | $+1$ | $+1$ | $+1$ | - 1   | V <sub>1</sub> |
|                                 | $+1$ | - 1  | $-1$ | $-1$ | $-1$ | $+1$ | $+1$  | y2             |
| 3                               | $-1$ | $+1$ | -1   | $-1$ | $+1$ | $-1$ | $+1$  | y3             |
|                                 | $+1$ | $+1$ | $-1$ | $+1$ | $-1$ | $-1$ | $-1$  | V <sub>4</sub> |
| 5                               | $-1$ | ÷.   | $+1$ | $+1$ | $-1$ | $-1$ | $+1$  | y <sub>5</sub> |
| 6                               | $+1$ | - 1  | $+1$ | $-1$ | $+1$ | $-1$ | $-1$  | y6             |
| ⇁                               | $-1$ | $+1$ | $+1$ | $-1$ | $-1$ | $+1$ | $-1$  | V <sub>1</sub> |
| 8                               | $+1$ | $+1$ | $+1$ | $+1$ | $+1$ | $+1$ | $+1$  | y8             |

1.3 кесте - Толық факторлық экспериментті жоспарлаудың кеңейтілген  $M$ атринасы  $2^3$ 

Белгісіздікті сипаттаудың жаңа тәсілдері әртүрлі тұжырымдамалар мен теориялардың пайда болуын тудырды: анық логика, белгісіз модельдер, ИА. Ең машиналық-бағдарлы тәсіл ретінде АА-ның қолданылуын қарастыруға тоқталайық.

Бастапқыда, ИА ЭЕМ-де дөңгелектеу қателерін автоматты бақылау құралы ретінде пайда болды [26] және нақты алгоритмдерді тікелей жинақтау ретінде құрылды. Кейіннен ИА сандық әдістердің дискретизациясының қателіктерін, бастапқы деректердің қателерін және т.б. есепке алатын қазіргі есептеуіш математиканың бір бөліміне айналды. Бұл ретте екі жақты аппроксимация идеясы негізінде жатыр, ол қателіктерді есепке алу кезінде заттық сан ұғымын, атап айтқанда аралық сан ұғымын жинақтау қажеттілігіне әкеледі. ИА арифметикалық операциялар мен заттық функцияларды аралық операциялар мен функциялардың үстінен ауыстыруға негізделген. [27]. Қазіргі уақытта [28] интервалды есептеу тәсілдері және ИА элементтерін іске асыратын бірнеше қолданбалы бағдарламалар пакеттері әзірленді..

Талдау кезінде аралық әдістерді тікелей қолдану ықтималдықтарды бағалау интервалына жасауға мүмкіндік береді, оларды талдау үшін бастапқы деректер белгілі бір аралықтарда жатыр және дәл емес. Бұл ретте, алынатын шығыс деректеріне талдау және есептеу процесінде кездесетін дөңгелектеу мен жақындау қателерін енгізіледі. Төменде ИА арифметикасының негізгі операцияларын қысқаша келтіреміз.

 $R$  барлық нақты сандар жиынтығы болсын. Интервалы  $[a,b], a \leq b$ көріністің R жабық шектеулі құрылымы түсініледі

$$
[a,b] = \{x | x \in R \land a \le x \le b\} \ . \tag{1.12}
$$

Барлық аралықтар көп  $I(R)$  арқылы белгіленеді. Элементтері  $I(R)$  бас әріптермен белгіленеді. Егер А - элемент  $I(R),A\in I(R)$ , сол жақ және оң жақ ұштары құрылғы және құрылғы ретінде а және а деп белгіленеді:  $A=[a,a]$ . Сұйықтық элементтері  $I(R)$  аралық сандар деп аталады. Екі интервал А және

В құрылғы тең болған кезде ғана  $a=b$ ,  $a=b$ . Қатынасы шамамен көптеген  $I(R)$ былайша анықталады:  $A \triangle B$  сонда және тек сонда ғана, қашан  $a \triangle b$ .

Қиылысы  $A \cap B$  интервалдар  $A$  және  $B$  бос болса,  $A < B$  немесе  $B < A$ , олай болмаған жағдайда  $A \cap B = [\max\{a,b\}, \min\{a,b\}]$  — қайтадан интервал.

Симметриялы, анықтау бойынша,  $[a,a]$ интервалы, оның – сұйықтық. Сұйықтық аралығының ені  $\omega(A)$ мөлшері деп аталады $a-a$ :  $\omega(A)=a-a$ .

Орташа  $m$  (A) интервал шеттерінің жартысын бар  $A$ :  $m(A)=(a+a)/2$ . Абсолютная величина |A| определяется как  $|A|=max\{|a|,|a|\}$ . Расстояние  $\rho(A,B)$  между элементами  $A, B \in I(R)$  вводАТЖя равенством  $\rho(A,B)=\{|a-b|,|a-b|\}.$ 

Интервалдық сандарға арифметикалық операциялар былайша анықталады. Белгі операциялардың бірін белгілесін+, -,\*,/, сонда:

$$
A*B = \{a*b|a \in A, b \in B\}.
$$
\n
$$
(1.13)
$$

және бөлу кезінде B интервалында нөл болмауы тиіс.

Жоғарыда енгізілген операциялар келесі арақатынасқа тең:

$$
A+B=[a,a]+[b,b]=[a+b,a+b], \qquad (1.14)
$$

$$
A-B=[a,a]-[b,b]=[a-b,a-b], \qquad (1.15)
$$

$$
A \cdot B = [a,a] \cdot [b,b] =
$$
  
= [min{ab,ab,ab,ab},max{ab,ab,ab,ab}], (1.16)

$$
A/B=[a,a]/[b,b]=[a,a]\cdot[1/b,1/b]. \qquad (1.17)
$$

Егер де А және В — жұқарған интервалдар болса, онда теңдік (1.14)−(1.17) заттай сандардың үстіндегі қарапайым арифметикалық операциялармен сәйкес келеді.

Осылайша, аралық сан заттық санды жалпылау, ал аралық арифметиказаттық жалпылама.

(1.13) анықтаудан (1.13) аралық қосу мен көбейту ассоциативті және коммутативті екенін көруге болады. Әйтпесе, үшін  $A, B, C \in I(R)$  теңдігі бар:

$$
A+(B+C)=(A+B)+C,A+B=B+A, \qquad (1.18)
$$

$$
A \cdot (B \cdot C) = (A \cdot B) \cdot C, A \cdot B = B \cdot A. \tag{1.19}
$$

Нөлдің рөлі мен бірліктері әдеттегі 0 және 1 орындайды, олар пайда болған аралықтармен теңдестіріледі [0,0] және [1,1].

Аралық-арифметикалық операциялардың қызықты ерекшелігідистрибутивтілік заңын орындамау-теңдік.

$$
A(B+C)=AB+AC.
$$
 (1.20)

әрқашан орын жоқ. Алайда, қосылымға қатысты көбейту дистрибутивтілігінің орнына қосу қасиеті орындалады

$$
A(B+C) \subset AB + AC. \tag{1.21}
$$

Субдистрибутивтілік деп аталады. Бірақ кей жағдайда (1.24) сәйкес келеді (1.21) [29 ].

Интервалдық арифметикалық операциялар қосу бойынша монотондылық қасиетіне ие. Бұл дегеніміз, егер құрылғы болса,  $A \subseteq C$ , $B \subseteq D$ онда

$$
A+B\subset C+D, A-B\subset C-D, AB\subset CD, A/B\subset C/D. \tag{2.22}
$$

Айта кету керек, соңғы өрнек  $0\notin D$  жағдайында әділетті.

Осы жұмыс шеңберінде ЭФЖ және АА-ны пайдалана отырып, АТЖ АҚ қауіптерін бағалау алгоритмі мен әдістемесі, яғни ЭФЖ-ның модификацияланған аралық нұсқасы әзірленді.

ЭФЖ негізінде АТЖ ақ қауіп-қатерлерін іске асыру ықтималдығын анықтау алгоритмі [30 ] жұмыстарында егжей-тегжейлі сипатталған.

Осы алгоритм бойынша АТЖ АҚ қауіп-қатерлерін іске асыру мүмкіндігін анықтау үшін АТЖ АҚ қауіп-қатерлерін іске асыруға ықпал ететін осалдықтар факторлары арасындағы байланыстарды анықтау бөлігінде өзгерістер енгізілді. Әзірленген тәсілде математикалық модель нақты (заттай) сандардағы қауіпті іске асырудың ықтимал сценарийлерінің қауіптілігінің нақты бағаларымен емес, олардың аралық мәндерімен — диапазондарымен операция жасайды. Осының арқасында, факторлардың өзара әрекеттесу коэффициенттерін есептеу кезінде АТЖ қауіптерін іске асыру сценарийлерінің қауіптілігін бағалаудағы қателіктер ескеріледі. Бағалаудың осы қателіктерін елемеу АТЖ АҚ қауіп-қатерлерін іске асыру ықтималдығының қорытынды бағалауының бұрмалануына әкеп соғуы мүмкін, бұл олардың шынайылығын төмендетеді және қауіп-қатерлер деңгейінің дұрыс бағалануына әкеп соғуы мүмкін.

Жоғарыда атап өтілгендей, қауіп-қатерді іске асырудың ықтимал сценарийлерінің қауіптілігін бағалау кезінде пайдаланушыға бағалаудың интервалдық мәнін көрсету қажет:  $yi=[yi, yi]$ , онда-сценарий нөмірі, ал  $yi$ сұйықтық уі, тиісінше, интервалдың сол және оң жағы [31].

Осалдықтар факторларының өзара әрекет ету коэффициенттерін bj есептеу үшін  $(1.7)$ – $(1.11)$  үі формулалар қолданылды.:

$$
b_{H12} = \frac{\sum_{i=1}^{N} ([x_i, \overline{x_1}]. [x_2, \overline{x_2}]) [y_i, \overline{y_i}]}{N},
$$
(1.23)

$$
b_{H13} = \frac{\sum_{i=1}^{N} ([x_i, \overline{x_i}]. [x_3, \overline{x_3}])_i [y_i, \overline{y_i}]}{N},
$$
 (1.24)

$$
b_{H23} = \frac{\sum_{i=1}^{N} ([x_3, \overline{x_3}] \cdot [x_2, \overline{x_2}]) \cdot [y_i, \overline{y_i}]}{N},
$$
(1.25)

$$
b_{H123} = \frac{\sum_{i=1}^{N} ([x_1, \overline{x_1}]. [x_2, \overline{x_2}]. [x_3, \overline{x_3}]) [y_i, \overline{y_i}]}{N}.
$$
 (1.26)

 коэффициенттерінің есептелген мәндері бойынша осалдықтар факторларының мүмкін болатын өзара күшеюі, сондай-ақ АТЖ қауіпқатерлерін іске асыру ықтималдығының мәні анықталады.

 $\left[ \underbrace{(x_1, x_1] \cdot [x_3, x_3]}_{N}, \underbrace{(y_i, y_1)}_{N}, \underbrace{(y_i, y_2]}_{N}, \underbrace{(y_i, y_2)}_{N} \right]$ <br>  $\left[ \underbrace{(x_3, x_3]}_{N}, \underbrace{(x_2, x_2)}_{N}, \underbrace{(y_i, y_1)}_{N} \right]$ <br>  $\frac{1}{N}$ <br>
ептелген мәндері<br>  $\left[ \underbrace{(x_2, x_2)}_{N}, \underbrace{(x_3, x_3)}_{N}, \underbrace{(y_i, y_1)}_{N} \right]$ <br>
олжау 1.1.3 Этап 3 – ИБ қауіптерін болжау АТЖ АТЕА. АҚ қауіптерін болжау үшін АТЖ АТЕА қолданылады. АТЕА деректерді талдау және білім табу, жүйелерді болжау және модельдеу, образдарды оңтайландыру және тану үшін әртүрлі салаларда қолданылады. Индуктивтік алгоритмдері мәліметтердің өзара тәуелділігін автоматты түрде табуға, модельдің немесе желінің оңтайлы құрылымын таңдауға және бар алгоритмдердің дәлдігін арттыруға бірегей мүмкіндік береді.

АТЕА-ның артықшылықтарына жатқызуға болады:

- кедергі деңгейіне барабар ең қарапайым модельді таңдау;

- деректердің интерпретацияланатын өзара байланысын автоматты түрде іздеу және тиімді кіріс айнымалыларын таңдау;

- ең дәл модельді кепілді табу;

- үлгілеудің нәтижелері туралы автордың априорлық болжамдарының әсерін азайту және үлгіден тікелей ақпаратты пайдалану;

- АТЕА-ның аралық алгоритмдері өте қарапайым бағдарламалау.

АТЕА сыртқы толықтыру принципін пайдаланады. Бастапқы деректер ретінде матрица таңдалсын  $A = (X_1^r, X_2^r, ..., X_m^r, Y^r)$  $A = (X_1^r, X_2^r, \dots, X_m^r, Y^r)$ , мұнда x – кіріс факторлары, у – шығу сипаттамалары. Міндет тәуелділікті сәйкестендіру болып табылады *Y n n*

 $=$   $F(x1, x2, ..., xm),$   $Y = a_0 + \sum a_i x_i + \sum a_{aij} x_i x_i x_j +$ *i i j*  $Y = a_0 + \sum_{i=1}^{\infty} a_i x_i + \sum_{i \leq j} a_{aij} x_i x_i x_j$  $0 + \sum a_i x_i + \sum a_{\alpha i i} x_i x_i x_j + \cdots$ ≺ Колмогорова-Габора

полиномы арқылы ұсынуға болады. Бұл полиномның дәрежесі ұлғайған кезде F(x) функциясының жақындауының дәлдігі өседі, содан кейін жойылады. Дәлдігі барынша жоғары болған кезде, полиномды күрделендіру процесі аяқталады. Эксперимент нүктелерінің саны полином мүшелерінің санынан айтарлықтай аз болуы мүмкін. Астам егжей-тегжейлі сипаттамасы АТЕА келтірілген [17].

Бірінші тараудың негізгі мақсаты пән саласы мен зерттеу объектісін зерттеу болды. 1-тарауда ақпараттың таралып кетуінің өзекті қатерлерін анықтау қажеттілігінің негіздемесі жасалды, қолданыстағы Алгоритмдер, әдістер, әдістемелер және АТЖ АҚ өзекті қатерлерін анықтау стандарттары зерделенді, оларға салыстырмалы талдау жүргізілді және оларды формализациялау және кейіннен автоматтандыру қажеттілігі туралы қорытынды жасалды. Сондай-ақ АТЖ ақпараттық қатерлерін автоматтандырылған анықтаудың қазіргі тәсілдері зерделенді және талданды, олардың талданатын сипаттамаларын таңдау және сенімділік туралы қорытынды жасалды. Осы пәндік салада берілген дәлдікпен ИҚ ақ қауіпқатерлері мен тәуекелдерін бағалауды қамтамасыз ететін және қысқа мерзімді уақыт кезеңдерінде оларды болжау проблемаларын шешетін тәсілдер жоқ екендігі көрсетілді [32 ].

#### **1.3 Бөлім бойынша қорытынды**

Ақпараттың таралып кету қауіп-қатерлерін анықтау және оларды болжау тәсілдері әзірленді және тұжырымдалды. Ұсынылған алгоритмдер мен әдістемелер АТЖ АҚ қауіп-қатерін анықтау кезінде сарапшылардың қателіктерін болдырмауға, оларды айқын түрде ескеруге, аталған процеске сарапшылардың қатысу дәрежесін және оған уақытша шығындарды қысқартуға мүмкіндік береді. Осы тәсілмен алынған нәтижелердің шынайылығы есептеу нәтижелерімен басқа жалпы қабылданған амалдармен салыстырумен расталады.

**2 АТЖ АҚ қауіп-қатерін анықтауға арналған бағдарламалық қамтамасыз ету**

## **2.1 АТЖ қауіп-қатерлерін бағалаудың әзірленген алгоритмінің блок-схемасы**

Алгоритмнің блок-схемасына АТЖ қауіптерін бағалаудың ұсынылған кешенді әдістемесінің 2-тарауында қарастырылған барлық кезеңдері енгізілген.

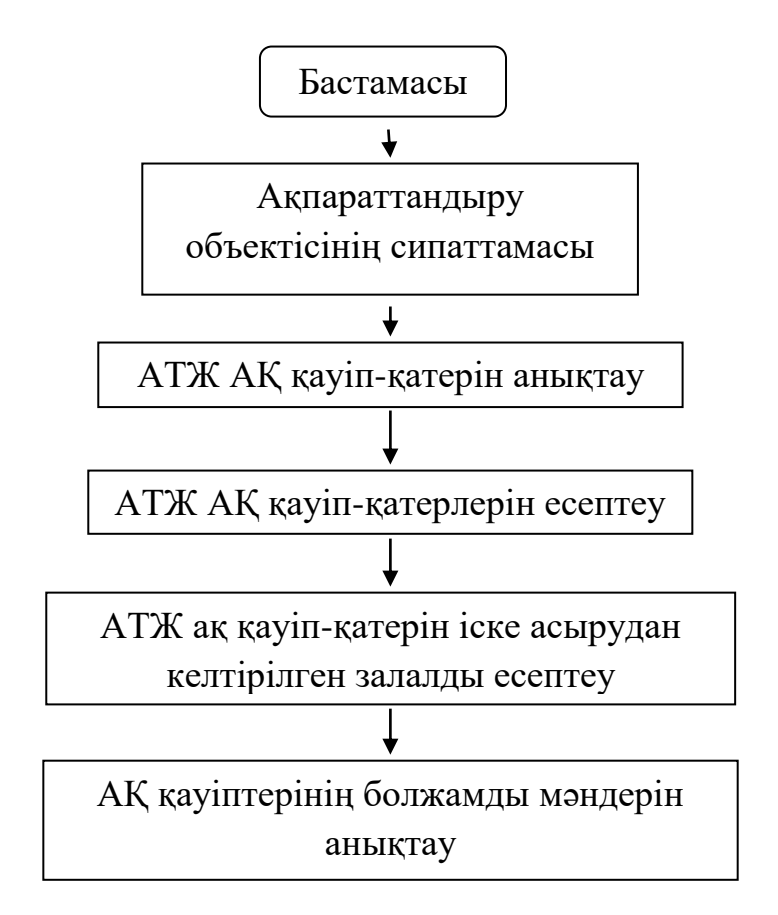

2.1 сурет - АТЖ қауіптерін бағалаудың типтік алгоритмінің блок-схемасы

# **2.2 АТЖ АҚ қауіптерін табу алгоритмі**

"Ақпараттық қауіпсіздік қатерлерінің өзектілігін анықтау" бағдарламалық өнімі екі модульдің жиынтығын білдіреді:

1. Деректерді бастапқы жинау және АТЖ қауіптерін іске асыру ықтималдығын есептеу модулі.

2. Мәселелер, осалдықтар, қатерлер және олардың арасындағы байланыстар туралы деректерді редакциялау модулі.

Бағдарламалық қамтамасыз етудің жалпыланған алгоритмі 2.2-суретте көрсетілген [17 ].

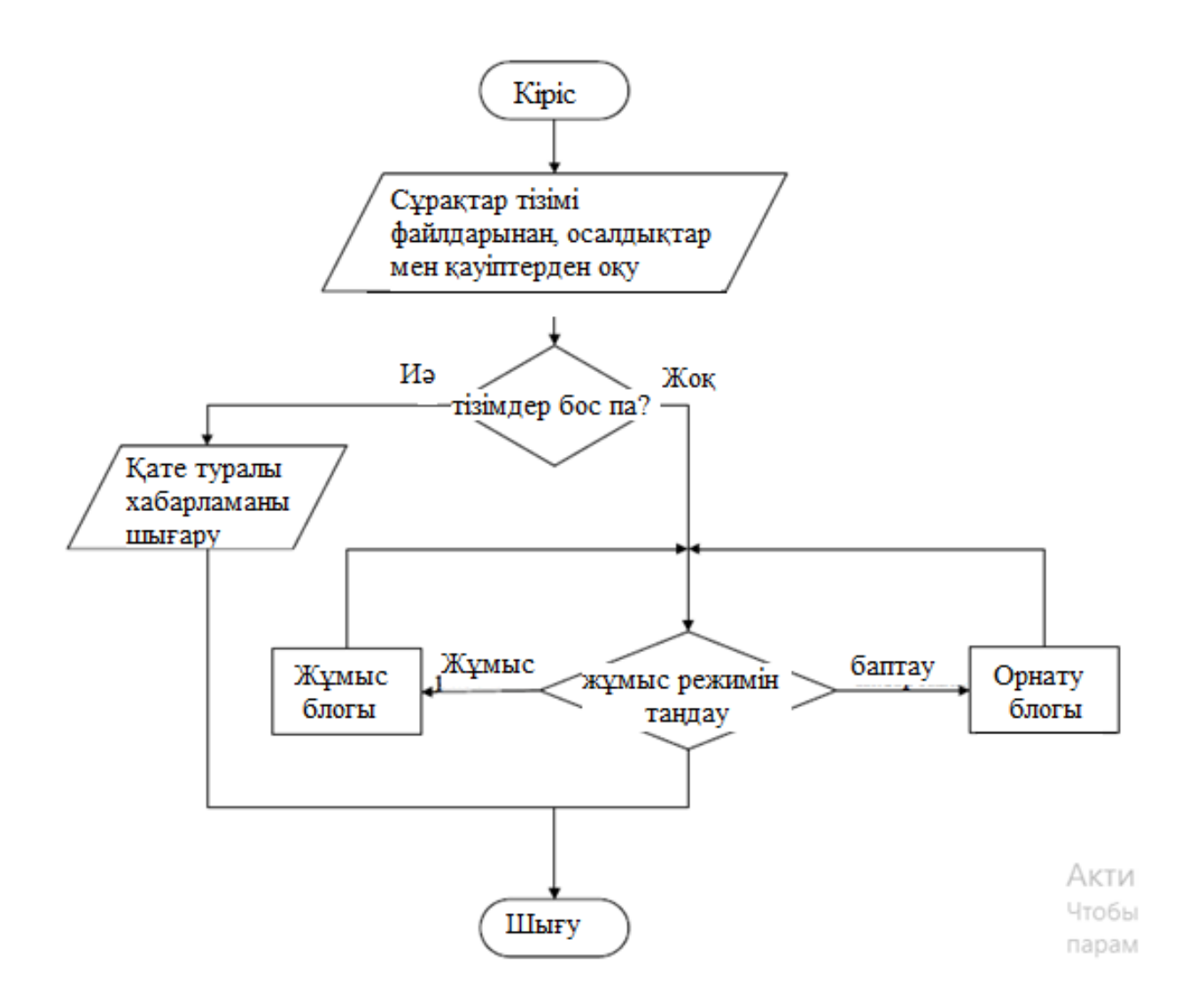

2.2 сурет – Жұмыс алгоритмінің блок-схемасы

Жұмыс блогының жұмыс істеу алгоритмі 2.3 суретте көрсетілген.

Баптау блогы төрт блоктан тұрады: № 1 тестілеу параметрлері; осалдықтар тізімін басқару; № 2 тестілеу параметрлері; қауіптер тізімін басқару.

АТЖ АҚ қауіп-қатерлерін іске асырудың мүмкін арналары: арнайы әзірленген техникалық құралдарды және БҚ пайдалана отырып құрылған қол жеткізу арналары болып табылады.

Қауіптерді іске асыру арналары болып табылмайды: ағудың техникалық арналары; сигналдық тізбектер; электрмен қоректендіру көздері мен тізбектері; жерге қосу тізбектері; сәулелендіру көмегімен техникалық құралдарға белсенді әсер ету арналары.

Қауіптерді іске асыру объектілері болып табылмайды деп болжануда: ақпараттың таралып кетуінің техникалық арналары; сигналдық тізбектер (ЕТҚ ақпараттық және басқару интерфейстері); электрмен қоректендіру көздері мен тізбектері; жерге тұйықтау тізбектері.

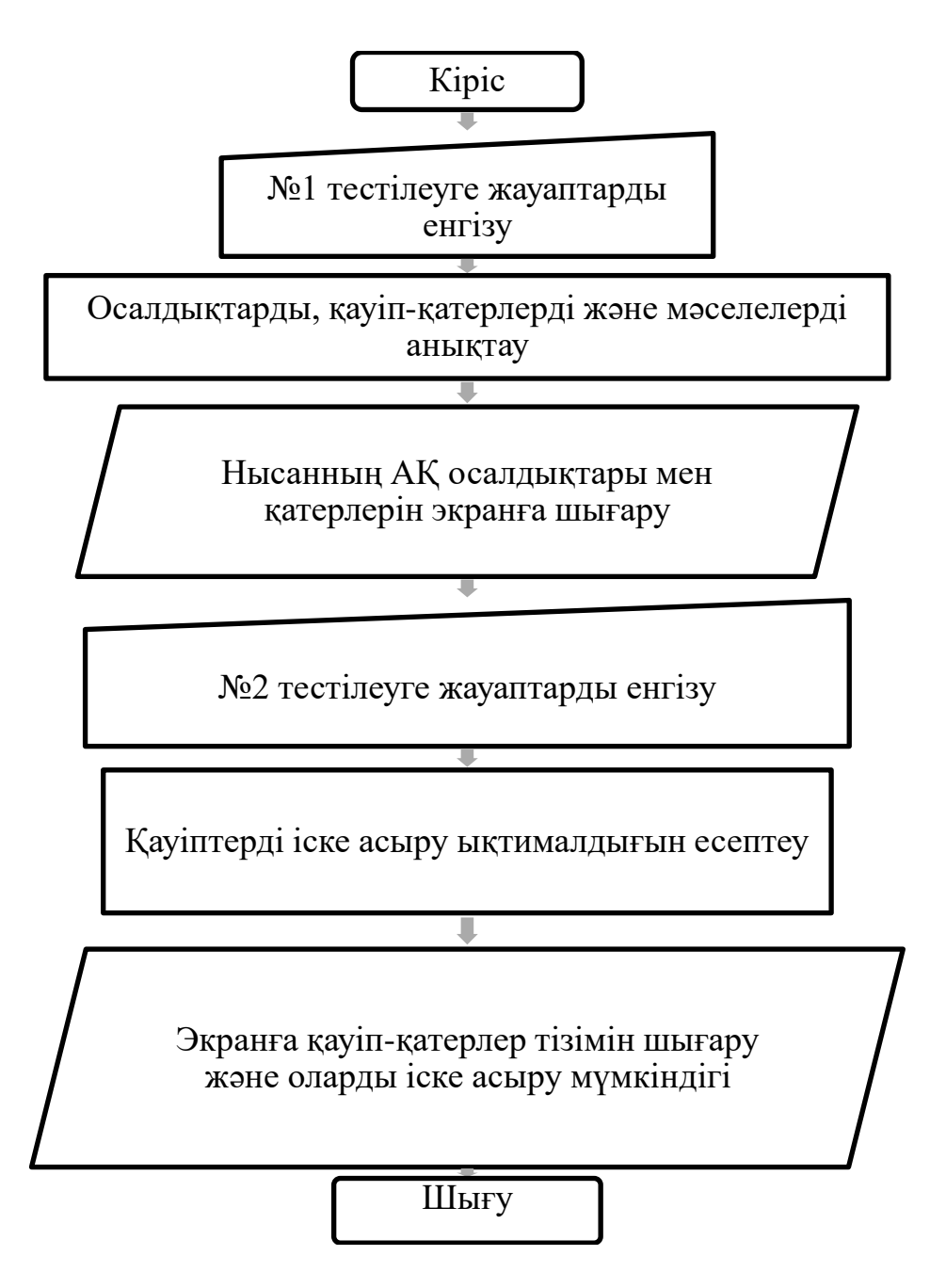

2.3 сурет - Жұмыс режимінде жұмыс алгоритмінің блок-схемасы

№1 тестілеуді баптау блогының жұмыс істеуінің жалпыланған алгоритмі 2.4-суретте көрсетілген.

Қауіп-қатерлерді іске асырудың мақсаты іске асыру объектісі үшін айқындалған қауіпсіздік сипаттамаларын (құпиялылық, тұтастық, қол жетімділік сияқты) бұзу немесе қауіп-қатерлерді іске асыру объектісінің қауіпсіздік сипаттамаларын бұзу үшін жағдайлар жасау болып табылады.

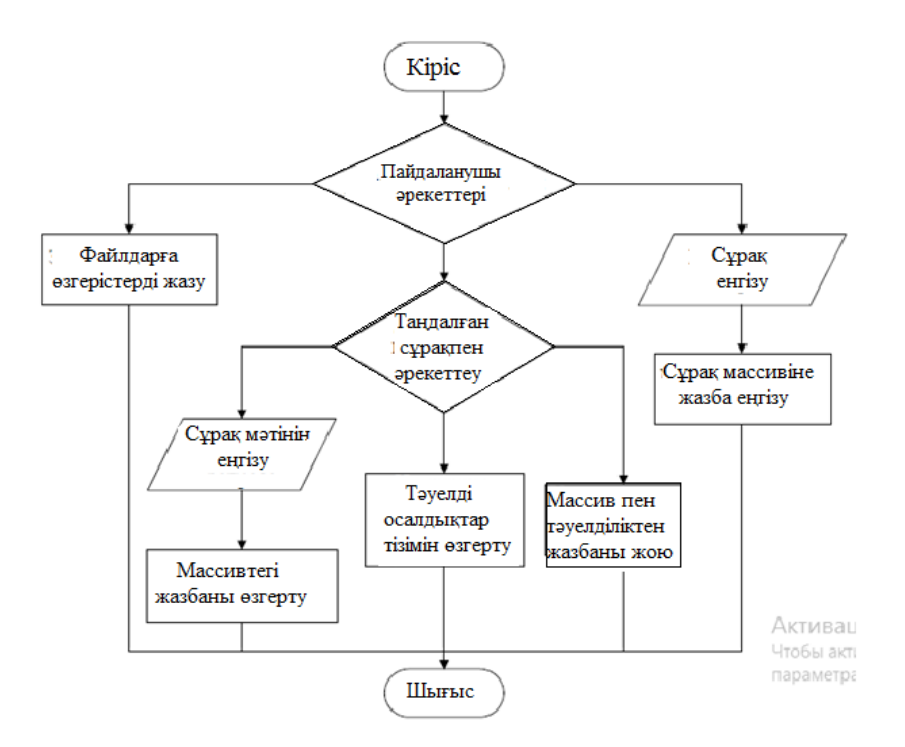

2.4 сурет - №1 тестілеу баптау блогының жұмыс алгоритмінің блок-схемасы

2.6 сурет-басқару блогының жұмыс істеу алгоритмі осалдықтар тізімін басқару блогының жұмыс істеу алгоритмі 2.5 суретте көрсетілген.

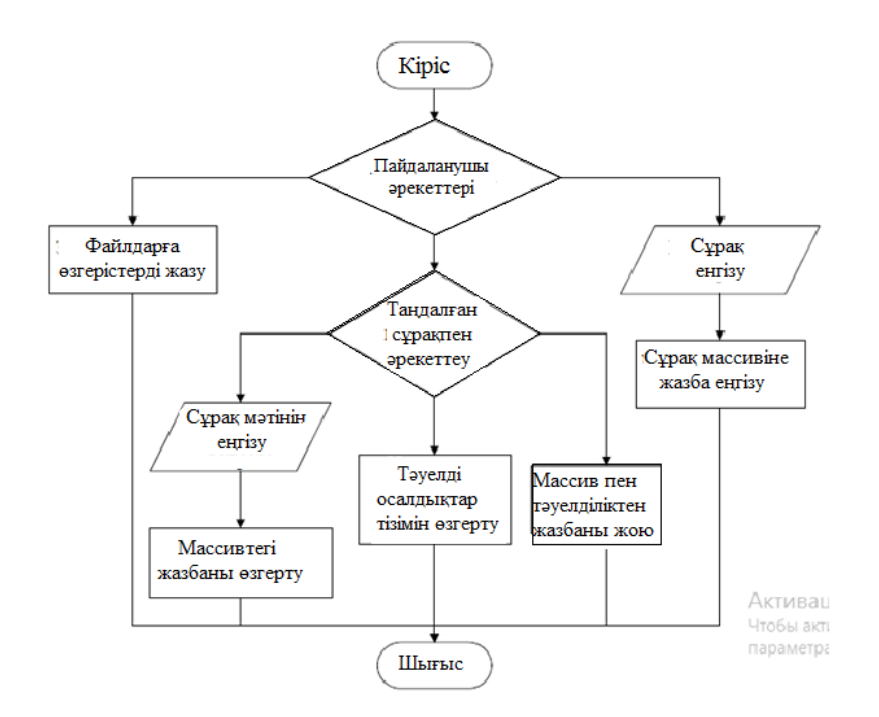

# 2.5 сурет - осалдықтар тізімін басқару блогының жұмыс алгоритмінің блок-схемасы

№2 тестілеуді баптау блогының жұмыс істеуінің жалпыланған алгоритмі 2.6 суретте көрсетілген.

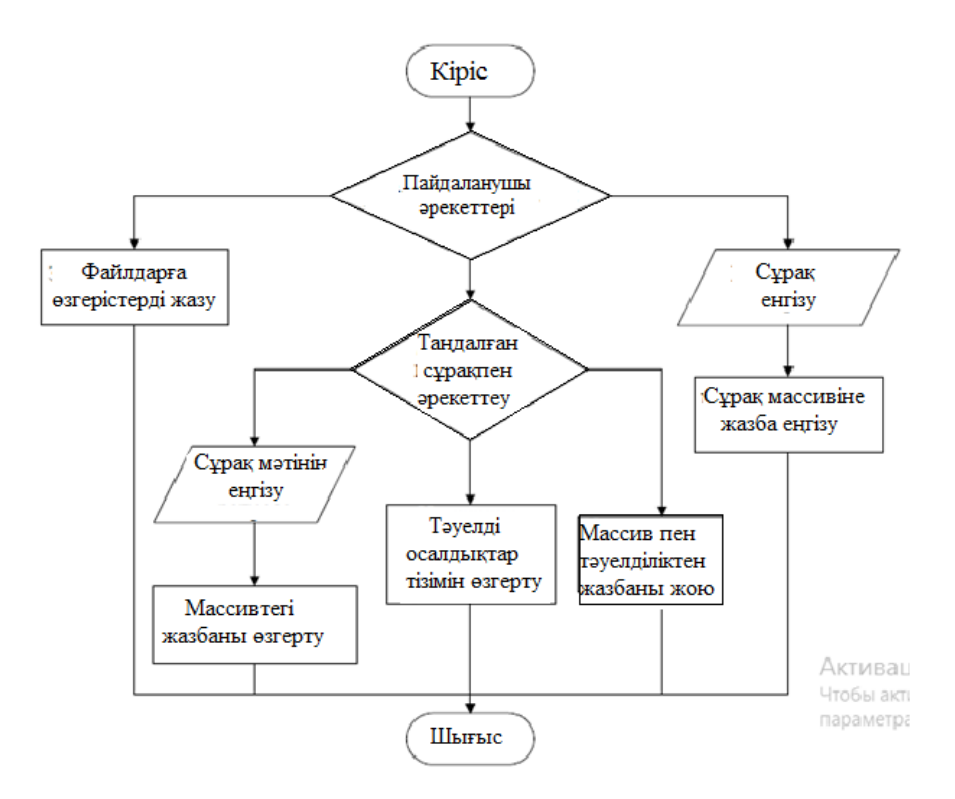

2.6 сурет - №2 тестілеу баптау блогының жұмыс алгоритмінің блок-схемасы

2.7-сурет.басқару блогының қызмет етуінің жалпыланған алгоритмі қауіптер тізімін 2.7-суретте көрсетілген.

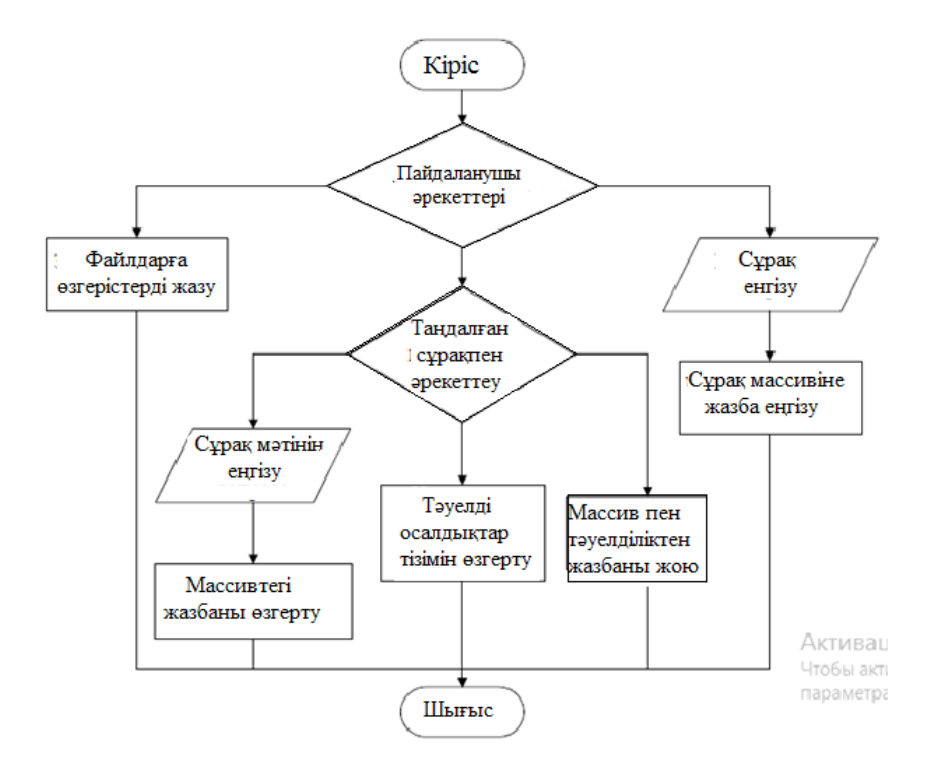

2.7 сурет - Осалдықтар тізімін басқару блогының жұмыс алгоритмінің блоксхемасы

2.2.1 Бағдарламалау ортасы. БЖ прототипін әзірлеу құралы ретінде С++бағдарламалау тілі таңдалды. Бұл таңдау С++ бағдарламалау тілінің келесі артықшылықтарына негізделген: қауіпсіздік; архитектуралық бейтараптылық; төзімділігі; жоғары өнімділік; көп шоғырлану; динамикалық; пайдалану қарапайымдылығы; нысандарға бағдарлау.

Қорғалған ақпараттық қойманы бағдарламалық іске асыру үшін шешім қабылдау кестелері негізінде Windows үшін 6.0 версиясы Borland C++ Builder қолданылды [18 ].

2.2.2 АҚ негізгі класстарының сипаттамасы. Бағдарламалық қамтамасыз етуде пайдаланылатын негізгі кластардың қысқаша сипаттамасы 2.1-кестеде берілген.

Предикаттар кластары сынып қасиеттері мен әдістерін жүйелі түрде зерттейді, бұл бастапқы кодтың көлемін айтарлықтай азайтуға мүмкіндік береді.

2.1-кестеде қаралған сыныптардың бастапқы коды 2-қосымшада берілген.

| Класстың аты | Класстың қасиеттері            | Класстың әдістері      |
|--------------|--------------------------------|------------------------|
| және қысқаша |                                |                        |
| сипаттамасы  |                                |                        |
|              | $\overline{2}$                 | 3                      |
| MeSets.      | - жиын элементтерінің саны;    | - көшіру конструкторы; |
| Көптеген     | - жиын элементтерінің массиві. | - файлдан жиын         |
| мәндер       |                                | элементтерін оқу;      |
|              |                                | - файлға жиын          |
|              |                                | элементтерін жазу;     |
|              |                                | - жиын элементін алу   |
|              |                                | және өзгерту;          |
|              |                                | - жиын элементтерінің  |
|              |                                | санын алу;             |
|              |                                | - жиын элементін қосу; |
|              |                                | - жиын элементін жою.  |
| Predicate1.  | - қауіптер саны;               | - көшіру конструкторы; |
|              | - осалдықтар саны;             | - массивтегі жолды     |
|              | - қатерлер мен осалдықтар      | немесе бағанды жою;    |
|              | арасында қарым-қатынас         | - массивке жолды       |
|              | жасайтын массив;               | немесе бағанды қосу;   |
|              | - файлдан предикатты оку;      | - нақты қауіптерді     |
|              | - файлға предикатты жазу;      | есептеу.               |
|              | - массив элементін алу және    |                        |
|              | өзгерту;                       |                        |
|              | - нақты осалдықтарды алу       |                        |
|              | және өзгерту;                  |                        |

2.1 кесте - Бағдарламалық өнімнің негізгі кластары

## *2.1 кестенің жалғасы*

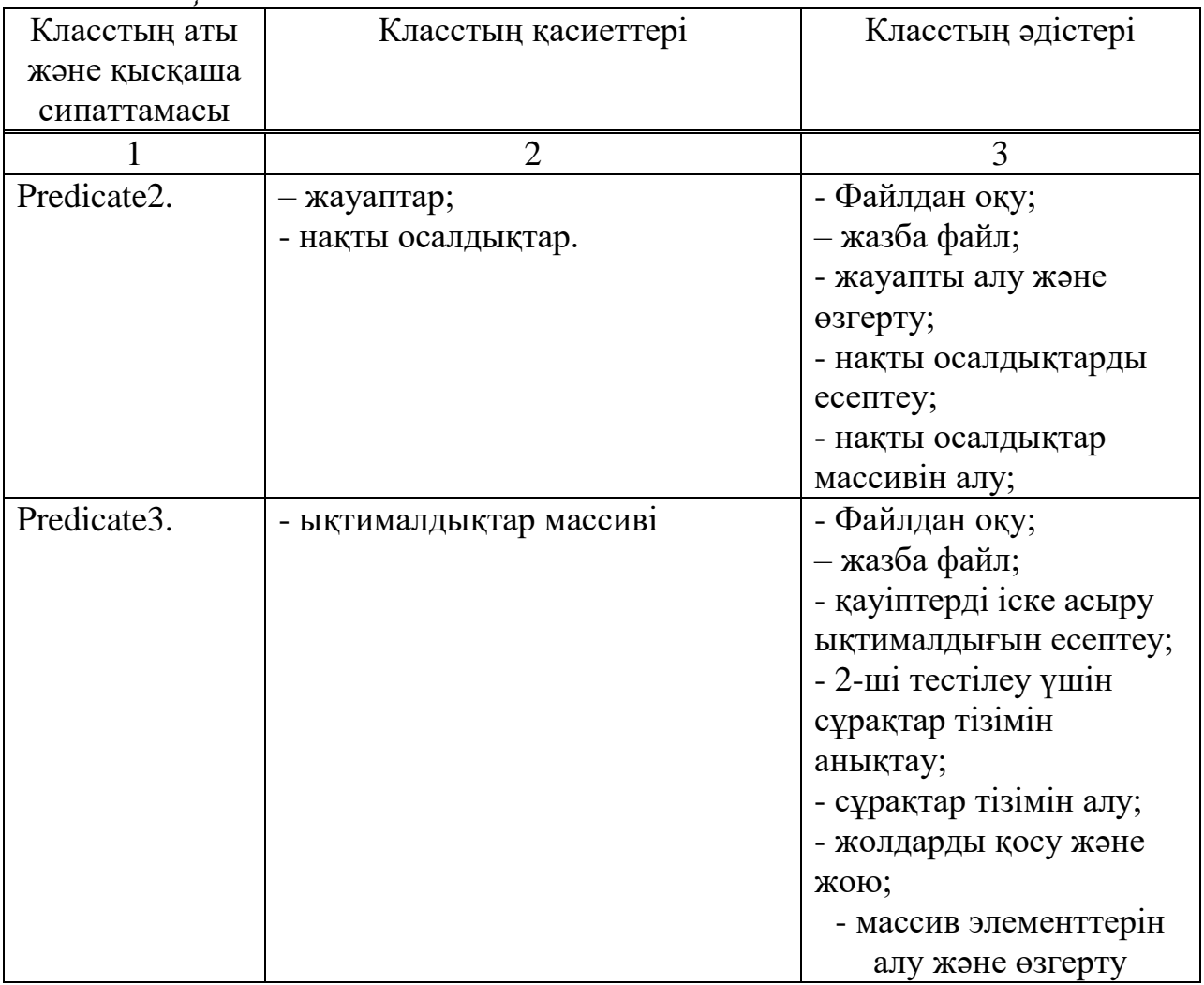

2.2.3 Бағдарламалық өніммен пайдаланылатын файлдардың құрылымы. БҚ дұрыс жұмыс істеуі үшін оның түбірлік каталогында пайдаланушыға қойылатын сұрақтар, қауіптер мен осалдықтардың сипаттамасы, сондай-ақ олардың арасындағы қарым-қатынастар бар файл болуы тиіс [19 ].

Бағдарламалық өніммен пайдаланылатын файлдар құрылымының қысқаша сипаттамасы 2.2-кестеде берілген.

2.2 кесте - Бағдарламалық өніммен пайдаланылатын файлдар құрылымы

| Файл атауы    | Файлдың мақсаты                                                                                                    | .<br>Файл құрылымы                                       |  |  |
|---------------|----------------------------------------------------------------------------------------------------|----------------------------------------------------------|--|--|
| және оған     |                                                                                                    |                                                          |  |  |
| қатысты жол   |                                                                                                    |                                                          |  |  |
|               |                                                                                                    |                                                          |  |  |
| recriney1.txt | Объектідегі<br>ақпарат<br>кауіпсіздігіне<br>қау1п-қатерді<br>арналған<br>анықтауға<br>сұрақтар<br>тізбесін қамтиды | сұрақтар саны;<br>сұрақтар (әр сұрақ<br>бір жолды алады) |  |  |

#### *2.2 кестенің жалғасы*

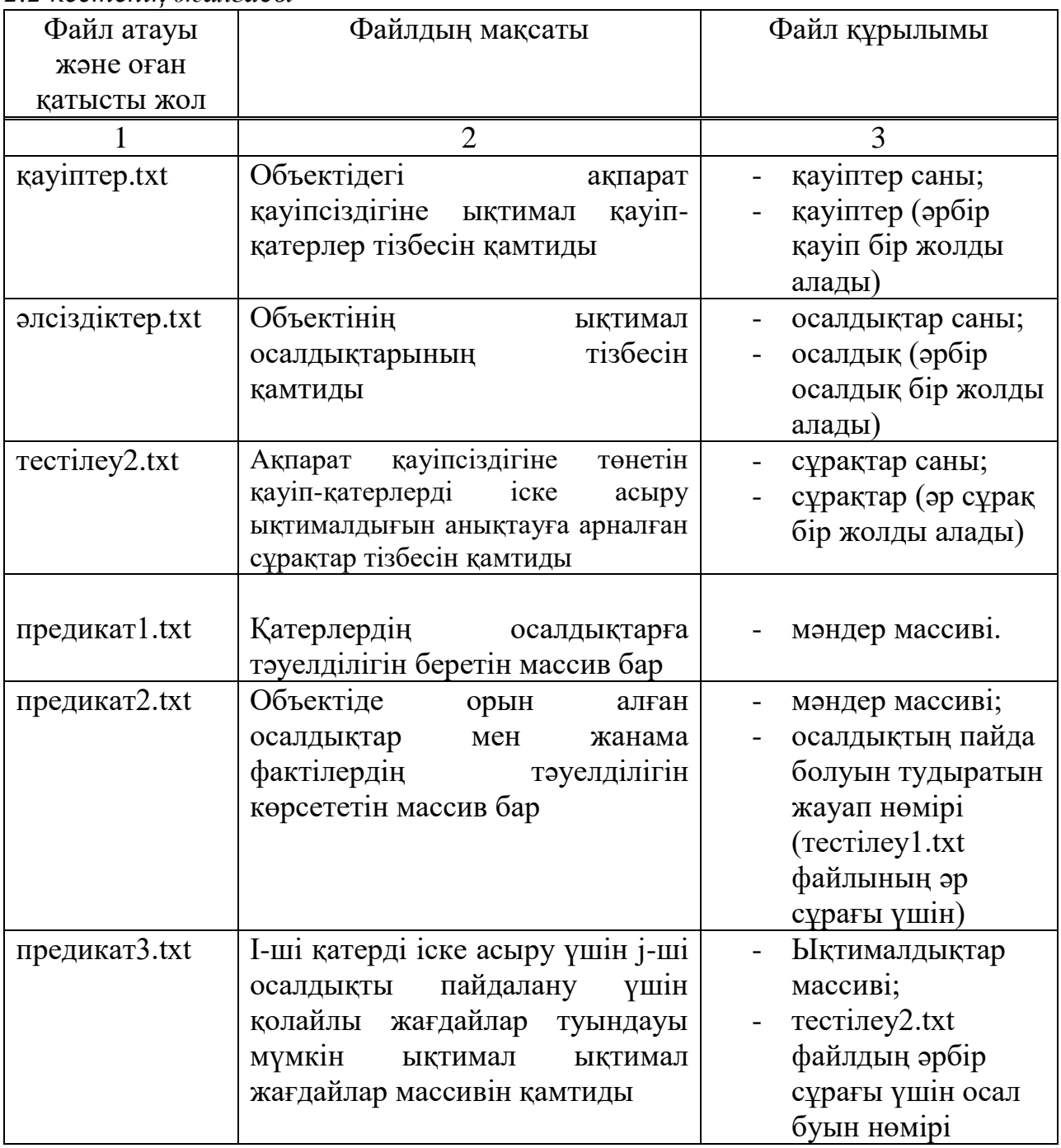

2.2.4 Пайдаланушының нұсқаулығы. Ақпарат қауіпсіздігіне төнетін қауіп-қатерлерді іске асыру ықтималдығын анықтау

Ақпарат қауіпсіздігінің осалдықтары мен қауіптерін анықтау үшін пайдаланушы бірқатар сұрақтарға жауап беруі тиіс. Тізімдегі қажетті сұрақты тінтуірдің сол жақ пернесін басу арқылы немесе "келесі сұрақ" және "алдыңғы сұрақ" түймелері арқылы таңдауға болады. Пайдаланушы сұрақтарға жауап берген кезде (барлығына міндетті емес), оған "қауіпқатерлер мен осалдықтарды анықтау"батырмасын басу қажет. Бағдарлама ақпарат қауіпсіздігінің осалдығы мен қатері көрсетілетін келесі терезені көрсетеді. Осалдықтың қандай қауіп тудыратынын көру үшін оны тінтуірдің

сол жақ нұқуымен таңдау қажет. Осы бөлімнің интерфейсі 2.8 суретте көрсетілген.

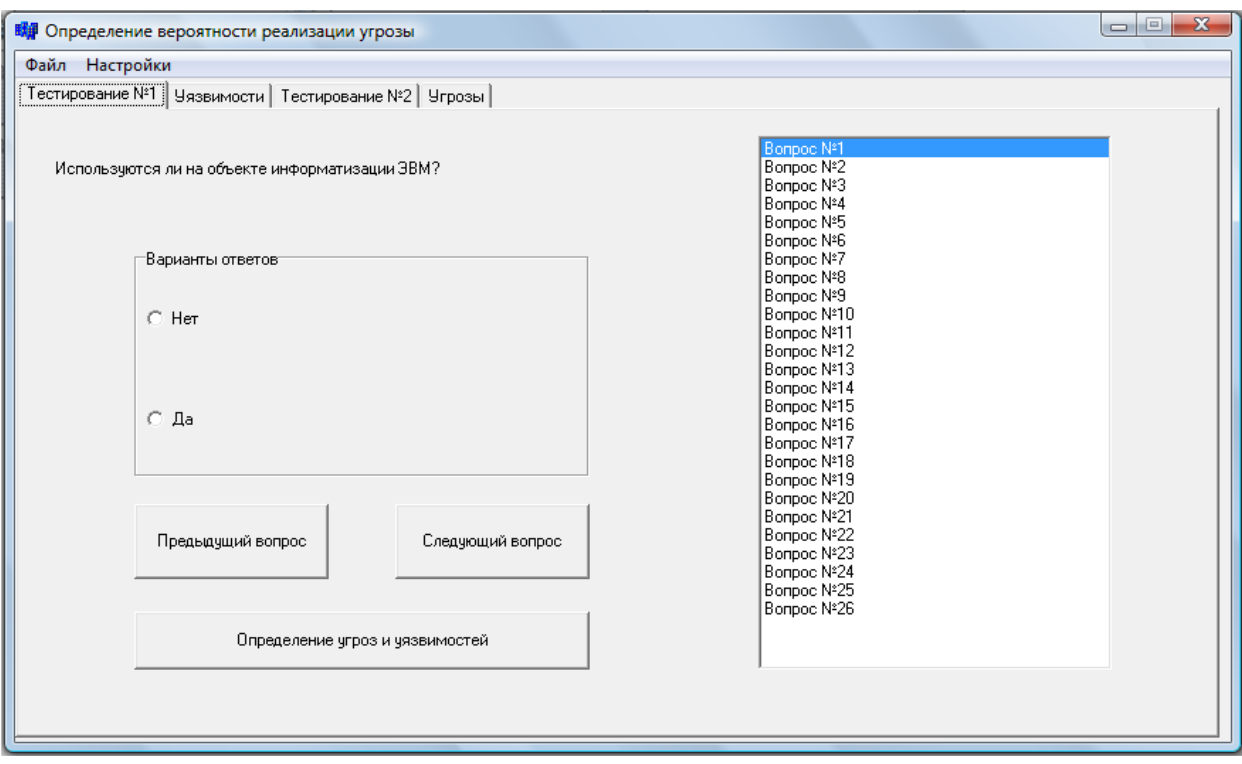

2.8 сурeт – "№1 тестілеу " бағдарламасы бөлімінің интерфейсі

Ақпарат қауіпсіздігі қатерлерін іске асыру ықтималдығын анықтау процесін жалғастыру үшін келесі "№2 тестілеу" қойындысына өту қажет, онда пайдаланушы №1 тестілеуге ұқсас бірқатар сұрақтарға жауап беруі тиіс, одан кейін "өзекті қатерлерді анықтау"батырмасын басу қажет.

Бағдарлама кесте түрінде ақпарат қауіпсіздігіне барлық қауіп-қатерлер, оларды іске асыру ықтималдығы және оның ауызша түсіндірмесі бар қойындыны бейнелейді.

Бағдарламаны баптау. "№1 Тестілеу"Қойындысы.

Сұрақ қосу үшін "Қосу" батырмасын басу, пайда болған терезеде сұрақ мәтінін енгізу және "Ок"батырмасын басу қажет. Осы бөлімнің интерфейсі 2.9 суретте көрсетілген.

Сұрақ мәтінін өзгерту үшін тінтуірдің сол жақ пернесін басу арқылы тізімнен қажетті сұрақты таңдап, "редакциялау" бастырмасын басу, пайда болған терезеде сұрақ мәтінін енгізу және "Ок"батырмасын басу қажет.

Мәселені жою үшін тінтуірдің сол жақ пернесін басу арқылы тізімнен қажетті сұрақты таңдап, "Жою"батырмасын басу қажет.
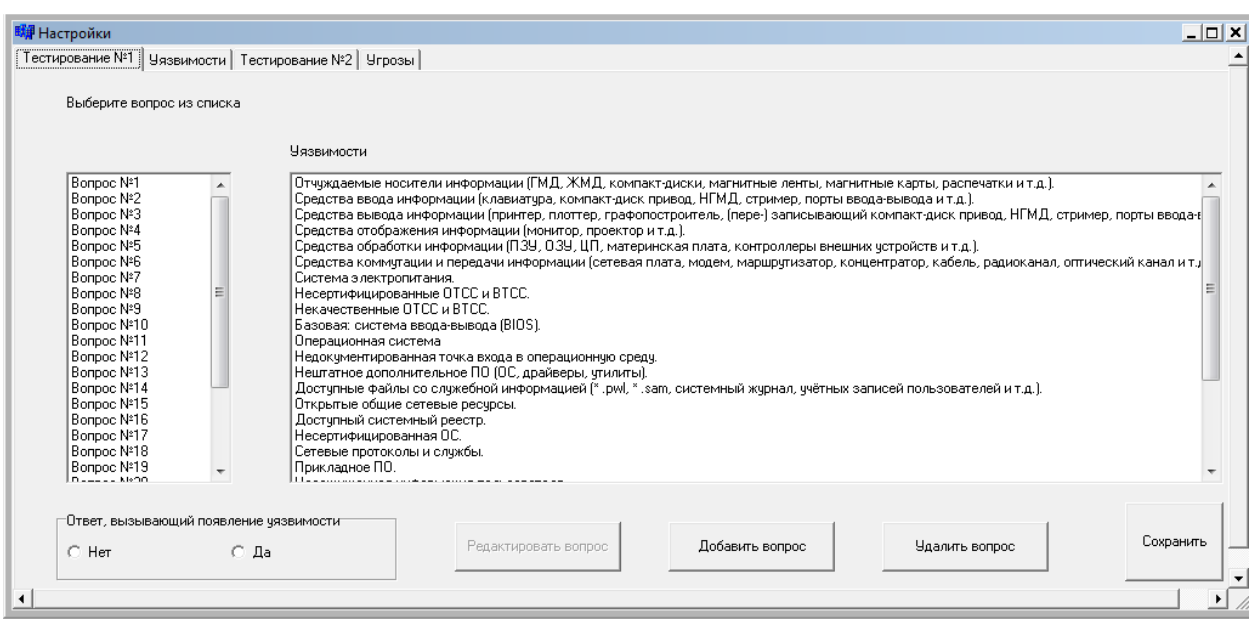

# 2.9 сурет - Бағдарлама бөлімінің интерфейсі «бағдарламаны баптау». «№1 тестілеу» қойындысы.

"Осалдықтың пайда болуын тудыратын жауап" қосқышы қандай жауапты таңдау кезінде осалдықтар кәсіпорын үшін өзекті болып саналатынын анықтауға мүмкіндік береді.

Таңдалған сұраққа байланысты осалдықтарды анықтау үшін "Ctrl"пернесін басу арқылы тізімнен таңдау қажет.

Енгізілген өзгерістерді сақтау үшін "Сақтау"түймешігін басыңыз.

"Осалдықтар" қойындысы.

Осалдықты қосу үшін "Қосу" батырмасын басу, пайда болған терезеде мәтінді енгізу және "Ок"батырмасын басу қажет. Осы бөлімнің интерфейсі 2.10 суретте көрсетілген.

Өзгерту үшін осалдық таңдап, керекті осалдық тізімінен рет басу арқылы сол жақ тышқан батырмасын және "Редакциялау" түймесін басу, пайда болған терезеге осалдық мәтінін енгізіп, "Ок" батырмасын басу керек.

Осалдықты жою үшін керекті осалдықты таңдап, сол жақ тышқан батырмасын басып "Жою" түймесін басу керек.

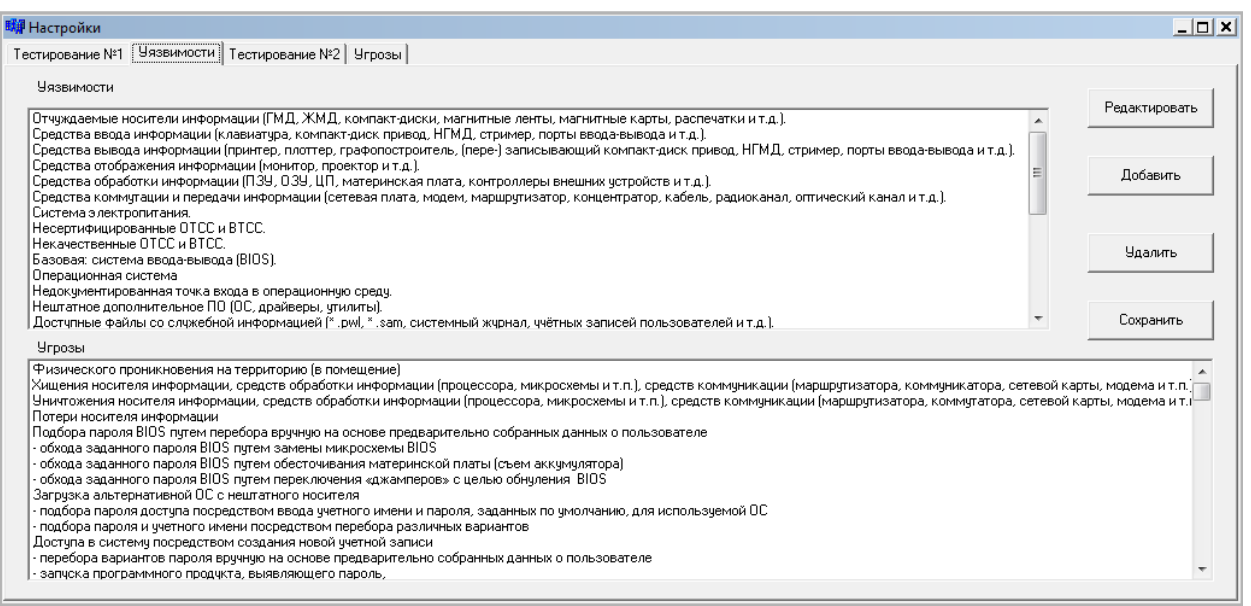

2.10 сурет - "Осалдықтар" бағдарламасы бөлімінің интерфейсі

Таңдалған осалдыққа байланысты қауіптерді анықтау үшін оларды тізімнен "Ctrl"пернесін басып таңдау қажет.

Енгізілген өзгерістерді сақтау үшін "Сақтау" түймешігін басыңыз.

"№2 Тестілеу"қойындысы.

Сұрақ қосу үшін "Қосу" батырмасын басу, пайда болған терезеде сұрақ мәтінін енгізу және "Ок"батырмасын басу қажет. Осы бөлімнің интерфейсі 2.11 суретте көрсетілген.

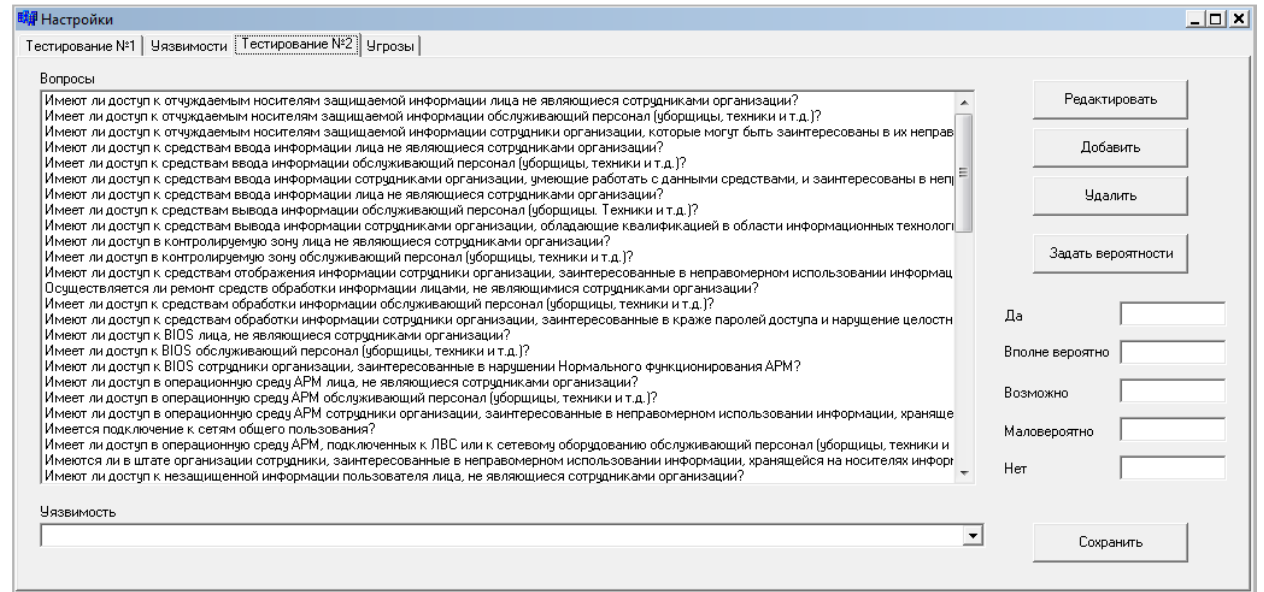

2.11 сурет – "Бағдарлама баптау" бөлімінің интерфейсі

«№2 Тестілеу» қойындысы

Сұрақ мәтінін өзгерту үшін тінтуірдің сол жақ пернесін басу арқылы тізімнен қажетті сұрақты таңдап, "редакциялау" бастырмасын басу, пайда болған терезеде сұрақ мәтінін енгізу және "Ок"батырмасын басу қажет.

Мәселені жою үшін тінтуірдің сол жақ пернесін басу арқылы тізімнен қажетті сұрақты таңдап, "Жою"батырмасын басу қажет.

Ықтималдылықты өзгерту үшін тиісті өрістерге ықтималдықтардың қажетті мәндерін енгізіп, "ықтималдылықты орнату"батырмасын басу қажет.

Таңдалған сұраққа жауап әсер ететін қауіпті анықтау үшін оны ашылмалы тізімнен таңдау қажет.

Енгізілген өзгерістерді сақтау үшін "Сақтау"түймешігін басыңыз.

"Қауіптер" қойындысы.

Қауіпті қосу үшін "Қосу" батырмасын басу, пайда болған терезеде мәтінді енгізу және "Ок"батырмасын басу қажет.

Осы бөлімнің интерфейсі 2.12 суретте көрсетілген.

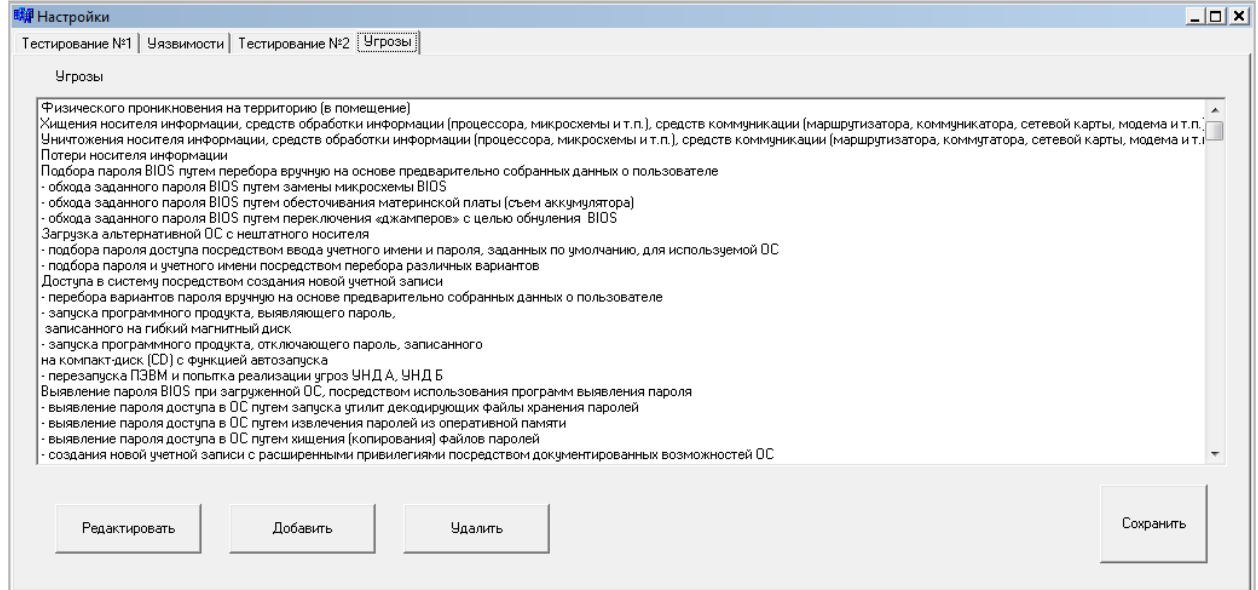

2.12 сурет - "Қауіптерді баптау" бағдарламасы бөлімінің интерфейсі.

Қатерді өзгерту үшін тінтуірдің сол жақ пернесін басу арқылы тізімнен қажетті қатерді таңдап, "редакциялау" батырмасын басып, пайда болған терезеде қауіп мәтінін енгізу және "Ок"батырмасын басу қажет.

Қауіпті жою үшін тінтуірдің сол жақ пернесін басу арқылы тізімнен қажетті қауіпті таңдап, "Жою"батырмасын басу қажет.

Енгізілген өзгерістерді сақтау үшін "Сақтау"түймешігін басыңыз.

### **2.3 АҚ АТЖ қауіп-қатерлерін есептеу модулі**

БҚ Microsoft.NET платформасында, Windows Forms жасау ортасында Visual C# объектілі-бағытталған бағдарламалау тілін қолдану арқылы әзірленді Пайдаланушы интерфейсін құру үшін келесі басқару элементтері қолданылды – кітапхана кластары.NET Framework: form, button, numeric

UpDown, label, text Box, chart, check Box. Бұл класстар show, close, open, hide және т. б. әдістерімен өңделеді.

Кіріс деректері string, float пішімдеріне түрлендіріледі. Жоспарлау матрицаларының мәндері деректер массивтері түрінде берілген.

Қосымша БҚ және математикалық статистика саласында арнайы білімі жоқ пайдаланушыларға бағытталған. БҚ-да достық пайдаланушы интерфейсі бар, қажетті әрекеттерге нұсқаулар мен түсіндірмелерді қамтиды,анықтамамен жабдықталған.

Бұл бөлімде "сұратуды интернетаралық қолдан жасау"қатерін іске асыру ықтималдығы мен тәуекелін бағалау үшін есептеу үлгісі берілген.

2.13 суретте қосымшаның бастапқы терезесі көрсетілген.

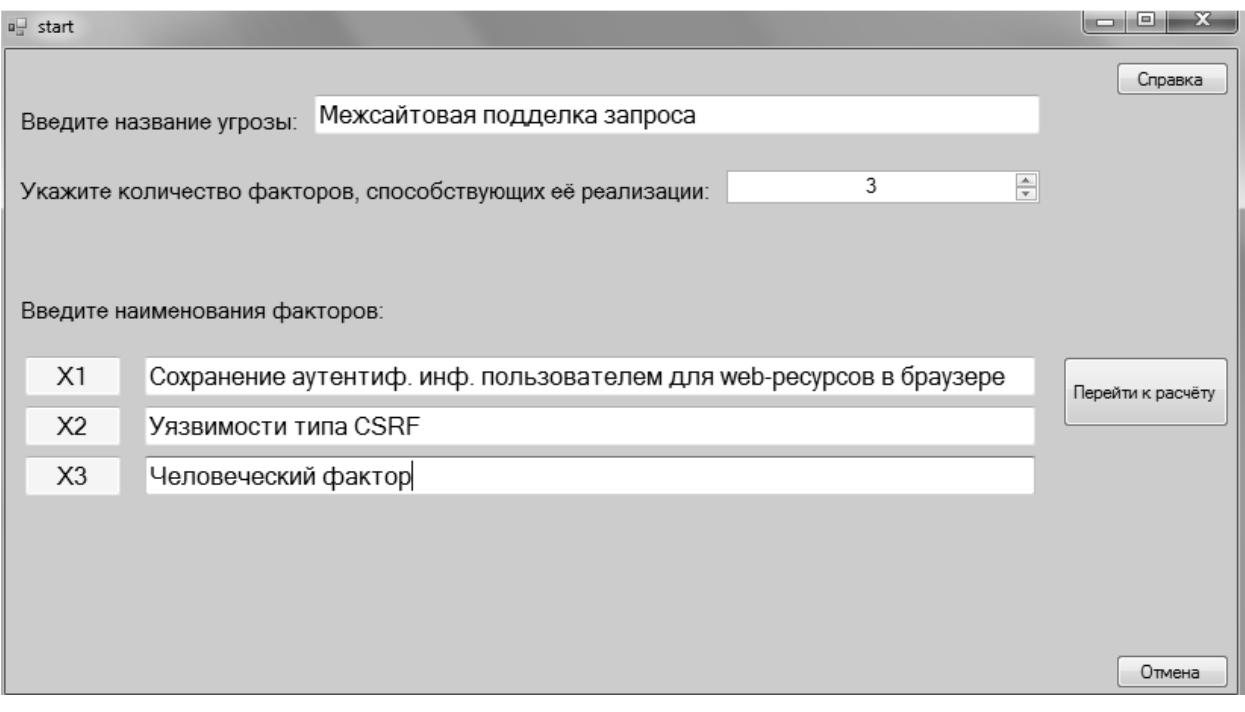

2.13 сурет – Бастапқы терезе

Пайдаланушы ЗКЖ зерттелетін қатерінің атауын енгізіп, оны іске асыруға ықпал ететін факторлардың санын көрсету қажет.

Мәтін өрісін толтырғаннан кейін және сандық мәнді таңдағаннан кейін "Жалғастыру"батырмасы пайда болады. Оны басқаннан кейін пайдаланушыға қауіпті іске асыруға ықпал ететін факторлардың атауын енгізу ұсынылады.

Тест өрістерін толтырғаннан кейін және "есептеуге өту" кнопкасын басқаннан кейін пайдаланушы зерттелетін қауіптің іске асырылу ықтималдығын анықтау кезеңіне өтеді. Берілген факторлар санына сәйкес келетін өлшемділікпен жоспарлау матрицасымен терезеге көшу жүзеге асырылады. Пайдаланушы қауіптерді іске асыру сценарийлерінің қауіптілігін саралау қажет-матрицаның соңғы бағанын толтыруы қажет. Матрица ұяшықтарының қалған мәндері толтырылған, пайдаланушы оларға өзгерістер енгізуге мүмкіндігі жоқ. Толтыруға жататын бағанға пайдаланушы 0-ден 1-ге

дейінгі мәндерді енгізу қажет, пайдаланушы ұяшыққа ең көп төрт таңбаны енгізе алады: сандар мен үтір-бөлгіш. Бұдан басқа, ұяшықтар тек Back Space түймесін басуға жауап береді. Матрица бағанын толтырғаннан кейін пайдаланушы "коэффициентті есептеу"батырмасын басу қажет. Факторлардың өзара әрекеттесуінің есептелген коэффициенттері терезенің сол жақ төменгі бұрышында көрсетіледі. Оларды есептеуден кейін пайдаланушы нәтижелерді түсіндіруге көшуі немесе ықтимал залалды бағалау кезеңіне өтіп, қауіп-қатерлер мен тәуекелдерді бағалау рәсімін жалғастыра алады. 2.14 суретте зерттелетін қауіп үшін толтырылған жоспарлау матрицасы ұсынылған, есептелген өзара әрекеттесу коэффициенттері бар.

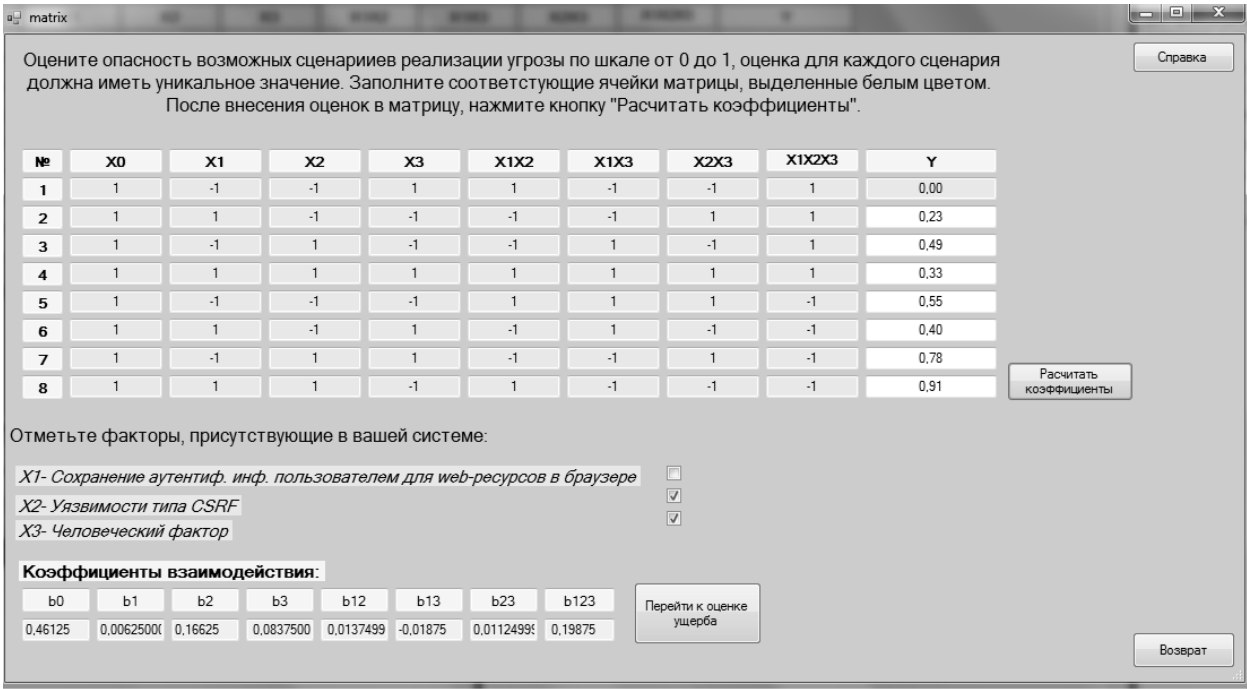

#### 2.14 сурет – Зерттелетін факторлардың өзара әрекеттесу коэффициенттерін есептеу

Залалды бағалауға көшкен кезде залалдың үш түрін және бизнестің жалпы жағдайын сараптамалық бағалау үшін сауалнамасы бар терезе ашылады. Әрбір түр үшін, әкімшіліктен басқа, тек бір мәнді таңдап алуға болады, әкімшілік шығын үшін "әкімшілік жазалар"көрсеткішімен қос комбинациялар болуы мүмкін. 2.15 суретте көрсеткіштері бар әлеуетті шығынды бағалау терезесі көрсетілген.

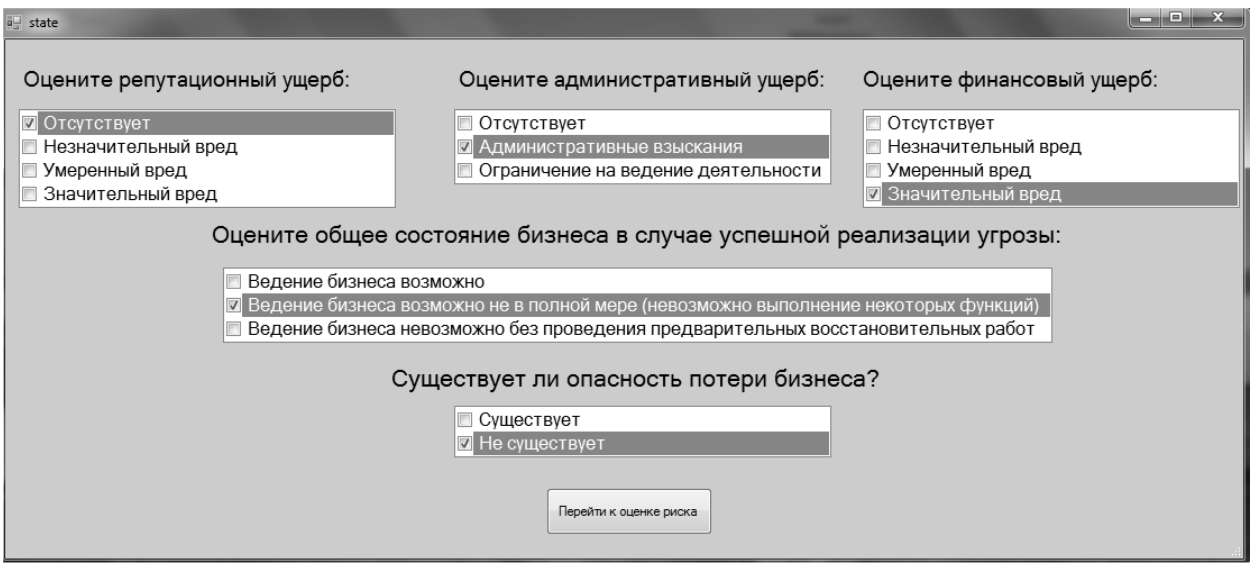

2.15 сурет – Әлеуетті залалды бағалау

Бағдарлама жұмысын аяқтайтын терезе алынған нәтижелерді көрсетеді, ол 2.16 суретте көрсетілген

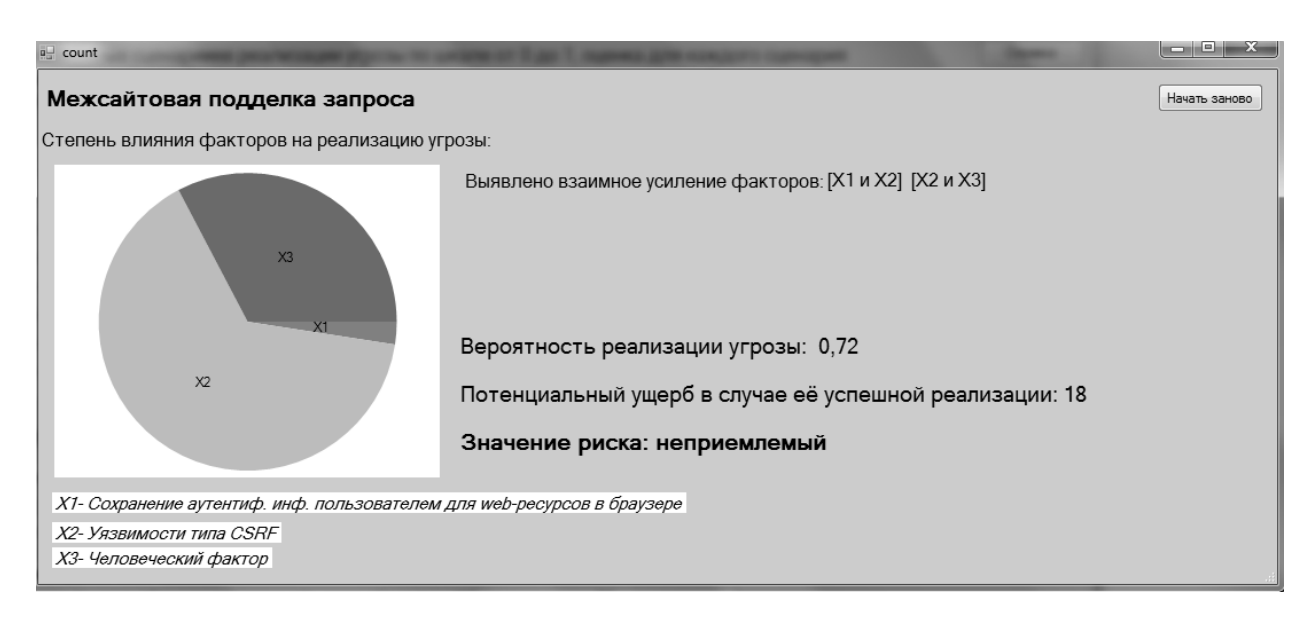

2.16 сурет - Алынған нәтижелерді көрсету

Бағдарламаның қорытынды терезесі АТЖ қауіптерін іске асыру ықтималдығының мәнін, салыстырмалы бірліктерде ықтимал шығынның шамасын көрсетеді. Факторлардың әсер ету дәрежесі графикалық түрде көрсетілген.

### **2.4 ИА-мен ФПА әдісімен АТЖ АҚ қауіп-қатерлерін есептеу модулі**

Экспериментті факторлы жоспарлауды және аралық математика әдістерін пайдалана отырып, кәсіпорындардың ақпараттық қауіпсіздігінің қауіптерін бағалау және қауіптерді іске асыру ықтималдығын есептеу процесін автоматтандыру үшін web-қосымша әзірленді. Жобалау кезінде объектілі-бағытталған бағдарламалау әдістері қолданылды. Қосымша JavaScript бағдарламалау прототипті-бағытталған сценарий тілінде жұмыс істейді, бүгінгі күні соңғы өзекті (2016 желтоқсан) ECMAScript 7 ерекшелігіне сәйкес келеді. JavaScript негізгі артықшылығы оның аппараттық тәуелсіздігі болып табылады — скриптті орындау үшін тек интерпритатор ғана қажет.

Пайдаланушы интерфейсі JavaScript-ке жұмыс істейтін Jade үлгісімен жазылған. Jade HTML-мен салыстырғанда гипермәтіндік беттерді белгілеуді жазуда артықшылық береді, бірақ JavaScript-ті қолданумен html-де түсіндірілуі мүмкін.

Web-станицалардың стильдері каскадтық кестелері (css) арқылы қалыптасады. Js-скрипттерді, стильдердің каскадтық кестелерін (css) қысу, біріктіру және түсіндіру үшін және жергілікті сервер ретінде Webpack құрастыру жүйесі қолданылады. Webpack дұрыс жұмыс істеу үшін Node бағдарламалық платформасы қолданылады.JavaScript машиналық кодқа тарататын js, осылайша, JavaScript 1091 у{енгізу-шығару аппараттық құрылғыларымен өзара әрекеттесуге мүмкіндік береді.

Веб-қосымшаның қарапайым және интуитивті түсінікті графикалық интерфейсі Пайдаланушыға оның жұмыс принциптерін тез түсінуге мүмкіндік береді және жұмысқа оқытуға кететін уақыт шығындарын талап етпейді. Интерфейс деректерді енгізу үшін шақыруларды, пайдаланушының қажетті әрекеттері туралы түсіндірулерді және кеңестерді қамтиды

Web-қосымша "клиент-сервер" технологиясын іске асыра отырып, клиенттік және серверлік бөлімді қамтиды.

Клиенттік бөлім пайдаланушы интерфейсін интерпретациялау үшін жауап береді, серверге сұраныстарды қалыптастырады және одан жауап қабылдайды.

Серверлік бөлім клиенттен сұрауларды қабылдайды және өңдейді, есептеулерді орындайды, содан кейін жауап ретінде веб-бетті қалыптастырады және оны HTTP хаттамасын пайдалана отырып, желі арқылы клиентке жібереді.

Браузердің стандартты функцияларын қолдау үшін web-қосымшалардың басты артықшылығы осы клиентте белгіленген операциялық нақты жүйеге қарамастан функциялар орындалуы тиіс. Бұл MicrosoftWindows, Mac OS X, GNU/Linux және басқа операциялық жүйелер сияқты ОЖ түрлі нұсқаларына қолданбаларды жазудан аулақ болуға мүмкіндік береді. Бағдарлама еркін таңдалған платформа үшін бір рет жасалады және онда бұрылады. Пайдаланушылар үшін бұл бағдарламаға кез келген компьютерден браузер (MozillaFirefox, Opera, AppleSafari немесе MS InternetExplorer сияқты) арқылы жүгінуге болатынын білдіреді.

Әзірленген web-қосымшаның негізіне АТЖ қауіптерін аралық бағалаудың зерттелетін әдістемесі алынған. Салыстырмалы талдау мүмкіндігі үшін қосымшада қауіпті іске асыру ықтималдығын бағалау тәсілін таңдау мүмкіндігі бар: нақты немесе аралық сандармен.

Web-қосымша әмбебап болып табылады және белгілі бір операциялық жүйені немесе ДК аппараттық конфигурациясын пайдалануды талап етпейді. АТЖ АҚ қауіп-қатерлерін бағалау процесін автоматтандыруға мүмкіндік береді. Қарапайым интерфейс және әрбір бағалау қадамында кеңестер бар болуы арқасында, қосымша алдын ала оқытусыз мамандар пайдалана алады. Аталған артықшылықтар АТЖ АҚ қауіп-қатерлерін бағалауды жүргізуге арналған ресурстық шығындарды төмендетеді, бұл оны шағын бизнес кәсіпорындары үшін неғұрлым қолжетімді етеді.

### **2.5 Қауіпті болжау модулі**

АТЖ қауіп-қатерлерін болжау міндетінде АҚ-ның кіріс факторлары әзірленетін тәсілдің бірінші кезеңінде анықталған осалдықтар туралы деректер болуы мүмкін. Шығу сипаттамасы АТЖ ақ қауіп-қатерлерін сандық бағалау болып табылады (мысалы, АТЖ ақ қауіп-қатерлерінің екінші кезеңінде алынған).

Практикалық болжау қауіп АҚ пайдалануға болады әзірлеген бағдарламалық модульде базирующемся қолданыстағы еркін бағдарлама бойынша АТЕА - GMDH Shell [18].

Мысал ретінде корпоративтік желінің АҚ АТЖ қауіптерін болжаймыз. Кіріс параметрлері желідегі бір айда табылған осалдықтар болып табылады (басып кіруді анықтау жүйесімен анықталған АҚ оқиғалары). Шығу сипаттамасы АҚ АТЖ күтілетін қауіптері болып табылады. Бастапқы деректер 2.17 суретте көрсетілген.

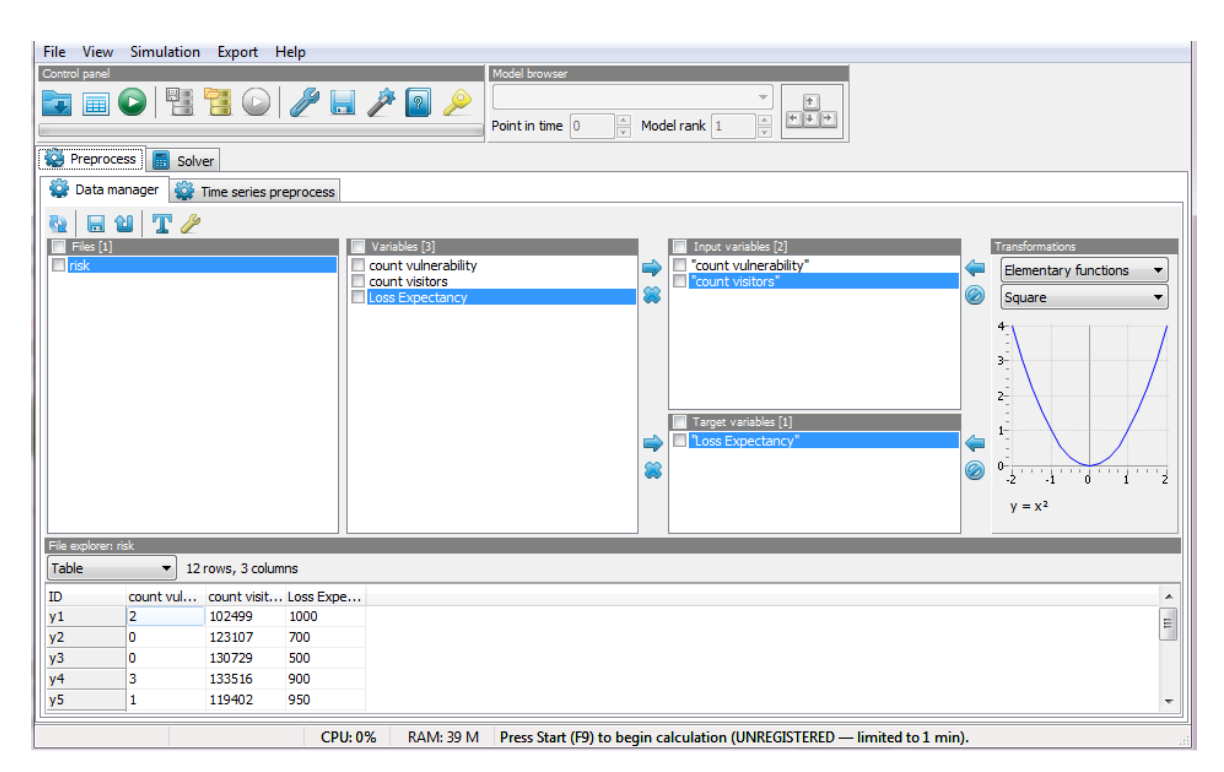

2.17 сурeт – MGDH Shell-ге енгізілген тәуекелдерді талдау үшін бастапқы деректер

2.18 суретте АТЕА көмегімен алынған модель көрсетілген. Сұр түспен қауіпсіздіктің СОВ - инциденттерінің табылған осалдықтарынан қауіптер белгіленді, көк – құрылған модель, қызыл нүктелер АТЖ қауіп-қатерлерінің болжамды мәнін көрсетеді.

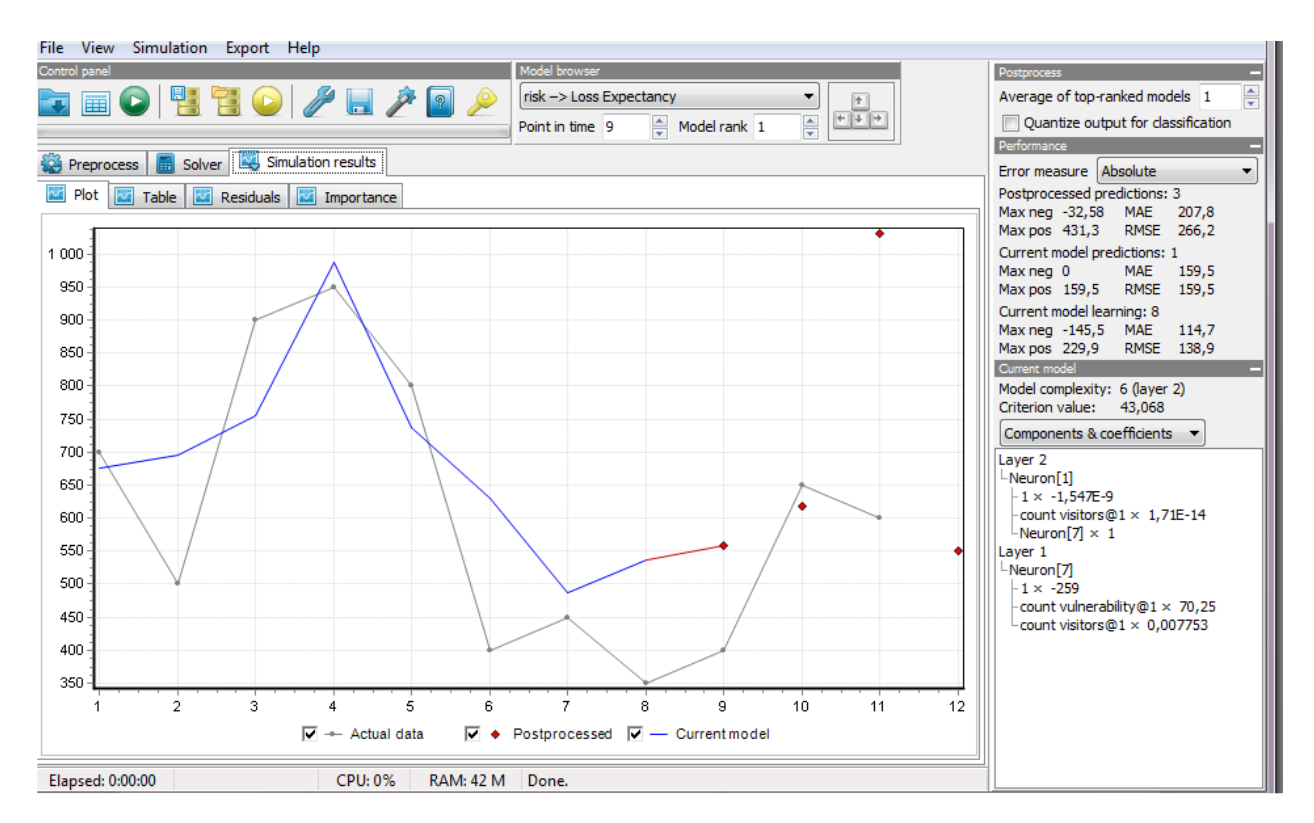

2.18 сурeт – АТЖ қауіптерін болжаудың нәтижелік моделі

### **2.6 Бөлім бойынша қорытынды**

Екінші тарауда 1-тарауда ұсынылған барлық алгоритмдер мен әдістемелерді кезең-кезеңмен пайдалануға негізделген ИТҚ ақ қауіпқатерлерін анықтаудың әзірленген тәсілі үшін БҚ сипаттамасы келтірілген. Сонымен қатар осы тарауда БҚ жұмыс істеу алгоритмдерін, оның негізгі кластарын және міндетті файлдарын, БҚ әзірлеу ортасын және оны пайдалану жөніндегі нұсқаулықты егжей-тегжейлі сипаттау жүргізілді. Тестілік мысалдарда әр түрлі ұйымдардың практикалық қызметінен әзірленген алгоритмдер мен әдістемелердің, сондай-ақ олардың негізінде БҚ жұмысқа қабілеттілігін тексеру жүзеге асырылды.

### **3 Алгоритмдер мен әдіснамаларды қолдана отырып, АҚ АТЖ қауіптерін анықтау**

### **3.1 СОРИТ бағдарламасын енгізу үшін пайдаланылған біржақты мәлімдемесі**

0 - зиянды бағдарламалардың (вирустардың) әрекеті; 1 - USB кірісі; 2 – FDD; 3 - Интернетке қосылу;4 - жергілікті желіге қол жеткізу; 5 - CD / DVD оқу құралы; 6 - жаңартылған антивирустық мәліметтер базасының модулі жоқ; 7 - Secret Net жоқ; 8 - антивирустық қорғаныс модулі жоқ; 9 - жауапты тұлғаның нұсқамасы жоқ; 10 - қауіпсіздік әкімшісінің нұсқаулығының жетіспейтін элементі; 11 – технологиялық процесстің болмауы; 12 антивирустық қорғау модулінің нұсқаулары жоқ; 13 - қорғаныс құралдарын орнату актісі жоқ; 14 - кілттер мен қол жетімділік атрибуттарының жоғалуы; 15 - резервтік файл жоқ; 16 - пайдаланушының нұсқау элементі жоқ; 17 ақпаратты ашу, өзгерту, жою, оны өңдеуге уәкілеттік берілген қызметкерлер; 18 - ақпаратты ашпау туралы келісімнің жоқ элементі; 19 - желі арқылы зиянды бағдарламаларды енгізу қаупі; 20 - желі арқылы парольді анықтау қаупі; 21 – желіаралық экранның болмауы.

«СОРИТ» бағдарламасын пайдаланып есептеулер

/-----------------1 - деңгей-------------/

(1) Әр USB кірісі зиянды бағдарламалардың (вирустардың) әрекеті бар  $(A,1,0)$ 

(2) Әр FDD-де зиянды бағдарлама (вирус) бар (A,2,0)

(3) Әр Интернет қосылымында зиянды бағдарламалар (вирустар) бар  $(A,3,0)$ 

(4) Жергілікті желіге кез-келген қол жетімділікте зиянды бағдарламалар (вирустар) бар. (A,4,0)

(5) Әр CD / DVD оқырманында зиянды бағдарламалар (вирустар) бар  $(A, 5, 0)$ 

(6) Жаңартылған антивирустық мәліметтердің кез-келген модулінде зиянды бағдарламалар (вирустар) бар. (A,6,0)

(7) Кез-келген жетіспейтін SecretNet зиянды бағдарлама (вирустар) әрекет етеді (A,7,0)

(8) Кез-келген жетіспейтін антивирустық қорғаныс модулі зиянды бағдарламалардың (вирустардың) әрекеті бар (A,8,0)

(9) Жауапты нұсқаулықтың барлық жетіспейтін элементтерінде зиянды бағдарламалар (вирустар) бар (A,9,0)

(10) Қауіпсіздік әкімшісінің нұсқауларының кез-келген жетіспейтін элементінде зиянды бағдарламалар (вирустар) бар (A,10,0)

(11) Кез-келген жетіспейтін технологиялық процесс, зиянды бағдарламалар (вирустар) әрекет етеді (A,11,0)

(12) Антивирустық қорғаудың кез-келген модулінде зиянды бағдарламалар (вирустар) бар (A,12,0)

(13) Қорғаныс құралдарын орнатудың кез-келген жетіспейтін әрекеті зиянды бағдарламалардың (вирустардың) әсері бар (A,13,0)

(14) Кез-келген резервтік файл жоқ: кілттер мен қол жетімділік атрибуттары жоғалған. (A,15,14)

(15) Пайдаланушы нұсқаулығының кез-келген жетіспейтін элементі: жоғалған кілттер мен атрибуттар (A,16,14)

(16) Антивирустық қорғаудың кез-келген модулі, кілттер мен қол жетімділік атрибуттары бар (A,8,14)

(17) Ақпаратты жарияламау туралы келісімнің кез-келген жетіспейтін элементі ақпаратты өңдеуге уәкілеттік берілген қызметкерлердің ақпаратты ашуы, өзгертуі, жоюы мүмкін (A,18,17)

(18) Пайдаланушы нұсқаулығындағы кез-келген жетіспейтін элементтерде ақпаратты өңдеуге уәкілеттік берілген қызметкерлер ашады, өзгертеді, жойылады (A,16,17)

(19) Техникалық желіде зиянды бағдарламаларды енгізу қаупі бар  $(A, 11, 19)$ 

(20) Пайдаланушы нұсқаулығының кез-келген жетіспейтін элементі Желіде зиянды бағдарламаны енгізу қаупі бар (A,16,19)

(21) Қауіпсіздік әкімшісінің нұсқауларының кез-келген жетіспейтін элементі желіде зиянды бағдарламаларды енгізу қаупі бар (A,10,19)

(22) Қорғаныс құралдарын орнатудың кез-келген жетіспейтін әрекеті Желіде зиянды бағдарламаларды енгізу қаупі бар (A,13,19)

(23) Кез-келген жетіспейтін жұмыс процесі желі арқылы құпия сөзді табу қаупі бар (A,11,20)

(24) Пайдаланушы нұсқаулығының кез-келген жетіспейтін элементі желіде парольді табу қаупі бар (A,16,20)

(25) Қауіпсіздік әкімшісінің нұсқауларының кез-келген жетіспейтін элементі: желіде парольді табу қаупі бар. (A,10,20)

(26) Қауіпсіздік мүмкіндіктерін орнатудың кез-келген жетіспейтін әрекеті Желі арқылы құпия сөзді табу қаупі бар (A,13,20)

(27) Желі аралық экранның болмауы арқылы құпия сөзді табу қаупі бар  $(A, 21, 20)$ 

**/-----------------**2 – деңгей **-------------/** 

(28,s=16,p=8) Кейбір кілттер мен қол жетімділік атрибуттарының жоғалуы зиянды бағдарламалардың (вирустардың) әрекеті бар (J,14,0)

(29,s=21,p=10) Желіге зиянды бағдарламалардың ену қаупі бар: зиянды бағдарламалар (вирустар) бар (J,19,0)

(30,s=25,p=10) Желі арқылы парольді табу қаупі бар Зиянды бағдарламалар (вирустар) әрекет етеді (J,20,0)

(31,s=18,p=15) Кейбір ақпараттарды ашу, өзгерту, жою, өңдеуге уәкілеттік берілген қызметкерлер. Кілттер мен қол жетімділік атрибуттары жоғалады (J,17,14)

(32,s=20,p=15) Желіге зиянды бағдарламаларды енгізудің кейбір қауіптері

Кілттер мен қол жетімділік атрибуттары жоғалады (J,19,14)

(33,s=24,p=15) Желі арқылы құпия сөздерді табу қаупі бар: жоғалған кілттер мен атрибуттар бар. (J,20,14)

(34,s=8,p=16) Зиянды бағдарламалардың (вирустардың) кейбір әрекеттері кілттер мен қол жетімділік атрибуттарының жоғалуы (J,0,14)

(35,s=15,p=18) Кілттер мен қол жетімділік атрибуттарының кейбір жоғалуы Ақпаратты ашу, өзгерту, жою, оны өңдеуге уәкілеттік берілген қызметкерлер бар (J,14,17)

(36,s=20,p=18)Желі арқылы зиянды бағдарламаларды енгізудің кейбір қауіптері Қызметкерлер оларды өңдеуден бұрын ақпаратты ашу, өзгерту және жою мүмкіндігі бар. (J,19,17)

(37,s=24,p=18) Желі арқылы парольді табу қаупі бар: ақпаратты өңдеуге уәкілетті қызметкерлер ақпаратты ашу, өзгерту, жою. (J,20,17)

(38,s=11,p=19) Зиянды бағдарламалардың кейбір әрекеттері (вирустар) Желіде зиянды бағдарламаларды енгізу қаупі бар (J,0,19)

(39,s=23,p=19) Желі арқылы парольді табу қаупі Желіде зиянды бағдарламаларды енгізу қаупі бар (J,20,19)

(40,s=15,p=20) Кейбір кілттер мен қол жетімділік атрибуттарының жоғалуы, желіде зиянды бағдарламаларды енгізу қаупі бар. (J,14,19)

(41,s=18,p=20) Кейбір ақпаратты ашу, оны өзгерту, жою, оны өңдеуге уәкілеттік берілген қызметкерлер Желіде зиянды бағдарламаларды енгізу қаупі бар. (J,17,19)

(42,s=11,p=23) Зиянды бағдарламалардың кейбір әрекеттері (вирустар) Желі арқылы құпия сөздерді табу қаупі бар (J,0,20)

(43,s=19,p=23) Желіде зиянды бағдарламаларды енгізудің кейбір қатері және желі арқылы парольді табу қаупі бар. (J,19,20)

(44,s=15,p=24) Кейбір кілттер мен қол жетімділік атрибуттарының жоғалуы Желіде парольді табу қаупі бар. (J,14,20)

(45,s=18,p=24) Кейбір ақпаратты ашу, өзгерту, жою, оны өңдеуге уәкілеттік берілген қызметкерлер Желі арқылы парольді табу қаупі бар. (J,17,20)

3.1 және 3.2 суреттерінде «СОРИТ»бағдарламалық жасақтамасында әзірленген АҚ АТЖ қауіптерін анықтау нәтижелері графикалық түрде көрсетілген.

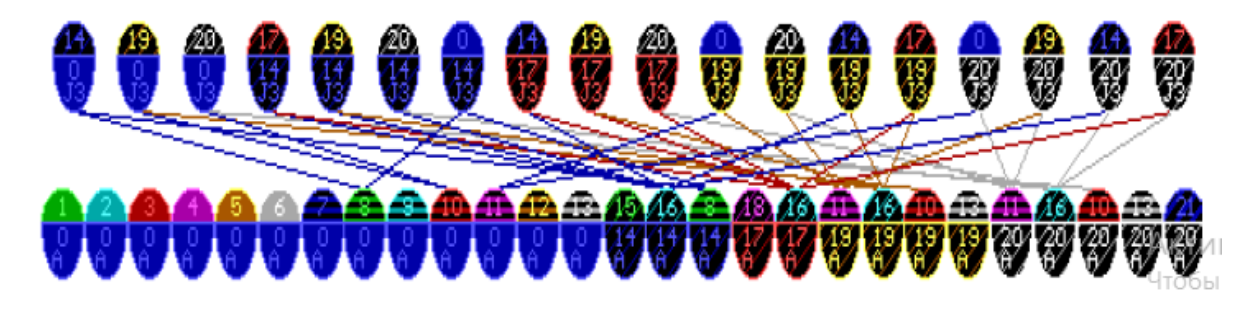

3.1 сурет – Құрылған Сорит

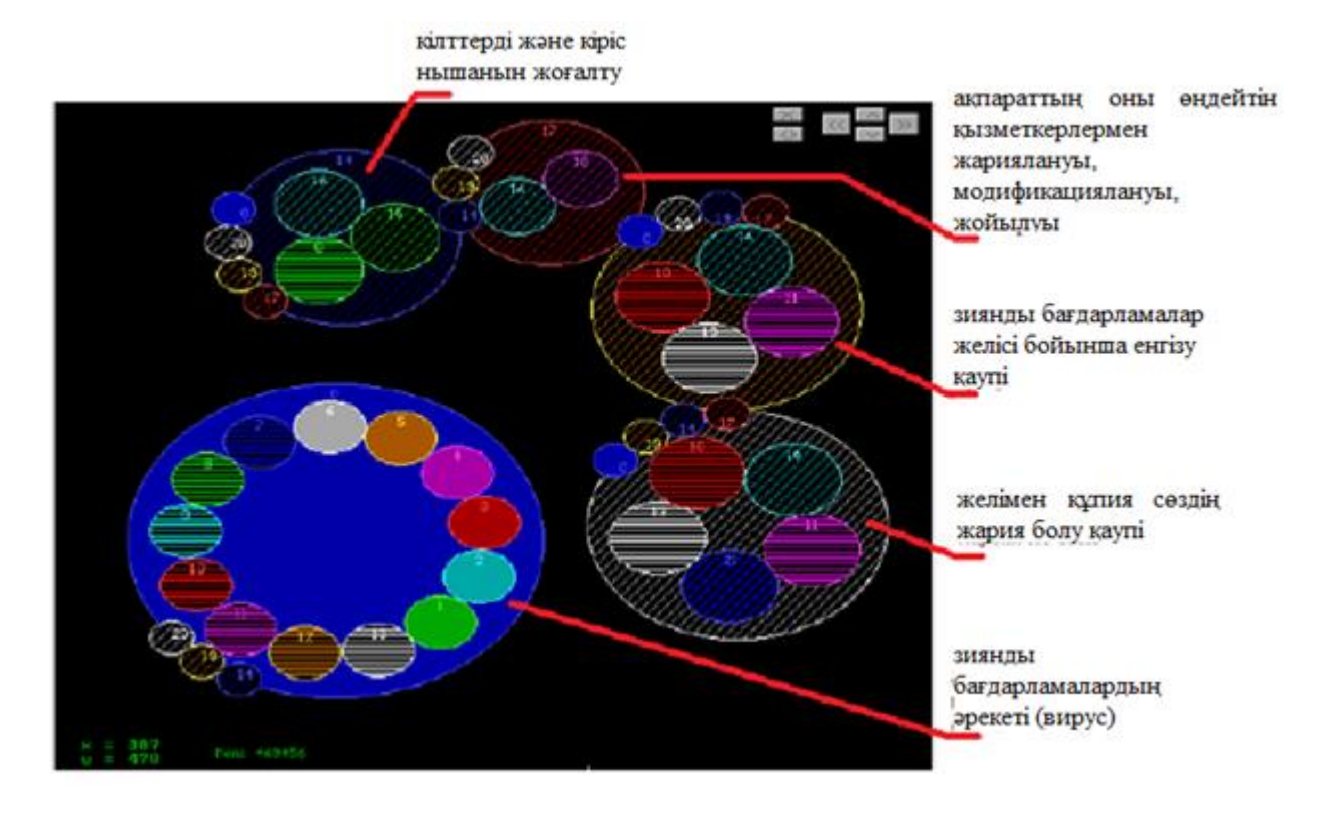

3.2 сурет - Тұжырымдамалардың есептелген көлемі

Бағдарламалық жасақтаманы сынақтан өткізу нәтижелері туралы қорытынды 3.1 кестеде келтірілген.

| 3.1 кесте – Түскен қатерлер нәтижелері |                                    |
|----------------------------------------|------------------------------------|
| СОРИТ-ке арналған нәтижелері           | ФСТЭК бойынша нэтижелері           |
| - Зиянды бағдарламалар                 | - Зиянды бағдарламалар (вирустар); |
| (вирустар);                            | - Қол жеткізу кілттері мен         |
| - Қол жеткізу кілттері мен             | атрибуттарының жоғалу қаупі;       |
| атрибуттарының жоғалу қаупі;           | - Желі бойынша парольдерді анықтау |
| - Желі бойынша парольдерді             | қаупі;                             |
| анықтау қаупі;                         | - Ақпаратты жария ету,             |
| - Ақпаратты жария ету,                 | модификациялау, оны өңдеуге рұқсат |
| модификациялау, оны өңдеуге            | етілген қызметкерлердің жоюы;      |
| рұқсат етілген қызметкерлердің         | - Зиянды бағдарламалар желісі      |
| жоюы;                                  | бойынша енгізу қаупі               |
| - Зиянды бағдарламалар желісі          |                                    |
| бойынша енгізу қаупі                   |                                    |

Бірінші кезеңде зерттеу іріктемесі қалыптасады. Х дәлелдері АТЖ АҚ қауіптерінің есептелген ықтималдықтарының мәндеріне сәйкес келеді. Таңдалған үлгілердің жалпы түрі таңдалды. Келесі полином пайдаланылды Колмогоров-Габор:

$$
Y(x_1..., x_n) = a_0 + \sum_{i=1}^n a_i x_i + \sum_{i=1}^n \sum_{j=i}^n a_{ij} x_i x_j + \sum_{i=1}^n \sum_{j=i}^n \sum_{k=j}^n a_{ijk} x_i x_j x_k + \cdots,
$$
 (3.1)

зерттеу үлгісі:

 $(2010)$   $I_2(2010)$   $I_3(2010)$  $(2011)$   $\binom{7}{2}(2011)$   $\binom{7}{3}(2011)$  $(r_{2012})$   $r_{2(2012)}$   $r_{3(2012)}$ |<br>| |<br>|<br>|  $\backslash$ I  $\mathsf{I}$  $\mathsf{I}$  $\setminus$ ſ l l l  $\int$  $\backslash$ I  $\overline{\phantom{a}}$  $\mathsf{I}$  $\setminus$ ſ 1(2012) 2(2012) 3(2012 1(2011) 2(2011) 3(2011 1(2010) 2(2010) 3(2010 1 1 1 , , ,  $r_{\text{r}(2012)}$   $r_{\text{r}(2012)}$   $r_{\text{r}}$  $r_{1(2011)}$   $r_{2(2011)}$   $r$  $r_{\text{r}(\text{2010})}$   $r_{\text{20210}}$   $r$  $x_1$  *x x x*  $x_1$  *x x x*  $x_1$ ,  $\ldots$   $x_n$ *jk i*  $\cdots$   $\mathcal{N}$  *jkn j jn n* :: . . . . . . . . .

*a1*…*аn* –зерттеу кезінде алынатын коэффициенттер.

Келесі кезеңде аргумент үлгілерінің әртүрлі нұсқалары жасалады *x<sup>i</sup>* (ақпаратты ұрлау қаупі). Бұдан әрі сызықтық модель *y* = -0,2*x* + 1,8667, логарифмдік модель *y* = -0,3249*Ln*(*x*) + 1,6607, полиномиалдық модель *y* = - 0,2*x2* + 0,6*x* + 1,2. Әрбір модель үшін оның МНК коэффициенттері анықталады.

Одан әрі барлық модельдер арасында ең жақсы таңдалады. Модельдердің сапасы бұрын сипатталған өлшемдердің көмегімен анықталады. Өлшемдердің көмегімен модельді таңдау кестелерде көрсетілген 3.2 және 3.3:

| Үлгі түрі      | Детерминация коэффициенті |
|----------------|---------------------------|
| <b>Сызықты</b> |                           |
| Логарифмдік    | 0.6108                    |
| Полиномиалдық  |                           |

3.2 кесте -Детерминация критерийі арқылы модельді таңдау

| $\sim$ $\sim$ $\sim$ $\sim$<br>$1.41$ $\text{m}$ $1.41$ $\text{m}$ $\text{m}$ $\text{m}$ $\text{m}$ $\text{m}$ $\text{m}$ $\text{m}$ $\text{m}$ $\text{m}$ $\text{m}$ $\text{m}$ $\text{m}$ |                 |              |  |  |
|----------------------------------------------------------------------------------------------------|-----------------|--------------|--|--|
| Үлгі түрі                                                                                                    | Орташа          | Корреляция   |  |  |
|                                                                                                    | квадраттық қате | коэффициенті |  |  |
| Сызықты                                                                                                    | 0.8             |              |  |  |
| Логарифмдік                                                                                                    |                 |              |  |  |
| Полиномиалдық                                                                                                    | Q               |              |  |  |

3.3 кесте – Үлгіні тұрақтылық критериі арқылы таңдау

 $(x_1,...,x_n) = a_0 + \sum_{i=1} a_i x_i + \sum_{i=1} a_{ij} x_i x_j + \sum_{i=1} \sum_{j=i} a_{ij} x_i x_j + \sum_{i=1} \sum_{j=i} \sum_{k=j}$ <br>
(*x*<sub>1</sub>, ...  $x_n$ )  $\begin{pmatrix} x_1, & \dots & x_n \\ r_1(z_0u_0) & r_2(z_0u_0) \\ x_1, & \dots & x_n \\ x_1u_k, & \dots & x_n \end{pmatrix}$   $\begin{pmatrix} r_1(z_0u_1) & r_2(z_0u_1) \\ r_1(z_0u_1) & r_2(z$ Константамен модель үшін детерминация коэффициенті 0-ден 1-ге дейінгі мәндерді қабылдайды. К 1 коэффициентінің мәні неғұрлым жақынырақ болса, модель неғұрлым тиімді. Регрессиялық модельдерді бағалау кезінде бұл модельдің деректерге сәйкестігі ретінде түсіндіріледі. Сонымен, сызықтық модельдің детерминация коэффициенті бірлікке жақын, бұл модель полиномиалдық және логарифмдік үлгіге қарағанда тиімді.

Жеке тексеру тізбегінің жаңа нүктелерінде орташа квадраттық қатенің минимумы және сол нүктелерде корреляция коэффициентінің минимумы сызықтық модельде де анықталған. Осылайша, іріктеу аяқталды. Сызықтық

модель таңдалды. Нәтиже сызықтық модельдің ең тиімді екенін көрсетті. Демек, бұл кезеңде АТЕА оңтайлы есептеу моделін тапқан кезде аяқталады.

АТЕА алгоритмі аяқталғаннан кейін модель аламыз y = -0,2*x* + 1,8667, мұндағы *x* – АТЖ АҚ қауіп-қатерлерінің орташа мәні, *а0*=-0,2; *a1* = 1,8667. Зерттелетін объектінің АТЖ АҚ қауіп-қатерлерінің болжамды мәндерін есептеу 3.4-кестеде көрсетілген.

| <b>AT</b> <sup>K</sup><br>AҚ | Орташа мән | Болжам                 |
|------------------------------|------------|------------------------|
| қауіптері                    |            |                        |
|                              | X          |                        |
|                              |            | $y = -0, 2x + 1, 8667$ |
| Ақпаратты ұрлау              | 1,46       | 1,57                   |
| қаупі                        |            |                        |
| Ақпаратты жою                | 1,6        | 1,55                   |
| қаупі                        |            |                        |
| Ақпаратты                    | 0,98       | 1,67                   |
| бұрмалау қаупі               |            |                        |
| Ақпаратқа қол                | 0,76       | 1,71                   |
| жетімділікті бұзу            |            |                        |
| қаупі                        |            |                        |
| Ақпараттың                   | 1,25       | 1,62                   |
| тұтастығын                   |            |                        |
| жоғалту қаупі                |            |                        |

3.4 кесте - АТЖ АҚ қауіп-қатерлерінің болжамды мәндері

#### **3.2 Бөлім бойынша қорытынды**

Жұмыстың осы бағытын дамыту перспективаларының бірі әзірленген АТЖ АҚ қауіп-қатерлерін бейтараптандыру үшін инвестициялық жобаның сандық шамасын анықтауға мүмкіндік бермейтіні ықтималдықтар теориясы мен математикалық статистиканың математикалық аппаратын пайдаланатын сандық тәсілдердің көмегімен одан әрі зерттеулер жүргізу үшін негіз болып табылады.

#### **4 Жобаның техникалық-экономикалық негіздемесі**

#### **4.1 Жобаның өзектілігі**

Жұмыстың практикалық маңыздылығы әзірленген алгоритмдер мен әдістемелер ИТҚ АҚ маманына мүмкіндік беретін БҚ түрінде іске асырылған.:

1. Осы процесті автоматтандыру есебінен мемлекеттік және мемлекеттік емес сектор кәсіпорындарында ЗКЖ ақ қауіп-қатерін бағалау рәсімдерінің барысында уақытша шығындарды қысқарту.

2. ИТҚ ақ қауіп-қатерлерін және ИТҚ АҚ саласындағы мамандардың кәсіби дағдыларын бағалау кезінде қателердің ықтималдығын төмендету.

Байланыс жүйесінің маңызды сипаттамаларының бірі оның әлеуетті қарсыластың мақсатты қарсы тұру қабілеті болып табылады. Бұл бағыттағы зерттеулер телекоммуникация жүйелері пайда болған сәттен бастап үздіксіз жүргізіледі. Арнайы мақсаттағы байланыс жүйелері қарсылас тарапынан радио қарсы әсер ету жағдайында жұмыс істеуі тиіс. Оның іс-әрекеттері әр түрлі мақсаттарды көздеуі мүмкін:

- жүйенің жұмыс фактісін анықтау;

- ақпаратты ұстап қалу;

- байланысты әдейі кедергілермен басу;

- cәулелену көзін жою.

Байланыс жүйесі қарсыластың оның мақсаттарына қол жеткізуіне кедергі жасау немесе қиындату мүмкіндігіне ие болуы тиіс. Бұл үшін ол қарсыластың оның мүдделі беру параметрлеріне қатысты барынша белгісіздігін (хабарсыздығын) қамтамасыз етуі тиіс.

Егер параметрлер жұмыс істеу барысында өзгермесе, онда қарсыластың хабарсыздығы олардың құпиялығымен қамтамасыз етіледі. Құпиялылық қарсыластың қажетті ақпарат алмауына бағытталған шаралар жүйесі.

Бұл ұйымдастыру шаралары: қорғау, шектеу және т.б. мысал - берілетін ақпаратты шифрлеу. Қарапайым шифрлар-жай ашып көрсетіледі. Күрделі шифрлар-жауға берілуі мүмкін (мысалы - екінші дүниежүзілік соғыста Германияның Құрлық әскерлері қолбасшылығының 43 шифры).

Құпиялылық – ақпаратқа төнетін қауіппен күресудің сенімсіз тәсілі. Қарсыластың хабарсыздығын барынша тиімді қамтамасыз ету байланыс жүйесінің жұмыс істеу процесіндегі радиохабарлардың жұмыс параметрлерін кездейсоқ (ол үшін) жедел ауыстыру.

Қарсыластың байланыс жүйесінің ықтимал параметрлерінің жиынтығы туралы мәліметтері бар (мысалы, жұмыс жиілігінің жиыны туралы), бірақ ағымдағы байланыс сеансында олардың мәндерін білмейді. Ол оларды қабылданған сигналдар бойынша анықтауға мәжбүр, ал ол үшін аппараттық және уақытша шығындар қажет.

Жасырындылық - хабарлардың ауыспалы параметрлерін анықтау және анықтау үшін қарсыластың уақытша және аппараттық шығындарының өлшемі.

Жұмыс параметрлерін ауыстыру бағдарламасы қарсылас үшін кездейсоқ болуы және қажет болған жағдайда құпиялылық шараларымен қорғалуы тиіс.

Хабарлардың жұмыс параметрлері туралы жаудың белгісіздігі жоғары болған сайын, оны басу үшін қажетті энергетикалық шығындар соғұрлым жоғары болады. Бөгеуіл қою ресурсы әрқашан шектеулі, құны жоғары. Кедергі көзі табылуы және жойылуы мүмкін, ол сондай-ақ қарсыластың шығындарын арттырады.

Қорғаныс - қарсы іс-қимыл міндеттерін шешу үшін қарсыластың (энергетикалық және аппараттық ресурстардың, оқ-дәрілердің және т.б.) шығын мөлшері. Егер байланыс жүйесінің қосылу міндеті қарастырылса, онда қорғаныс қарсылас жасаған кедергілердің қажетті жиынтық қуатымен сипатталады.

Телекоммуникациялық байланыс жүйесі табиғи (шулы, жүйеішілік, өзара) кедергілер және қарсыластың қарсы тұру жағдайында жұмыс істейді.

Табиғи кедергілер талап етілетін байланыс сапасын қамтамасыз ететін техникалық құралдарды таңдаумен жүйені жобалау және пайдалану кезеңдерінде ескеріледі.

Қарсы әрекет әдейі кедергілер жасау немесе, мысалы, жүйе элементтерін физикалық жою жолымен қарсыластың радиобайланыс жүйесіне белсенді, мақсатты әсерін болжайды.

Қарсыласқа белсенді "қарсы шабуыл" байланыс жүйесінің міндеттеріне кірмейді. Оған қарсылас өзіне қойылған міндеттерді шешуге көп ресурстар мен уақытты жұмсауға мәжбүр болатын жағдайлар жасау болып табылатын әрекеттен қорғаудың пассивті рөлі беріледі.

Жүйе қызметінің бұл жағы оның қорғалуымен - көпжоспарлы ұғыммен сипатталады.

Байланыс жүйесінің қарсылас тарапынан әсер етуден қорғалуы радиоэлектрондық басудан (РЕБ) қорғалуды және оның элементтерінің физикалық жойылуына әкелетін басқа да әсерлерден қорғалуды қамтиды.

Байланыс жүйесінің жұмысына қарсы тұру үшін қарсылас хабар беруді қиындататын немесе ақпаратты беру мүмкіндігін қоспағанда, арнаны толығымен басатын кедергі көздерін пайдаланады.

Бірінші жағдайда байланыс жүйесінің қасиеттері кедергіден қорғалуымен - уақыт ішінде РЭБ жағдайында хабарламаларды уақтылы жеткізу ықтималдығымен, байланыс сапасымен және қарсыластың кедергі жасайтын іс-қимылымен сипатталады, бұл кезде байланыс жүйесі өз функцияларын рұқсат етілетін уақыт шығынының бағасымен орындауға әлі қабілетті.

Әрқашанда байланыс жүйесінің жұмысы толығымен басылатын жиіліктердің белгілі бір ауқымында ұйымдастырылған бөгеуілдердің деңгейін көрсетуге болады. Бұл жағдайда байланыс жүйесінен белгілі бір қашықтықтағы берілген жиілік диапазонындағы бөгеуіл көзінің ең аз жиынтық орташа қуаты қорғалу сипаттамасы болып табылады, бұл жағдайда жеткізу ықтималдығының шамасы рұқсат етілгеннен төмен болады.

Шама станциялардың қасиеттерімен (сигналдармен, оларды өңдеу тәсілдерімен және т.б.), басудан жалтару бойынша жүйенің әрекеттерімен (мысалы, жұмыс жиіліктерін ауыстыру есебінен) және бөгеуіл көзінің сипаттамасымен (оны жоюмен, жиілік жолақтарымен, бөгеуілдің мақсаттарымен) анықталады.

Басқа тең жағдайларда бөгеуілдердің таратқышының талап етілетін қуаты көп болған сайын, РЕБ-тан байланыс жүйесінің қорғалуы соғұрлым жоғары болады.

#### **4.2 Жұмысты ұйымдастыру және жоспарлау**

Кез келген бизнес-жоба пайда алудың жалғыз түпкі мақсатымен әзірленеді. Бұл ретте болашақ жобаны жоспарлау сатысында оны іске асыруға байланысты барлық шығыстарды бағалау қажет. Бұл тармақта жобаны әзірлеуге кеткен уақытша және экономикалық шығындар есептейміз.

Бизнес-жобаны әзірлеуге кіріспес бұрын ұйымдастыру жұмыстарының жоспарын жасауға назар аудару керек. Жұмыс уақытын пайдаланудың кезектілігі мен ұтымдылығы тұрғысынан келесі тәртіппен жүргізілуі тиіс. Жобалау алдындағы жұмыстардың 1-сатысы:

- болашақ жобаның негізгі ережелерімен танысу;
- ақпаратты жасырын болуы мүмкін жолдарын зерттеу
- беру жүйелерінің сигналдарын;

Тапсырыс берушімен бірге техникалық тапсырма (ТТ) құру;

- (ТТ) түзету және пысықтау;
- Жобалаудың 2-сатысы:
- ТТ сәйкес жабдықтарды таңдау;
- жалпы жобалық құжаттаманы жасау;
- түсіндірме жазба жасау;
- жобада пайдаланылатын жабдықтар мен материалдарға ерекшелік жасау;
- еңбекті қорғау мәселелерін, жобаның экономикалық бөлігін әзірлеу;
- жобаға сметалық құжаттаманы жасау;

Пысықтаудың 3-кезеңі:

- жіберілген қателерді түзету және тапсырыс берушінің ескертулерін жөндеу;
- 4 жобаны іске асыру кезеңі;
- қолданыстағы байланыс желісінде сараптамалық сынақтар жүргізу.

Жобаны әзірлеудің және іске асырудың барлық төрт сатысы екі сатыға бөлінеді: біздің жағдайда 1 – ден 3-ке дейін-барлық тиісті лицензиялары бар арнайы фирма жүзеге асыратын жобалау; 4-ші кезең жұмыс көлемі бойынша бірінші үш кезеңге тең. Әдетте, жобаны іске асыруды конкурстық негізде анықталатын және жобаны әзірлеушімен ешқандай түрде байланысты болмауы мүмкін бас мердігер жүзеге асырады.

Осылайша, менің дипломдық жұмысым жобаны іске асыру кезеңін қарастырмайды, демек, бизнес-жоспар энергетикалық жасырын және сигналдар мен желінің қорғалуын қамтамасыз ету тәсілдерін зерттеу бойынша жобалау жұмыстарын жүргізудің экономикалық орындылығын анықтау үшін жасалады.

Жұмсалған уақытты анықтау үшін жүргізілетін жұмыстардың еңбек сыйымдылығын анықтаймыз, жобаны әзірлеуге қатысқан:

- жобалау жетекшісі;

- инженер

- инженер-сметашы.

Жұмыстың еңбек сыйымдылығын еңбек күндері 8 сағат ұзақтығымен есептейміз. Әрбір жұмыс түрі үшін күтілетін уақыт анықталады.

Жүйені жобалау бойынша күтілетін жұмыс ұзақтығын анықтаймыз, бұл үшін күтілетін жұмыстарды ықтималдық бағалау әдісі қолданылады:

$$
T_{\text{ox}} = \frac{3T_{min} + 2T_{max}}{5} \tag{4.1}
$$

мұндағы, *T*мин - берілген жұмыстың ең қысқа ұзақтығы (оптимистік баға);  *Tмакс* - жұмыстың максималды ұзақтығы (пессимистік баға).

Жұмыстың жекелеген кезеңдерінің еңбек сыйымдылығын бағалау 4.2 кестеде келтірілген.

Барлық есептеулер 4.2 формулаға сәйкес жасалды.

| Кезең          | Жұмыстардың атауы                                         | Орындаушылар |                         | Жұмыс ұзақтығы    |                  |
|----------------|-----------------------------------------------------------|--------------|-------------------------|-------------------|------------------|
|                |                                                           | (лауазымы)   | $T_{\hbox{\tiny{MHH}}}$ | $T_{\text{MAKC}}$ | $T_{o\varkappa}$ |
|                |                                                           |              |                         |                   |                  |
|                | ТТ алдын ала жасау                                        | Басшы        | 0.6                     | 0.8               | 0.68             |
| $\overline{2}$ | байланыс<br>Ақпарат<br>және                               | Басшы        | 0.2                     | 0.4               | 0.32             |
|                | арналарын қорғау әдістерінің<br>казіргі теориясын зерттеу | Инженер      | 1                       | $\overline{2}$    | 1.4              |
| 3              | ТТ түзету және пысықтау                                   | Басшы        |                         | $\overline{2}$    | 1.4              |
|                |                                                           | Инженер      |                         | $\overline{2}$    | 1.4              |
| $\overline{4}$ | Жабдықты таңдау                                           | Инженер      |                         | $\overline{2}$    | 1.4              |
| 5              | Жалпы<br>жобалық                                          | Басшы        |                         | $\overline{2}$    | 1.4              |
|                | құжаттаманы жасау                                         | Инженер      | $\overline{2}$          | 3                 | 2.4              |
| 6              | Түсіндірме жазбасын құру                                  | Басшы        | 0.6                     | 0.8               | 0.68             |
|                |                                                           | Инженер      | $\overline{2}$          | 3                 | 2.4              |
|                | Спецификация жасау                                        | Инженер      | $\overline{2}$          | 3                 | 2.4              |
| 8              | Еңбекті қорғау мәселелерін                                | Басшы        | 1                       | $\overline{2}$    | 2.4              |
|                | әзірлеу                                                   | Инженер      |                         | $\overline{2}$    | 2.4              |

4.1 кесте - Жобалауға арналған уақытша шығындар

*4.1 кестенің жалғасы*

| Кезең       | Жұмыстардың атауы        | Орындаушылар |                         | Жұмыс ұзақтығы             |                  |
|-------------|--------------------------|--------------|-------------------------|----------------------------|------------------|
|             |                          | (лауазымы)   | $T_{\hbox{\tiny{MHH}}}$ | $T_{\textit{\tiny{MAKC}}}$ | $T_{o\varkappa}$ |
| $\mathbf Q$ | Сметалық құжаттаманы     | Инженер      |                         |                            | 2.4              |
|             | жасау                    | Инженер-     | $\overline{2}$          |                            | 2.4              |
|             |                          | сметашы      |                         |                            |                  |
| 10          | Жұмыстың графикалық және | Инженер      | 3                       |                            | 3.4              |
|             | демонстрациялық бөлігін  |              |                         |                            |                  |
|             | орындау                  |              |                         |                            |                  |
| 11          | Тапсырыс берушінің       | Басшы        | 0.6                     | 0.8                        | 0.68             |
|             | ескертулерін түзету      | Инженер      |                         |                            | 21.4             |

### **4.3Жобалау шығындарын есептеу**

Жобалауға арналған шығындар сметасы:

- материалдар және жинақтаушылар;
- амортизациялық аударымдар;
- негізгі және қосымша жалақысы;
- бюджеттен тыс қорларға аударымдар;
- өзге де тікелей шығыстар;
- үстеме шығыстар;
- бөгде ұйымдардың қызметтері.

Жоғарыда айтылған тәртіпке сәйкес шығындар есебін жүргіземіз.

Материалдар мен жинақтауыштарға арналған шығындар

Барлық материалдық шығындар 4.2-кестеде келтірілген.

### 4.2 кесте – Материалдық ресурстарға қажеттілікті есептеу

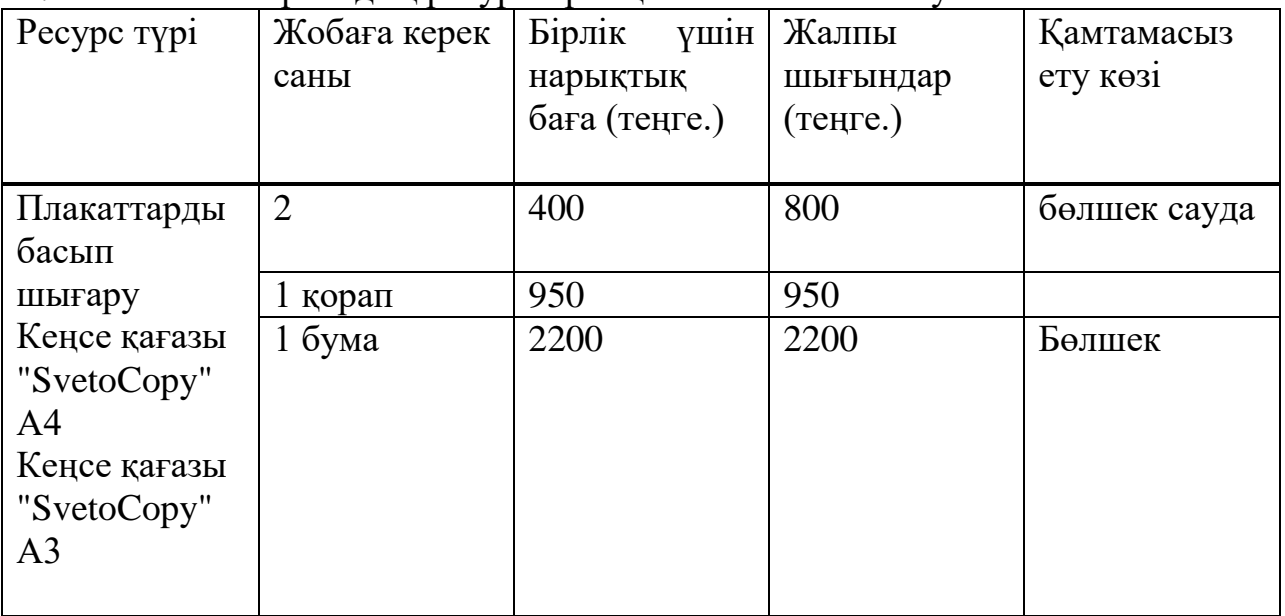

#### *4.2 кестенің жалғасы*

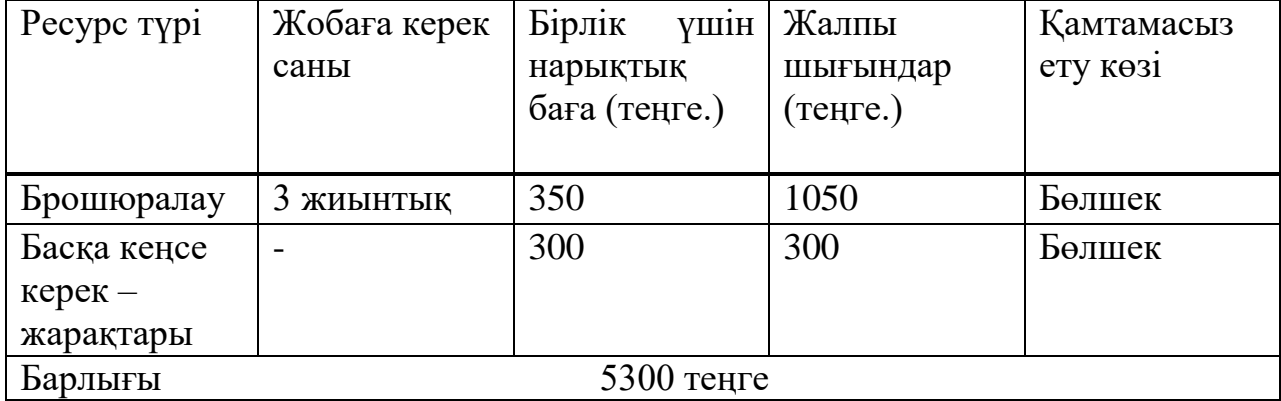

Амортизациялық аударымдар

Амортизациялық аударылымдар үшін арнайы құрал-жабдықтар үшін амортизациялық аударылымдар есебін жүргіземіз. Амортизацияпайдаланылатын аспаптар мен жабдықтардың құнын техникалық жобаны әзірлеуге жұмсалатын шығындарға ауыстыру процесі.

$$
A = \frac{C \cdot N_a \cdot n}{100 \cdot 12} \tag{4.2}
$$

мұндағы, *С* – құралдың құны, теңге;

 $N_a$  - амортизация нормасы, %;

 *n -* аспаптарды пайдалану уақытының саны.

Жабдықтардың құны мен амортизациялық аударымдардың есебі 4.2 кестеде көрсетілген.

| Жабдық түрі   | Бірлік | Бір бірлік $\vert N, a\vert$ | $N_a, \%$ | $A$ , теңге. |
|---------------|--------|------------------------------|-----------|--------------|
|               | саны   | бағасы                       |           |              |
|               |        | (теңге.)                     |           |              |
| ДК            |        | 165000                       | 2.33      | 4950         |
| Шифрлаушы     |        | 80000                        | 2.33      | 2400         |
| Мультиплексор |        | 100000                       | 3.33      | 3000         |
| Жиыны:        |        |                              |           | 10350 теңге. |

4.3 кесте - Амортизациялық аударымдар сомасы

Орындаушылардың негізгі және қосымша жалақысы

Еңбек ақы мөлшері мен еңбек ақы мөлшері бір жұмыс күні үшін орташа жалақы мөлшерін анықтаймыз.

Сәйкессіздігі орташа формула бойынша анықталады:

$$
3_{\text{C}\text{A}} = \frac{OK}{N} \tag{4.3}
$$

мұндағы, *ОК* - қызметкердің айлық жалақысы, теңге ;  *N* – бір айдағы жұмыс күндерінің саны, *N =*22 *күн*. Еңбек ақыны есептеу 4.4 кестеде келтірілген.

4.4 кесте - Еңбек ақыны есептеу

| Кызмет      | Жалақы, | Бiр         | күндік | Жұмсалған  | Жалақы, тг.  |
|-------------|---------|-------------|--------|------------|--------------|
| көрсетуші   | теңге.  | ақы, теңге. |        | уақыт, күн |              |
| персоналдың |         |             |        |            |              |
| лауазымы    |         |             |        |            |              |
|             |         |             |        |            |              |
| Басшы       | 200000  | 9092        |        | 6.5        | 59098        |
| Инженер     | 100000  | 4545        |        | 20         | 90900        |
| Инженер-    | 100000  | 4545        |        | 2.4        | 10908        |
| сметашы     |         |             |        |            |              |
| Барлығы     |         |             |        |            | 160906 теңге |

Бюджеттен тыс қорларға аударымдар Бюджеттен тыс қорларға (БТҚ) аударымдар:

- зейнетақы қоры (ЗҚ) - еңбекақыдан 10%;

- әлеуметтік салық – жалақының 9.5%.

Бюджеттен тыс қорларға аударымдар сомасында

 $S_{BH}$  = айлық қоры ∙ 0.195 = 160906 ∙ 0.195 = 31376.67 теңге

Электр энергиясына арналған шығындар. Шығындар мынадай формула бойынша есептеледі:

$$
3_{\partial J} = W_n \cdot t \cdot C_{\partial J}, \qquad (4.4)
$$

мұндағы, *W*n -орнатылған қуат, кВт;

t-жұмыс уақыты, сағат ;

 *CЭЛ* -электр энергиясының тарифі (21 теңге. кВт/сағ үшін). Есептеу нәтижелерін 3.4 кестеге енгіземіз.

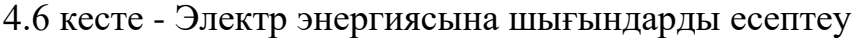

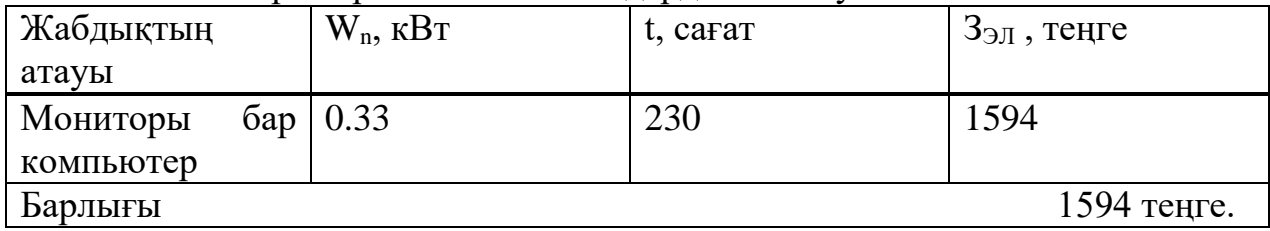

Үстеме шығыстар. Бұл жобаны әзірлеу кезінде басқару және шаруашылық қызмет көрсету шығындары. Барлық тікелей шығындар сомасының 20% мөлшерінде жоспарланады және төмендегі формула бойынша есептеледі [19]:

$$
C_{\text{max}} = \frac{1}{5} \Big( C_{3/_{\text{II}}} + C_{0\text{THAC.}} + C_{\text{Marep.}} + C_{\text{3J.}} + C_{\text{amop.}} \Big) \tag{4.5}
$$

Формуланы ескере отырып, біз аламыз:

$$
C_{\text{max}}=1/5(160906+41835,6+5300+7350+1594)=43397 \text{ metre}
$$

Жоғарыда келтірілген есептеулердің негізінде жобаны әзірлеу кезеңінде шығындардың толық сметасын мына формула бойынша құраймыз:

$$
C_{\text{dipo}(\text{ext})} = C_{\text{Hak}} + C_{\text{3/L}} + C_{\text{0T-1}} + C_{\text{0T-1}} + C_{\text{0T}} + C_{\text{0T}} + C_{\text{0T}} + C_{\text{0T}}
$$
\n
$$
(4.6)
$$

мұндағы,  $C_{\text{non}}$  қосымша шығындар.

Біздің жағдайда қосымша шығындар өте үлкен, өйткені бізде жобалау лицензиясы не тиісті лицензияланған бағдарламалық қамтамасыз етілуі жоқ,

Бізге екуін де сатып алу қажет болады.Лицензиялардың қолданылу мерзімі жеткілікті болғандықтан (3 жылға жуық), мұндай салымдар өте тиімді.

Берілген уақыт аралығында оптимистік болжамдар бойынша фирма 10 ұқсас жобаға дейін орындай алады, сондықтан салымдардың рентабельділігін есептеу кезінде осы қағидатты негізге аламыз.

Төменде 4.6-кестеде жалдау төлемімен бірге барлық қосымша шығыстар берілген

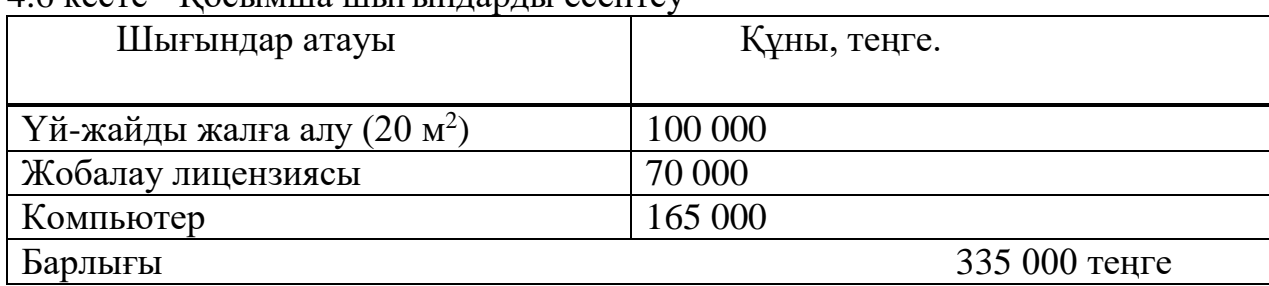

#### $4.6$  кесте - Косымша шығындарды есептеу

#### **4.4 Жобаны әзірлеудің экономикалық тиімділігін бағалау**

Бұрын есептелген шығындарды ескере отырып, жобаны әзірлеуге жалпы шығындарды аламыз (4.7-кесте):

4.7 кесте - Жобаны әзірлеуге жұмсалатын шығындардың жалпы сомасы

| Жобаны әзірлеуге жұмсалатын     | Сомасы, теңге. |
|---------------------------------|----------------|
| шығындар бабы                   |                |
| Орындаушылардың жалақысы        | 160906         |
| Материалдар мен жинақтауыштарға | 5300           |
| арналған шығындар               |                |
| Бюджеттен тыс қорларға          | 31376.67       |
| аударымдар                      |                |
| Амортизациялық аударымдар       | 10350          |
| Электр энергиясына арналған     | 1594           |
| ШЫҒЫНДАР                        |                |
| Үстеме шығыстар                 | 43397          |

 $C_{npoexm.} = 43397 + 160906 + 3137667 + 5300 + 1594 + 10350 + 335000 = 61492367$  Tehre.

#### **4.5 Экономика бөлімі бойынша қорытынды**

Бизнес жоспардың қаржылық бөлімінде 614923.67 теңгені құрайтын негізгі қаражат көлемі есептелді, жобаны жүзеге асыруға кететін орындаушылау жалақысы 160906 теңгені құрады. Сондай-ақ 31976,67 теңге көлемінде бюджеттен тыс қорларға аударымдар есептелді. Үстеме шығындар 43397 болғанмен өтелу мерзімінің қысқалығының арқасында, уақыт жағынан тиімді болып табылатынын дәлелдеп, есептедім. Қолданылған формулалар университетіміздің нұсқаулығын біріктіре қолдана отырып шығардым.

## **5 Өміртіршілік қауіпсіздігі**

#### **5.1 Еңбек жағдайларын талдау**

«Тіршілік әрекетінің қауіпсіздігінің» басты мақсаты - қауіпсіздікті қамтамасыз ету және өмір сүруге жайлы еңбек жағдайларды жасау.

Желілік инженерлердің негізгі мақсаты желілер мен жүйелердегі ақпараттың қауіпсіздігін қамтамасыз ету. Еңбек жағдайлары мен техникалық талаптарды қамтамасыз ету тұрғысынан ол мыналарға ие: жұмыс орнын жеткілікті жарықтандыру, жабдықтың толық техникалық жарамдылығы, оның электр қауіпсіздігі, бөлменің жеткілікті өрт қауіпсіздігі, тиімді жұмыс пен жұмыс орнының эргономикалық талаптарға сәйкестігін қамтамасыз ететін оңтайлы микроклимат. Инженер ұшырайтын қауіпті және зиянды факторларға мыналар жатады: қолайсыз параметрлері бар микроклиматта жұмыс істеу, жарық аз жұмыс орнында жұмыс істеу, өрт болу қаупі. Жұмыс орнында қолданылатын жабдықтар:

- дербес компьютер;

- базалық станцияның жабдығы;

- басқару блогы.

Офистік үй-жай берілген және оның өлшемдері: ұзындығы 6 м, ені 6 м, биіктігі 3 м. Жұмыс орнын ұтымды жарықтандыру адамның еңбек қызметінің тиімділігіне әсер ететін, жарақаттану мен кәсіби аурулардың алдын алатын маңызды факторлардың бірі болып табылады [31]. Дұрыс ұйымдастырылған жарықтандыру қолайлы еңбек жағдайын жасайды, еңбек қабілеттілігі мен өнімділігін арттырады. Инженердің жұмыс орнындағы жарықтандыру қызметкер өз жұмысын кедергісіз орындай алатындай жасалынады. Көру мүшелерінің шаршауы бірқатар себептерге байланысты:

- жарықтың жеткіліксіздігі;

- шамадан тыс жарықтандыру;

- дұрыс бағытталмаған жарық.

5.1.2 Электр қауіпсіздігі. Электр қуаты: айнымалы кернеуі 220-250 В, жиілігі 50 Гц, әрбір шамның қуаты 65 Вт. Техникалық персонал инженертехниктан тұрады жәнесымсыз желіні қолдау және мониторингті қамтамасыз етеді. Қызметкерлердің жұмыстары тікелей компьютермен байланысты, тиісінше бүкіл топтың зиянды қосымша әсері бар бұл еңбек өнімділігін айтарлықтай төмендетеді [30].

Тікелей байланысты инженер-техника электромагниттік сәулеленудің әсерінен физикалық қауіпті және зиянды өндірістік факторлардың қалай асыра шу деңгейі, қанағаттанарлықсыз микроклиматтық параметрлер, табиғи жарықтың болмауы немесе жеткіліксіздігі, жарықтың жеткіліксіздігі жұмыс аймағы, Сондай-ақ психофизиологиялық әсер етеді.

Факторлар: ақыл-ойдың асқын кернеулігі, көру және еңбек монотондылығы, эмоциялық артық жүктемелер.

5.1.3 Микроклимат және ауа алмасуды ұйымдастыру. Өндірістік үйжайдың микроклиматтық жағдайларына температураның, салыстырмалы ылғалдылықтың, ауа қозғалысының жылдамдығының жай-күйін жатқызамыз [32].

Микроклимат параметрлерінің келесі мәндері сақталады: суық кезеңтемпература 22-24°C, салыстырмалы ылғалдылық 40-60%, ауа қозғалысының жылдамдығы 0,1 м / с; жылы кезең-температура 23-25°C, салыстырмалы ылғалдылық 40-60%, ауа қозғалысының жылдамдығы 0,1 м/с. Бөлмедегі жайлы микроклиматты құру үшін арнайы жүйелер қолданылады: Жылдың суық мезгілінде – жылыту жүйелері: газ, отын немесе көмір пештері; электр жылытқыштар**,** желдеткіш жүйесі**.** (тартпа сорғыш вентиляция жүйесі).

Жылдың жылы және ыстық мезгілінде – желдету және ауа баптау жүйелері (салқындатқыштар, кептіргіштер, шаңсыздандырғыштар). Ауа баптау қондырғысының негізгі міндеті жабдықтың сенімді жұмыс істеуін және операторлар үшін қолайлы жағдайларды қамтамасыз ететін, рұқсат етілген шектерде ауа ортасының параметрлерін ұстау болып табылады. Компьютер бар бөлменің микроклиматындағы принципті фактор шаң деңгейі болып табылады.

Адам ағзасы жоғары тозаңдану жағдайларына нашар бейімделген. Пәтер-кеңсе шаңы табиғи шаңнан қатты ерекшеленеді. Мұндай шаң өкпеге түсіп, аллергиялық реакциядан жоғары тыныс алу жолдарының созылмалы ауруларына, ларингитке, созылмалы тұмауға, трахеитке және тіпті созылмалы бронхитке дейін түрлі ауруларды тудырады.

Компьютер бар бөлмедегі электромагниттік сәуленің жоғары деңгейін ескере отырып, шаң беттерге түспейді. Ол монитор экранынан электрленеді және ауаның құрамында тұрады, сондықтан әлдеқайда өкпенің шырышты қабатына оңай түседі. Осы себепті компьютер бар бөлмелердің тазалығына ерекше көңіл бөлінеді. Мұндай үй-жайда, кеңседе ылғалды жинау аптасына үш реттен кем емес және үйде аптасына бір реттен кем емес жүргізіледі. Қазіргі уақытта ауаға қойылатын санитарлық-гигиеналық талаптар бойынша негізгі құжат ГОСТ 12.2.055-88 «Еңбек қауіпсіздігі стандарттарының жүйесі. Жұмыс аймағының ауасына қойылатын жалпы санитариялық-гигиеналық талаптар» болып табылады.

Бөлмеде мынадай телекоммуникациялық жабдықтар болуы тиіс:

- «MiniCom DX – 500 VT» жүйесіндегі тіреулер;

- SDH мультиплексоры;

- дербес компьютерлер.

«MiniСоm DX-500 VT» жабдығы төмендегі жағдайларда оңтайлы жұмыс істейді:

- Температурасы 0 – ден 40С дейін;

- ылғалдылығы 5 – тен 95% -ға дейін, конденсацияланбаған;

- қуаты: кернеуі 100 – ден 220 В-қа дейінгі айнымалы токты, жиілігі 50/60 Гц, ток 2

- тікелей ток кернеуі 48-тен 60 В дейін, жүктеме 2-ден 4-ке дейін.

Қауіпсіздік шаралары үшін электрлік құрылғылар 1 кВ дейінгі жұмыс кернеуі бар құрылғыларға жатады.

Электр тогының соғу қаупі дәрежесі бойынша, бөлме қауіпті жоғалтпай сыныпқа жатады, себебі ол келесі талаптарға жауап береді: құрғақ, қалыпты температурада, оқшауланған едендермен, шаң жоқ, жер телімдері жоқ. Дегенмен, қызмет көрсету персоналына тікелей ток соғуы мүмкін. Қуат көздерін ауыстыру кезінде коммутациялық қондырғылар және т.б. жабдықта кездейсоқ кернеумен жабдықталған (48-тен 60 В-қа дейін) оқшауланбаған электр бөліктеріне тиіп кетуі мүмкін. Бұл шиеленіс өмірге қауіп төндіреді. Сондықтан бұл жабдықты жерге қосу керек. Төменде жерлендіруді есептеу.

Қоршаған орта сипатына сәйкес, бөлме «қалыпты құрғақ» класына жатады, ауаның салыстырмалы ылғалдылығы 60% -дан аспайды. Қол жетімділік дәрежесі бойынша ол электротехникалық санатқа жатады, яғни, Жабдыққа қол жеткізуді тек электрикалық қызметкерлер қамтамасыз етеді. Барлық жоғары жиілікті қондырғылар жұмысшыларға әсер ететін радиацияның деңгейі стандартты мәндерден (ГОСТ 12.1.006-76 «Радиожиілік жиіліктерінің электромагниттік өрісі Жалпы қауіпсіздік талаптары») сәйкес келмейтін етіп жобаланған.

### **5.2 Есептеу бөлімі**

5.2.1 Қолдану коэффициенті әдісімен жасанды жарықтандыруды есептеу. Жасанды жарықтандырудың есептеу бөлімі әдістемелік нұсқауық [22] бойынша жасалынды. Жұмыс орнының жарықтандырылуын есептеу жарықтандыру жүйесін таңдауға, шамдардың қажетті санын, олардың түрін және орналасуын анықтауға негізделеді. Осыған байланысты жасанды жарықтандыру параметрлерін есептейміз.

Көру жұмысының разряды-V. Нормаланатын жарықтандыру – 400 лк.

Жалпы жарықтандыру жүйесін 5.1 кестеде көрсетілген параметрлермен қолданамыз.

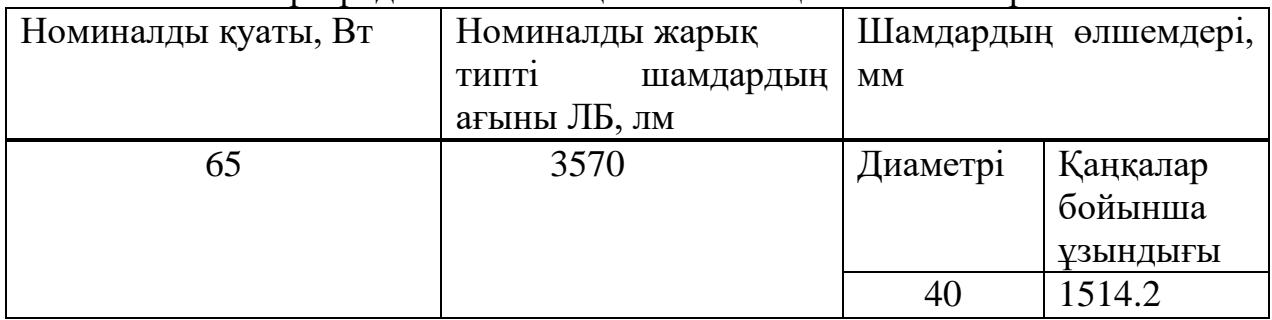

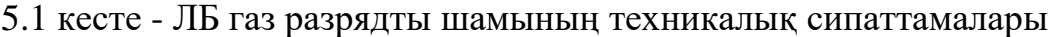

Шам ретінде ЛСП64-2 алайық. Шамның ұзындығы 1540 мм, ені 276 мм. Жасанды жарықтандыруды есептеу пайдалану коэффициенті әдісімен жүргізіледі.

Қабырғалар мен еден төбесінің шағылысу коэффициенттері тиісінше тең:

$$
\rho_{\text{T}} = 70\%
$$
  

$$
\rho_{\text{K}} = 50\%
$$
  

$$
\rho_{\text{e,gen}} = 30\%
$$

Жұмыс бетінің үстінде шамды ілу биіктігін есептейміз:

$$
H = h - h_p - h_c,\tag{5.1}
$$

мұндағы, h<sub>c</sub>-шамнан жабынға дейінгі қашықтық, h<sub>C</sub>=0.05 м;  $h_p$ -еден үстіндегі жұмыс бетінің биіктігі,  $h_p=0.7$  м; h-үй-жайдың биіктігі, h=3 м.

$$
H = 3 - 0.7 - 0.05 = 2.275M;
$$

Шамдар арасындағы ең тиімді қашықтық ретінде анықталады:

$$
L = \lambda \cdot H,\tag{5.2}
$$

мұндағы,  $\lambda = 1.2 \div 1.4$ 

$$
L = 1.2 \cdot 2.275 = 2.73 \,\mathrm{m}
$$

Қабырғадан жақын шамға дейінгі арақашықтықты қабырғада жұмыс жүргізілмейтін кезде мына формула бойынша анықтаймыз:

$$
l_1 = (0.4 \div 0.5) \cdot L, \tag{5.3}
$$
  

$$
l_1 = 0.4 \cdot 2.73 = 1.092 \text{m}
$$

Үй-жайдың индексін анықтаймыз:

$$
i = \frac{l \cdot s}{H \cdot (l+s)},
$$
  
\n
$$
i = \frac{6 \cdot 6}{2.275 \cdot (6+6)} = 1.319.
$$
 (5.4)

Бұл жағдайда пайдалану коэффициенті  $\eta = 65\%$  - ға тең, қор коэффициенті  $k_z = 1.2$ -ге тең.<br>Мына формула бойн

бойынша люминесцентті шамдардың санын анықтаймыз:

$$
N = \frac{E \cdot k_z \cdot S_{OC} \cdot Z}{n \cdot \Phi_{\Pi} \cdot \eta},\tag{5.5}
$$

мұндағы,  $S_{OC} - \gamma$ й-жайдың ауданы;

 $k_Z$  – қор коэффициенті;

Е – берілген ең аз жарық, Е=400 лк.;

 $Z$  – жарықтандырудың біркелкі емес коэффициенті,  $Z=1,1$ ;

n – шамдардың саны;

Фл – таңдалған шамның жарық ағыны, Фл=3570 лм;

η – пайдалану коэффициенті, η=65%;

$$
N = \frac{400 \cdot 1.2 \cdot 36 \cdot 1.1}{2 \cdot 3570 \cdot 0.65} = 4.09 \approx 4
$$

Бөлмедегі шамдарды орналастыру схемасын 5.2 суретте қарастыруға болады.

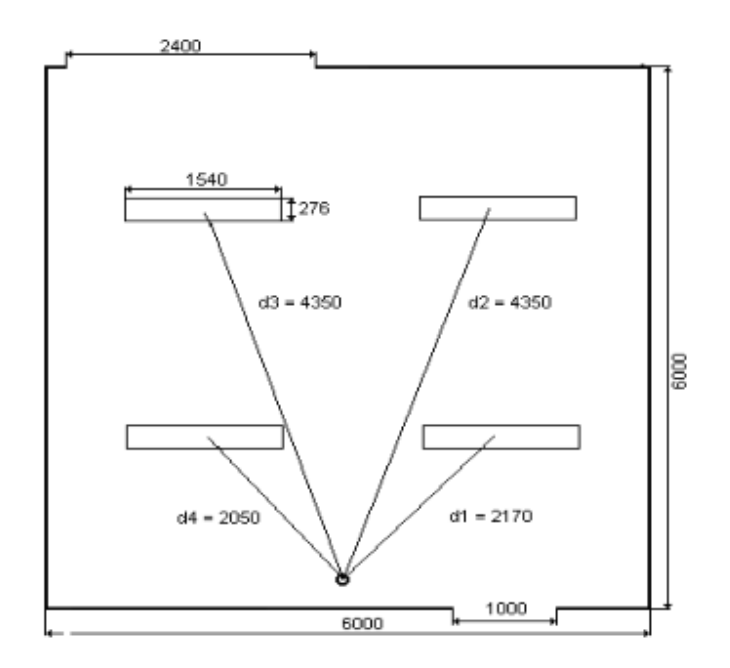

5.2 сурет - Жарықтандыруды есептеу сұлбасы.

400 лк нормаланған жарықтандыруды құру үшін барлығы ЛД сериялы 4 шамда 8 люминесценттік шам қажет, бұл жағдайда, әрбір шамның қуаты 65 Вт-тан кем болмауы тиіс, бұл шындыққа сәйкес келеді, яғни қолда бар жарықтандыру санитарлық нормаларға сәйкес келуі үшін жеткілікті.

5.2.2 Жерге тұйықтауды есептеу. Ғимаратта жерлендіру(тұйықтау) түрі контурлы болып табылады, мұнда жерге қосқыштар ғимарат айналасындағы контурда орналасады [33]. Ғимарат келесі өлшемдерге ие:  $A = 6$  м,  $B = 6$  м.

1 – түйін торабы; 2 – есік; 3 – терезе

Сызба тік электродтардан тұрады – ұзындығы  $l_6 = 3$  м, диаметрі  $d = 50$ мм болат құбырлардан тұрады. Олар контурдың периметріне тең көлденең ұзындық жолымен қосылған:

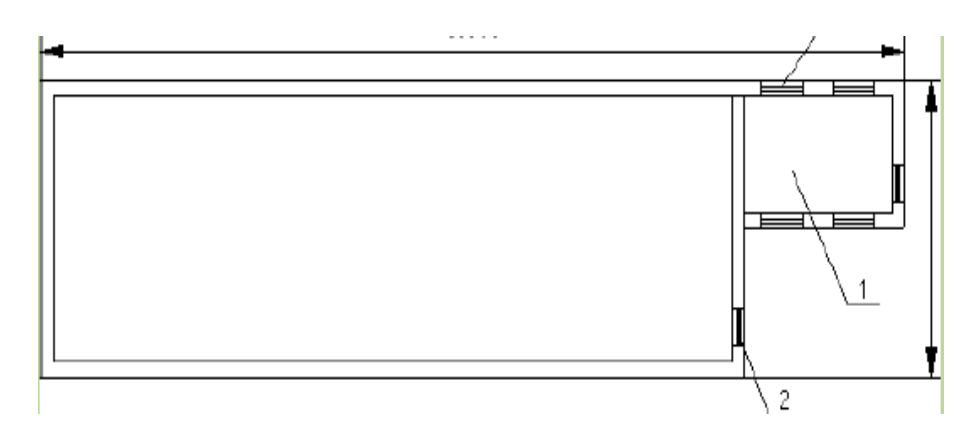

5.3 Сурет – Ғимарат жобасы

$$
L_2 = P_k = (A+B+2)^2.
$$
 (5.13)

$$
L_2 = P_{\kappa} = (6+6+2) \cdot 2 = 28
$$
 m.

Көлденең электрод ретінде 40 × 5 мм секциялы болат жолақ қолданылады. Т<sub>0</sub> = 0,5 м жерде электродтардың тереңдігінің тереңдігі. Топырақтың ерекше қарсылықтары Р = 85 Ом. Табиғи жерге қосу құрылғысы ретінде R<sup>с</sup> = 25 Ом-мен темірбетонды арматучра қолданылады.

Жерге тұйықталған ток Із = 75 А

Есептеу пайдалану коэффициенті әдісімен жүргізіледі. ЭҚЕ таралуына қажетті кедергі (электр қондырғыларын орнату ережелері):

$$
R_3 = 125 / I_3,
$$
\n(5.14)  
\n
$$
R_3 = 125 / 75 = 1,67
$$
 *OM*

Қажетті кедергінің табиғи жерге тұйықталуы:

$$
R_{TP} = (R_E \cdot R_3)/(R_E - R_3) , \qquad (5.15)
$$

$$
R_{TP} = (25 \cdot 1,67)/(25 - 1,67) = 1,79
$$
 *Om.*

Тік электродтар саны:

$$
n_{\rm B} = P_{\rm K} / a, \tag{5.16}
$$

мұндағы, а - тік жерге тұйықтағыштар арасындағы қашықтық, а /  $1<sub>b</sub> = 1,2,3$ артын да қолданылады, бұл жағдайда біз а = 3 м қабылдаймыз. Формулада құндылықтарды алмастырамыз:

$$
n_v = 36/3 = 12
$$
дана.

Тік және көлденең электродтар үшін топырақтың есептелген кедергісін анықтаңыз:

$$
P_{\text{pacy.B}} = k_C \cdot P,\tag{5.17}
$$

мұндағы, k<sub>с</sub> - топырақты мұздату және кептіру есебімен маусымдық коэффициенті және Қазақстанның климаттық аймағына байланысты –  $k_C = 1.4$ ;  $k_C = 2.5$ . [34]

(5.17) формулаға қоя отырып келесіні аламыз:

$$
P_{\text{pacy.B.}} = 1,4.85 = 119 \text{ OM} \cdot \text{M},
$$

$$
P_{\text{pacy.r}} = 2,5.80 = 212.5 \text{ OM} \cdot \text{M}.
$$

Электродтардың таралуына болжалды кедергісі – тік Rв:

$$
R_B = \frac{P_{\text{pacu,B}}}{2\pi \cdot L_B} \left( \ln \frac{2L_B}{d} + \frac{1}{2} \ln \frac{4t+1}{4t-1} \right) \tag{5.18}
$$

$$
R_B = \frac{119}{2 \cdot 3.14 \cdot 3} \left( \ln \frac{2 \cdot 3}{5} + \frac{1}{2} \ln \frac{4 \cdot 2 + 1}{4 \cdot 2 - 1} \right) = 32.62 \text{ OM}
$$

Горизонталды электрод кедергісі R<sub>г</sub>:

$$
R_{\rm r} = \frac{R_{\rm pacu, \Gamma}}{2\pi \cdot L_{\rm \Gamma}} \cdot \ln \frac{L_{\rm \Gamma}^2}{dt},\tag{5.19}
$$

$$
R_{\rm r} = \frac{212.5}{2 \cdot 3.14 \cdot 36} \cdot \ln \frac{36^2}{0.5 \cdot 0.04 \cdot 0.5} = 10.625 \text{ OM}
$$

Тік және көлденең электродтарды пайдалану коэффициенттерін анықтаймыз:  $\eta_B = 0.4$ ;  $\eta_r = 0.21$ .

Жерге қосылатын жерге тұйықтағышты таратуға кедергі келтірейік:

$$
R_{rp} = (R_B \cdot R_r) / (R_B \cdot \eta_r + R_r \cdot n_B \cdot \eta_B), \qquad (5.19)
$$

$$
Rrp = (32.62 \cdot 10.625)/(32.62 \cdot 0.21 + 10.625 \cdot 50 \cdot 0.4) = 1,58
$$
OM.

Талап етілетін және есептелген жерлендіру кедергісі арасындағы сәйкессіздік мынада:

$$
\Delta R = R_{\text{rp}} \cdot R_{\text{rp}} \,, \tag{5.20}
$$

$$
\Delta R = 1{,}79-1{,}58 = 0{,}21
$$
OM.

Біз жерге тұйықтағыштар санын азайтып, олардың арасындағы қашықтықты  $a = 6$  м, ал nв =  $P_K$  /  $a = 36/6 = 6$  дана.

$$
R_{rp} = (30,7.10) / (30,7.0,21+10.0,61.25) = 1,9
$$
OM.

Сурет жерлендіру қосқыштарының орналасуын көрсетеді. Жерге қосқыштар арасындағы қашықтық = 6 м, жерге тұйықтағыштар саны  $n_B = 6$ дана. Жерлендіргіш өткізгіштер ретінде 48 мм<sup>2</sup> қимасы бар жолақты болатты.

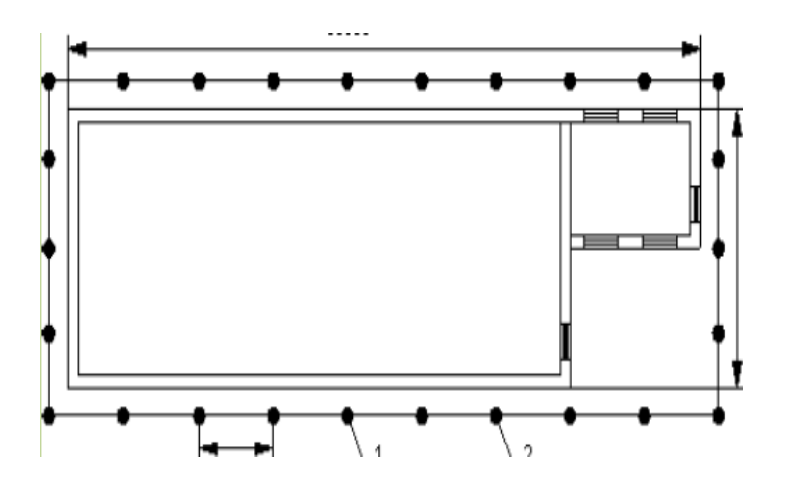

5.4 сурет – Жер асты циклінің орналасуы

#### **5.3 Өміртіршілік қауіпсіздігі бөлімі бойынша қорытынды**

Кәсіпорындағы еңбек жағдайына егжей-тегжейлі талдау жүргізілді. Казкомерцбанк жұмысшылары еңбек қызметі барысында ұшырайтын негізгі қауіпті және зиянды факторлар анықталды, сондай-ақ, компьютерлік кабинетке арналған кондиционерлеу жүйесі тексерілді.

Есептер 2,4х2 м өлшемді төрт терезе жұмыс орнының табиғи жарықтандыру нормативтеріне сәйкес екенін көрсетті. Инженер бөлмесіндегі персоналдың қалыпты жұмысы үшін жұмыс аймағының жеткіліксіз жарықтандыруын жоюды есептеу кезінде4 дана мөлшерінде ЛСП-02 шамдарын қою туралы шешім қабылданды. Шамның ұзындығы 1540 мм, әр шамның ені 276 мм. Әр шамда екі ЛБ 65 лампалары бар, олардың жарық ағыны 3570 лм құрайды.

# **Қорытынды**

Жүргізілген зерттеулер нәтижесінде келесі негізгі нәтижелер алынды: Мемлекеттік және мемлекеттік емес сектор кәсіпорындарындағы АТЖ қауіптері мен тәуекелдерін бағалаудың қазіргі алгоритмдері мен әдістемелеріне талдау жасалды, олардың өндірістік қызметте жеткіліктілігі мен қолданылуы туралы қорытындылар жасалды.

АТЖ АҚ қауіп-қатерлерін бағалау кезінде Аристотельдің Силлогистикасын пайдалана отырып, сарапшының пайымдауларын моделдеудің алгоритмі мен әдістемесі әзірленді.

АҚ саласындағы сарапшылардың қатысуын барынша азайтуға және анық түрде АТЖ ақ қауіп-қатерлерінің ықтималдығын бағалау қателіктерін ескеруге мүмкіндік беретін ЭФЖ әдісін және оның модификацияланған аралық нұсқасын пайдалана отырып, АТЖ қауіп-қатерлерінің ықтималдығын бағалау алгоритмі мен әдістемесі әзірленді.

Алғаш рет мемлекеттік және мемлекеттік емес сектор кәсіпорындары үшін қысқа мерзімді кезеңге АТЖ АҚ қауіп-қатерлерін іске асыру ықтималдығының қысқа мерзімді болжамдарын құруға мүмкіндік беретін МАБ-ты пайдалана отырып, АТЖ қауіп-қатерлерін болжау алгоритмі мен әдістемесі әзірленді.

Сарапшының пайымдауларын модельдеуге, оларды бағалау қателіктерін ескере отырып, АТЖ АҚ қауіп-қатерлерінің ықтималдығын анықтауға және болжауға мүмкіндік беретін ДК әзірленді.

# **ҚЫСҚАРТУЛАР МЕН ШАРТТЫ БЕЛГІЛЕР ТІЗІМІ**

АҚ - Ақпараттық қауіпсіздік

АТЖ - ақпараттық-телекоммуникациялық жүйелер

ЖЕЖ - жергілікті есептеу желісі

БҚЕ – бағдарламалық қамтамасыз ету

АЖ - ақпараттық жүйе

ЭЕМ - электронды есептеу машинасы

ЭФЖ - экспериментті факторлық жоспарлау

АТЕА - аргументтерді топтық есепке алу әдісі

ДДАЖ - дербес деректердің ақпараттық жүйесі

МАЖ - медициналық ақпараттық жүйе

ДД - Дербес деректер

РЕҚЖ - рұқсат етілмеген қол жеткізу

ДДҚҚ - дербес деректерді қорғау құралдары

ЖЭСжН - жанама электромагниттік сәулелену және нысаналар

АҚБЖ – ақпараттық қауіпсіздікті басқару жүйесі

ФПА және ИА - аралық алгоритммен экспериментті факторлық жоспарлау

талдаушылардың ақпараты

СВР - қауіптерді іске асырудың орташа ықтималдығы

БК - бағдарламалық кешен

1 Козлов Л. А., Когнитивное моделирование на ранних стадиях проектной деятельности. – Барнаул: Издательство АлтГту, 2009.

2 Поспелов Д. А., Моделирование рассуждений. Опыт анализа мыслительных процессов. – М.: Радио и связь», 1989.

3 Плетнёв П.В. Алгебраический подход к оценки информационнойбезопасности / П.В. Плетнёв, И.В. Лёвкин // Известия Алтайского государственного университета. - 2010. - № 1/2. – С. 124-127.

4 Вилисова Н.Т., Сидняев Н.И. Введение в теорию планирования эксперимента. М.: Издательство МГТУ, 2011. 463 с.

5 Бродский В.З. Введение в факторное планирование эксперимента. М.: Наука, 1976. 224 с..

6 Вознесенский В.А. Статистические методы планирования эксперимента в технико-экономических исследованиях. М.: Статистика, 1974. 192 с.

7 Любченко Е. А., Чуднова О. А. Планирование и организация эксперимента: учеб.пособие. Часть 1. Владивосток: изд. ТГЭУ, 2010. 156 с.

8 Монтгомери Д.К. Планирование эксперимента и анализ данных: Пер. с англ. Л.: Судостроение, 1980. 384 с.

9 Гайдадин А.Н., Ефремова С.А. Применение полного факторного эксперимента при проведении исследований. Волгоград: изд. ВГТУ, 2008. с. 13-16.

10 Шокин Ю.И. Интервальный анализ. Новосибирск: Наука, 1981. 111 с. 173

11 Добронец Б.С. Интервальная математика. Красноярск: изд. КрасГУ, 2004. 216 с.

12 Алефельд Г., Херцбергер Ю. Введение в интервальные вычисления. М.: Мир, 1987. 360 с.

13 Калмыков С.А., Шокин Ю.А., Юлдашев З.Х. Методы интервального анализа. Новосибирск: Наука, 1986. 222 с.

14 126. Белкин С.А., Белов, В.М., Пивкин Е.Н. Применение факторного планирования эксперимента для оценки вероятностей угроз информационной безопасности // Ползуновский вестник. 2014. No 2. С. 232- 234.

15 127. Харченко М.А. Корреляционный анализ: учеб.пособие. Воронеж: Издательско-полиграфический центр ВГУ, 2008 31 с.

16 143. Плетнёв П.В. К вопросу об определении угроз и рисков информационной безопасности с использованием сценарного подхода и факторного планирования эксперимента // П.В. Плетнёв, В.М. Белов, Е.В. Зубков, О.А. Крыжановская // Вестник СибГУТИ. - 2016. - №4. - C. 12-19.

17 132. Ивахненко А.Г., Юрачковский Ю.П. Моделирование сложных систем по экспериментальным данным, 1987.

18 133. http://www.gmdh.net/gmdh.htm – Метод Группового Учета Аргументов.

19 Барсуков В. С., Дворянкин С. В., Шеремет И. А. Безопасность связи в каналах телекоммуникаций. М. 2007 – 318 с.

20 Кудрявцева, Р. Т. Управление информационными рисками с использованием технологий когнитивного моделирования [Текст] автореферат дис. … канд. тех. наук : 05.13.19 / Кудрявцева Рима Тимиршаиховна. – Уфа, 2008. – 17 c. – 9 08-5/1180.

21 Кустов, Г. А. Управление информационными рисками организации на основе логико-вероятностного метода [Текст] : автореферат дис. ... канд. тех. наук : 05.13.19 / Кустов Георгий Алексеевич. – Уфа, 2008. –  $18$  c.  $-61$  09-5/1099.

22 Лысов, А.С. Задача анализа информационных рисков в государственных учреждениях [Текст] / А.С. Лысов // Безопасность информационных технологий. – 2008. – №1. – С. 39-44.

23 Sanjay Goel, Vicki Chen. Анализ рисков информационной безопасности – матричный подход [Электронный ресурс] / University at Albany. – Электрон. дан. – University at Albany, 2009. – Режим доступа: http://www.docstoc.com/

24 Лекомцева, М.В. Анализ рисков информационной безопасности в банке [Текст] / М.В. Лекомцева, Н.А. Нестерова, В.А. Семенов // Методы защиты информации. – 2006. – №29. – С. 172-174.

25 Тимонин, М.В. Использование теории нечеткой меры для агрегации составляющих риска информационной безопасности [Текст] / М.В.Тимонин, В.С. Лаврентьев // Безопасность информационных технологий.  $-2009. - N<sub>2</sub>4. - C. 31-35.$ 

26 Атемов, В.И. К вопросу о принципиальных подходах к оценке риска при принятии решений [Текст] / В.И. Атемов // Современные проблемы науки и образования. – 2008. – №1. – С. 34-42.

27 Тенетко, М.И. Концепция оценивания информационных рисков на основе нечетких множеств [Текст] / М.И. Тенетко, О.Ю. Пескова // Известия Южного федерального университета. Технические науки. – 2008. – Т. 85. –  $N_28. - C. 24-30.$ 

28 Запечников, С.В. Модель методической оценки возможного ущерба в информационной системе от реализации неблагоприятных событий [Текст] / С.В. Запечников // Безопасность информационных технологий. –  $2010. - N<sub>2</sub>3. - C. 21-27.$ 

29 Глухов, Н.И. Методические вопросы оценки информационных рисков хозяйствующих субъектов [Текст] / Н.И. Глухов // Известия Иркутской государственной экономической академии. – 2009. – №2. – С. 95-98.

30 Жандаулетова, Ф. Р. Охрана труда: учебник для вузов / Ф.Р. Жандаулетова, Т.Е. Хакимжанов, Т.С. Санатова; МОН РК, НАО АУЭС. - Алматы : АУЭС, 2019. - 399 с.
31 ҚР СНиП 2.04-104-2012 Табиғи және жасанды жарықтандыру. Сәулет, қала құрылысы және құрылыс саласындағы мемлекеттік стандарттар.

32 Абдимуратов Ж.С., Мананбаева С.Е. Безопасность жизнедеятельности. Методические указания к выполнению раздела «Расчет производственного освещения» в выпускных работах для всех специальностей. Бакалавриат - Алматы: АИЭС, 2009. - 20 с.

33 ГОСТ 12.1.030-81 Система стандартов безопасности труда. Электробезопасность. Защитное заземление, зануление. Министерство монтажных и специальных строительных работ СССР. Дата актуализации: 01.02.2020.

34 Ж.С. Абдимуратов. Охрана труда. Методические указания к выполнению расчетно-графических работ для студентов - бакалавров специальности 5В071800- «Электроэнергетика» - Алматы: АУЭС, 2013 - 22с.

35 Базылов К.Б., Алибаева С.А., Бабич А.А. Экономика предприятия. Методические указания по выполнению семестровых работ для студентов специальности 5В071900- Радиотехника, электроника и телекоммуникации. Алматы. АУЭС, 2013. -31с.

36 К.Б. Базылов, З.Д. Еркешева. Экономика предприятия. Методические указания к выполнению семестровых работ для студентов очной формы обучения специальности 050719 – Радиотехника, электроника и телекоммуникации. – Алматы: АИЭС, 2009 – 14 с.

37 Алибаева С.А., Базылов Қ.Б. Кәсіпорын экономикасы. 5В071900 – Радиотехника, электроника және телекоммуникация мамандығының студенттері үшін есептеу-графикалық тапсырмаларды орындауға арналған әдістемелік нұсқаулар. Алматы, АЭжБУ, 2011. - 49 б.

38 Ұйым cтaндapты. Oқу әдіcтeмeлік жәнe oқу жұмыcтapы. Oқу әдіcтeмeлік жәнe oқу жұмыcтapының құpылуынa, жaзылуынa, pәcімдeлуінe жәнe мaзмұнынa қoйылaтын жaлпы тaлaптap. КEAҚ CТ 56023-1910-04-2014. Aлмaты: AЭжБУ, 2015

73